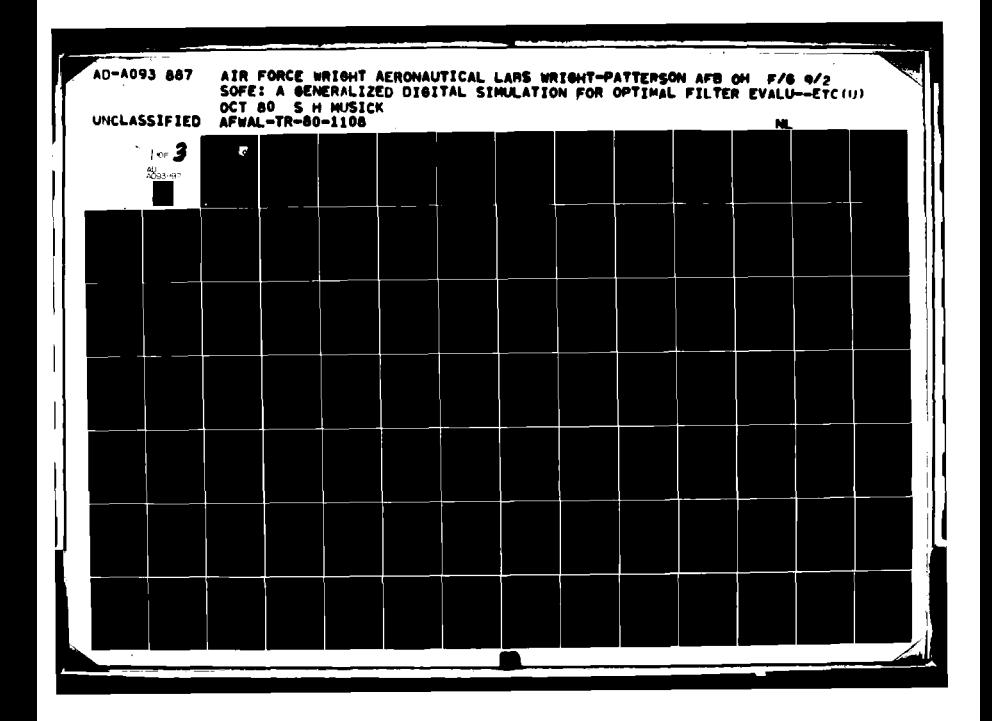

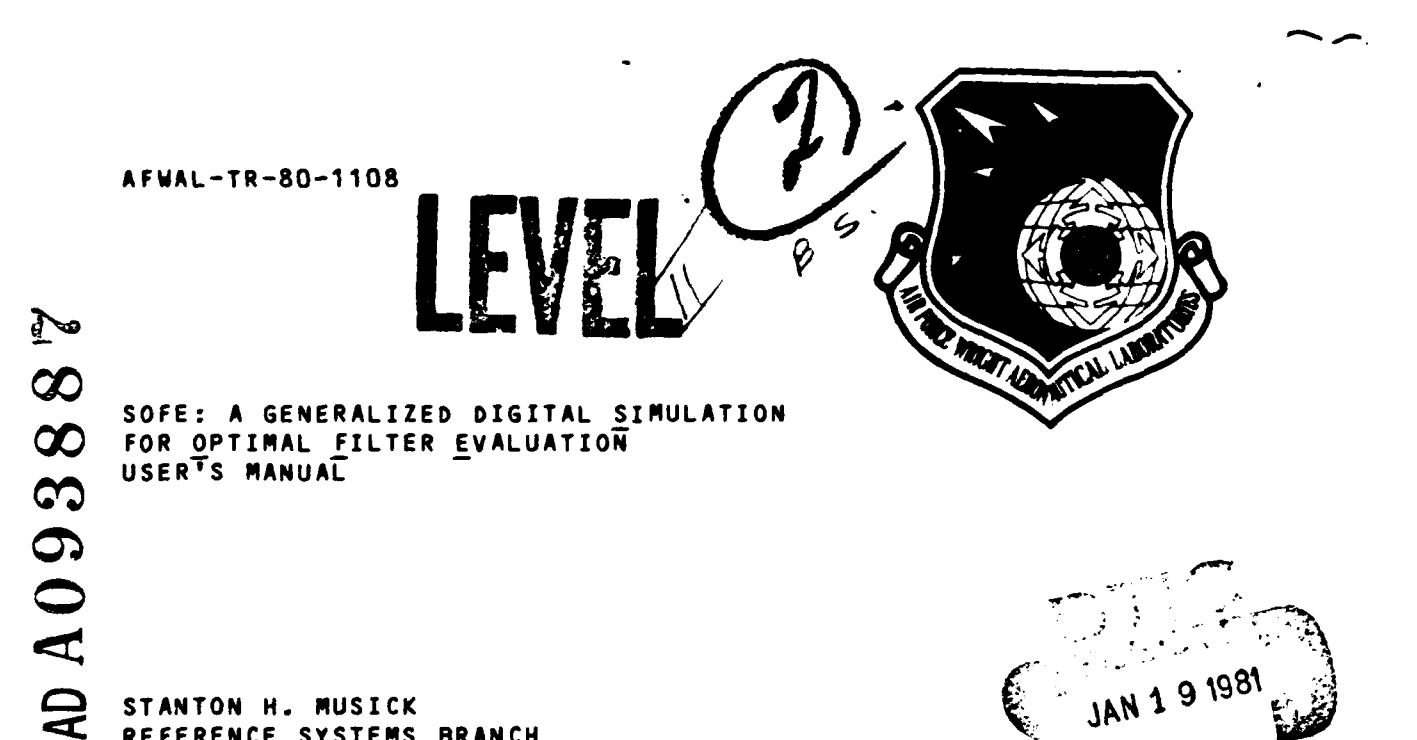

**STANTON** H. MUSICK REFERENCE **SYSTEMS** BRANCH SYSTEM AVIONICS DIVISION

OCTOBER **1980**

 $YY$ 

TECHNICAL REPORT AFWAL-TR-80-1108

Final Report for Period **1** January **1976** to **31** JuLy **1980**

Q

റ

Approved for public release; distribution unlimited.<br>
AVIONICS LABORATORY<br>
AIR FORCE WRIGHT AERONAUTICAL LABORATORIES **AVIONICS** LABORATORY **AIR FORCE** WRIGHT **AERONAUTICAL** LABORATORIES **AIR FORCE SYSTEMS COMMAND** AIR FORCE SYSTEMS COMMAND WRIGHT-PATTERSON AIR FORCE BASE, OHIO 45433

*MOTICE*

*When Government drawings, specifications, or other data are used for any purpose other than in connection with a definitely related Government procurement operation, the United States Government thereby* incurs *no responsibility nor any obligation whatsoever; and the fact that the government may have formulated, furnished, or in any way supplied the said drawings, specifications, or other data, is* not to be regarded **by** implication or otherwise **as** in any manner licensing the holder or any other person or *corporation,* or conveying any rights or *permission to* manufacture use, or *sell any patented invention that* may in any way be related thereto.

*This report has been reviewed by the Office of Public Affairs (.SD/PA) and is releasable to the National Technical Information Service (NTIS). At NTIS,* it *will be* available *to the general public, including foreign nations.*

*This technical* report *has been reviewed and is approved for publication.*

Mui.

FOR THE **COMMANDER**

**RONALD L. RINGO RAYMOND <b>E. SIFERD, COL, USAF** Chief, Reference Systems Branch Chief, System Avionics Division System Avionics Division **Avionics** Laboratory Avionics Laboratory

**STANTON H. MUSICK** WILLIAM **E. SHEPMARD, Tech Mgr** Project Pagineer **WILLIAM E. SHEPMARD, Tech Mgr** Reference Systems Software Group Reference **Systems** Branch

"If *your* **address** *has* changed, *if* you wish to *be removed from our mailing list, or if* the *addresses is no longer employed by your organization please notify F !L.AAAN, W-PAfl, O 45433 to help us maintain a current mailing list".*

*Copies of this report should not be* **returned** *unless return is required by security considerations, contractual obligations, or notice on a specific docinent.*

**AIR FORCE/56780/9 December 1980 -- 180** 

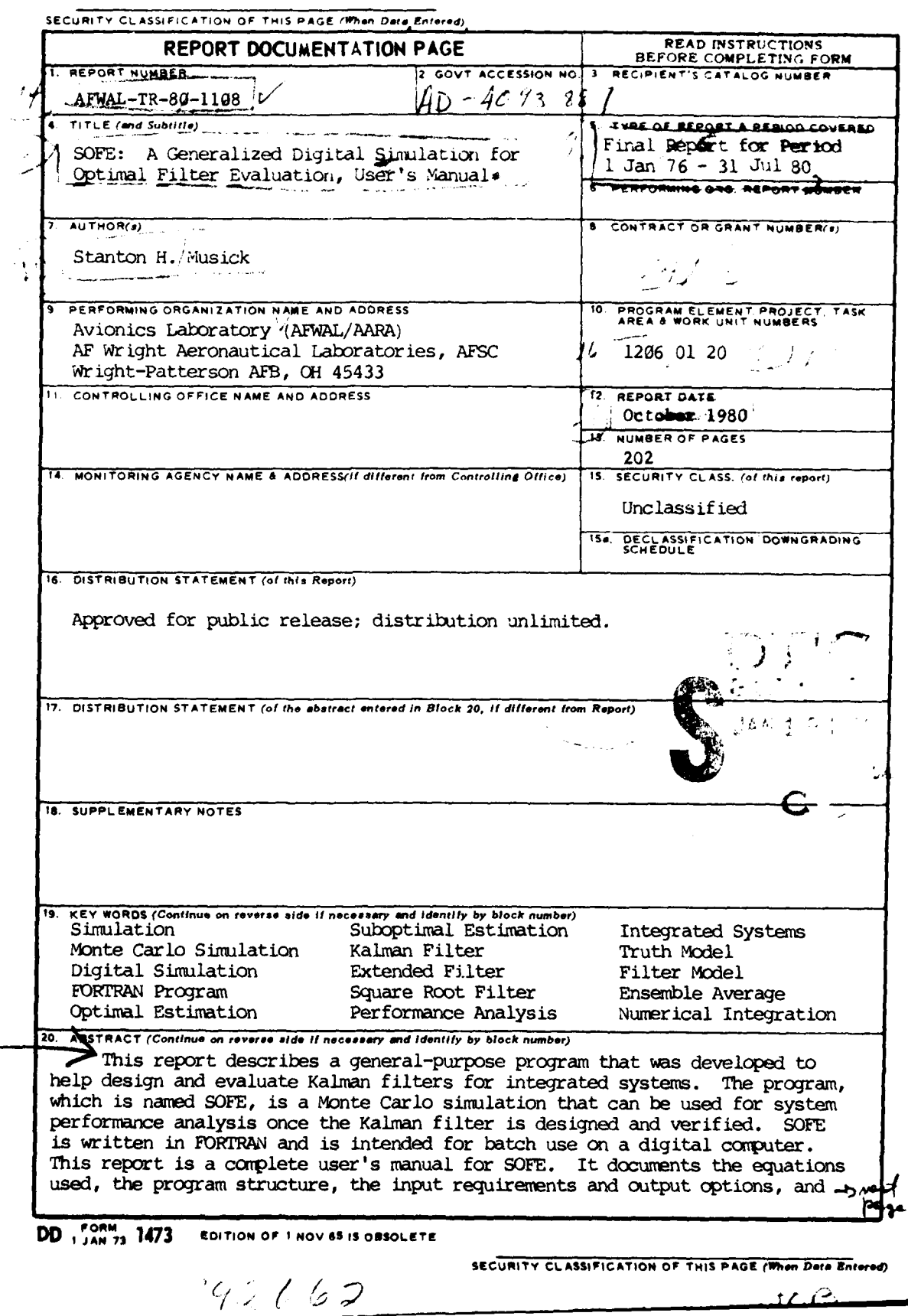

ć

法案

SECURITY CLASSIFICATION OF THIS PAGE(When Data Entered)

لمناز

concludes with examples of SOFE use in both linear and nonlinear (extended) Kalman filter design studies.

-SOFE is divided into two modules named basic SOFE and user-written SOFE. Basic SOFE accomplishes all of the usual bookkeeping and integration functions of a Monte Carlo simulation (see below) and, in addition, provides the algorithm for measurement update of the user's filter. As its name implies, user-written SOFE is a module of FORTRAN-coded subroutines supplied by the user. These routines specify the system under study, including both truth and filter components. The rationale for this division, which places the constant routines in basic SOFE and the variable routines in user-written SOFE, is to free the designer to concentrate on more central issues including problem definition, model specification, model validation, and insight acceleration through experimentation.

The 31 routines of basic SOFE perform *I/O* (including printer plots), problem setup, run setup, numerical integration of the ordinary differential equations that specify the system dynamics, measurement update, run termination and problem termination. Basic SOFE also provides for consecutive runs that, taken together, constitate a study. User-written SOFE must have nine FORTRAN routines that supply derivatives, measurements, truth model fluctuations, trajectory data, etc.  $\gamma$ 

 $\leq$  SOFE is designed to be efficient in its use of core and time., Savings were obtained in these areas by sparse matrix methods, by storing only the nonredundant portions of symmetric matrices, by packing all vectors and matrices in juxtaposition in a single array, by avoiding zero multiplies, and **by** elimination of double subscripts. .

ゝ SOFE **was** developed on a CDC CYBER-74 computer where it compiles in eleven seconds and uses 74000 octal words of memory to solve a small problem. Some effort was made to adhere to ANSI constructs but high portability is  $n\vec{p}$ claimed. A companion post-processor program (SOFEPL) is available for doing ensemble averaging across runs and then making various pen plots.

/ */* **, .,./** ANGELIN تتحيى ¢,  $\phi^{\prime}$ 

**SECURITY CLASSIFICATION OF THIS PAGE(When Data Entered)** 

#### FOREWORD

This report was written **by** Stanton H. Musick of the Reference Systems Branch, System Avionics Division, Avionics Laboratory, Air Force Wright Aeronautical Laboratories, Wright Patterson **AFB,** Ohio.

The work documented herein was carried out under Project Work Unit **1206** 0120. Most of this work occurred in the period January to May 1978 and was documented in draft form in June **1978** in **AFAL-TM-78-19.**

Since June 1978, work has continued on **1206** 0120 to refine both the **SOFE** program and its documentation, contained herein. This report constitutes a portion of the final documentation for this work unit. A companion report on **SOFEPL,** Reference 5, documents a postprocessor for **SOFE ca**pable of making Line plots.

The author would Like to acknowledge three people for their assistance in developing, testing and documenting both **SOFE** and **SOFEPL.** Nelson Estes, who was involved early in the day-to-day work on the **SOFE** code, wrote several **1/0** routines and helped implement the external trajectory capability. Richard Feldmann, who replaced **Nelson** during **SOFE** development, modified the sparse matrix processing routines

to simplify structure and increase efficiency, helped maintain the program through numerous revisions, designed and built the plot postprocessor SOFEPL, and helped author the **SOFEPL** report, Reference 5. Elizabeth Ditmer put the manuscript version of this report in final printed form using a DigitaL Equipment Corporation **(DEC)** program named RUNOFF. Most text preparation and all line justification, paragraph spacing, tabLe setup, etc., were accomplished under RUNOFF while most figures were made using a TEKTRONIX 4014 graphics terminal interacting with an in-house program called FLOWCHART, which ran on a **DEC** PDP 11/40 computer. My special thanks to all of you, Nelson, Dick and Libby.

i **V**

**CONTENTS**

 $\ddot{\phantom{a}}$ 

**di**

Ĵ

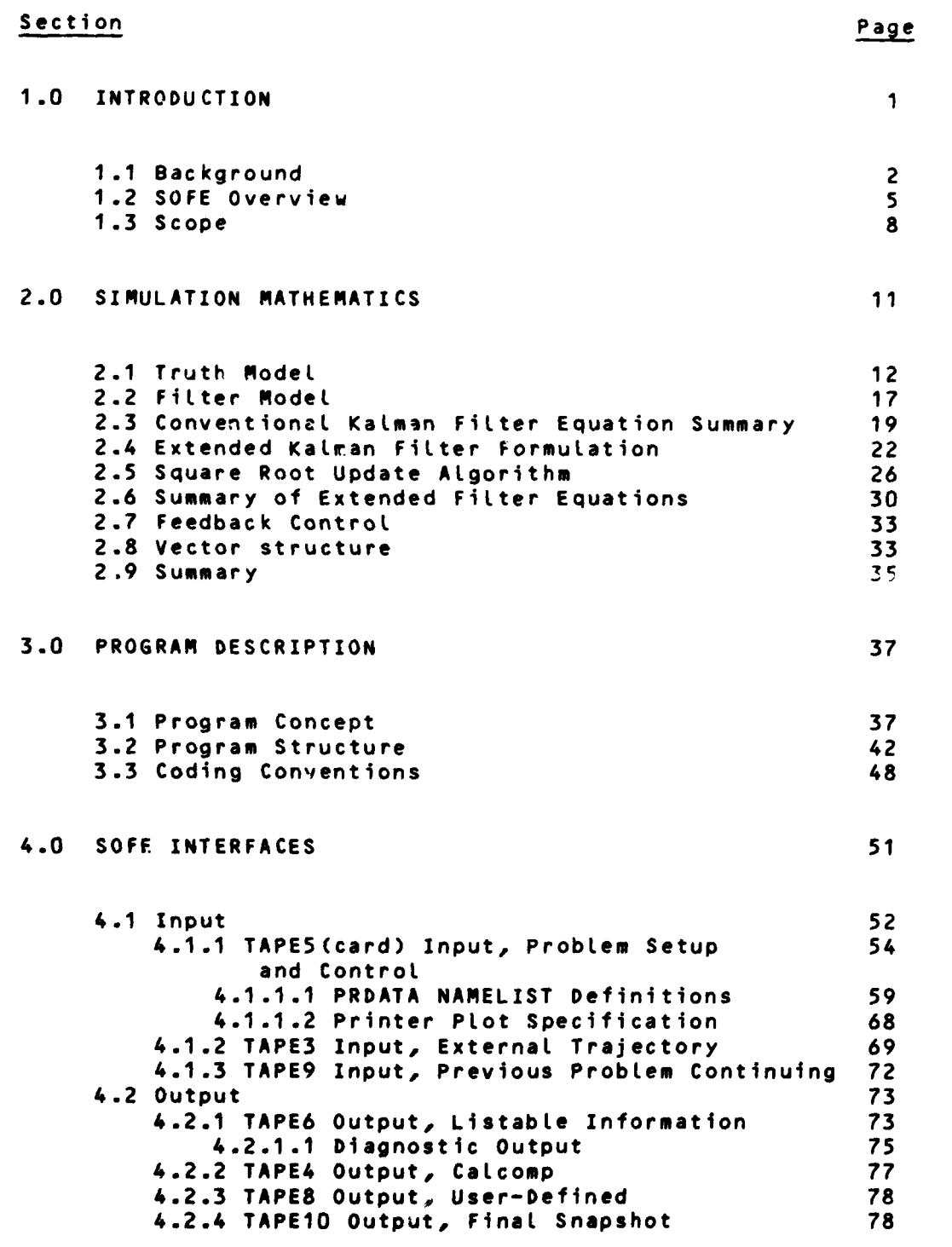

**v**

# CONTENTS(con't)

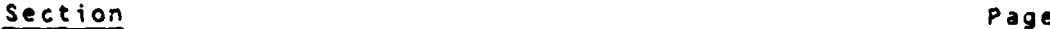

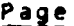

医鼻  $\cdot$ 

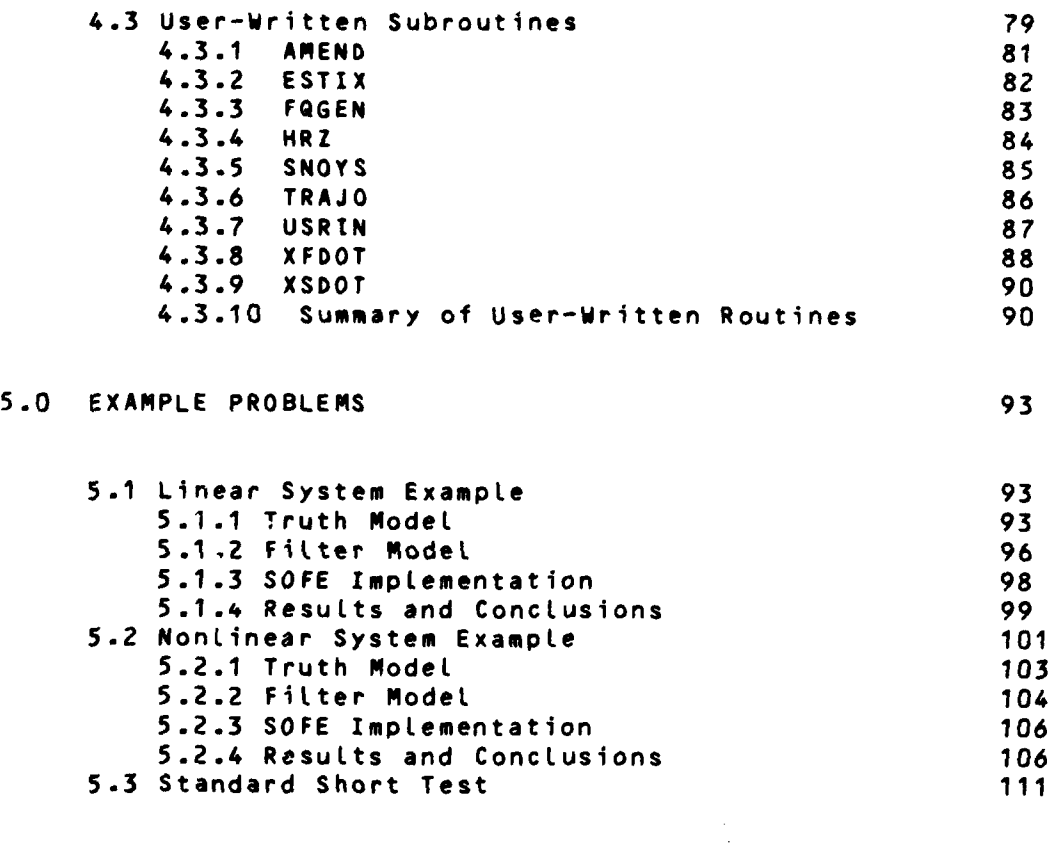

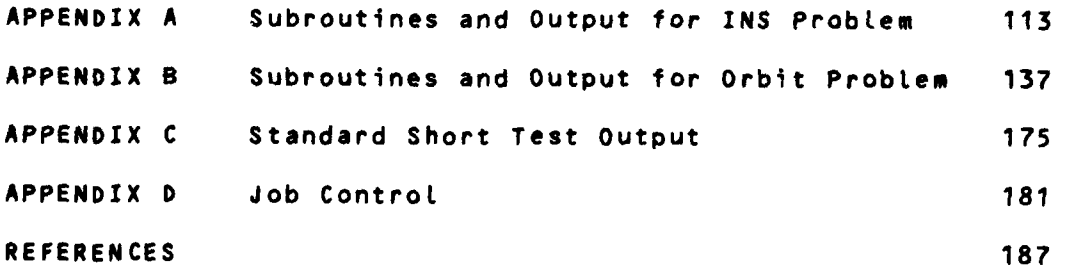

vi

# **FIGURES**

Page

ø

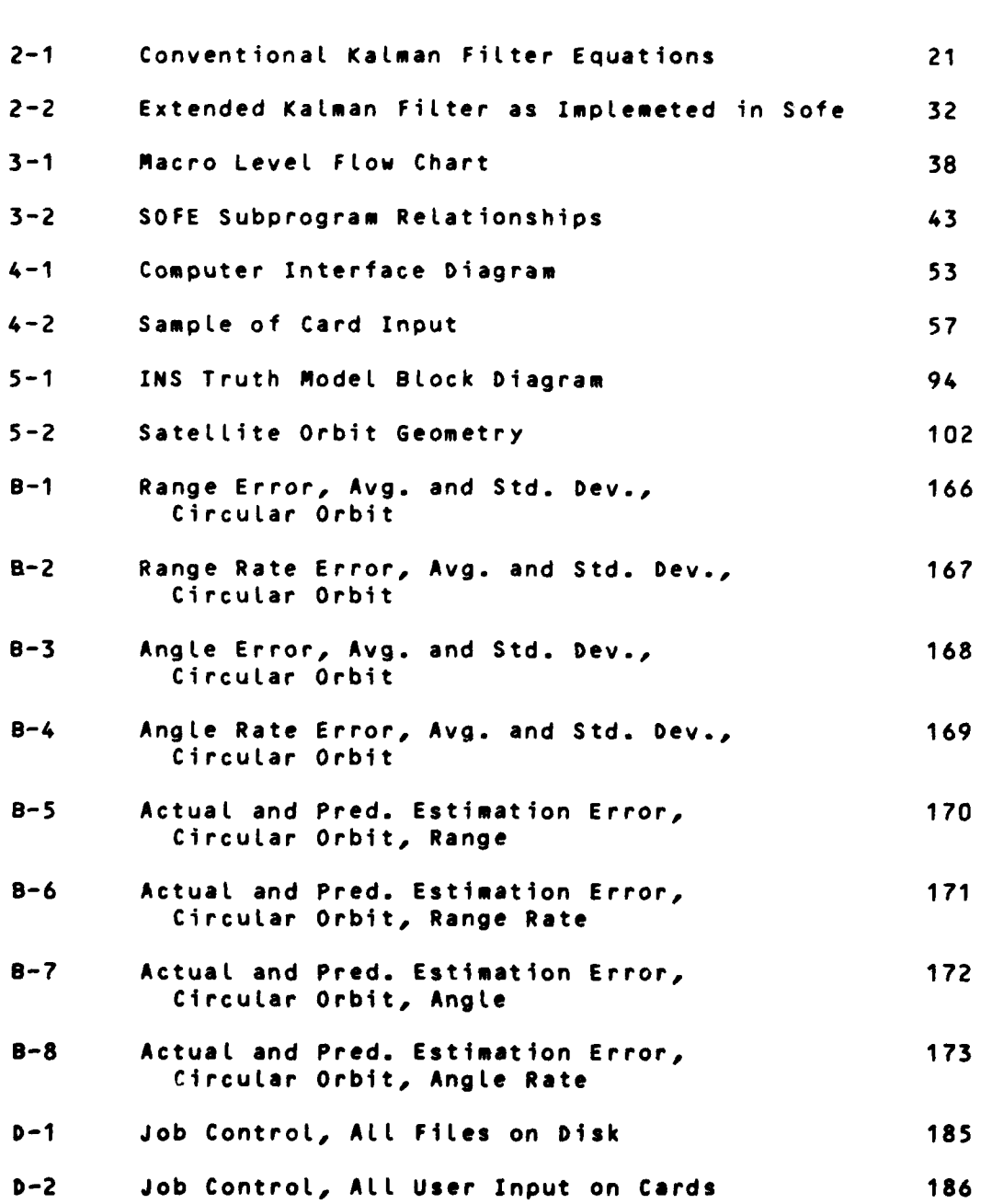

**vii**

l,

# **TABLES**

Page

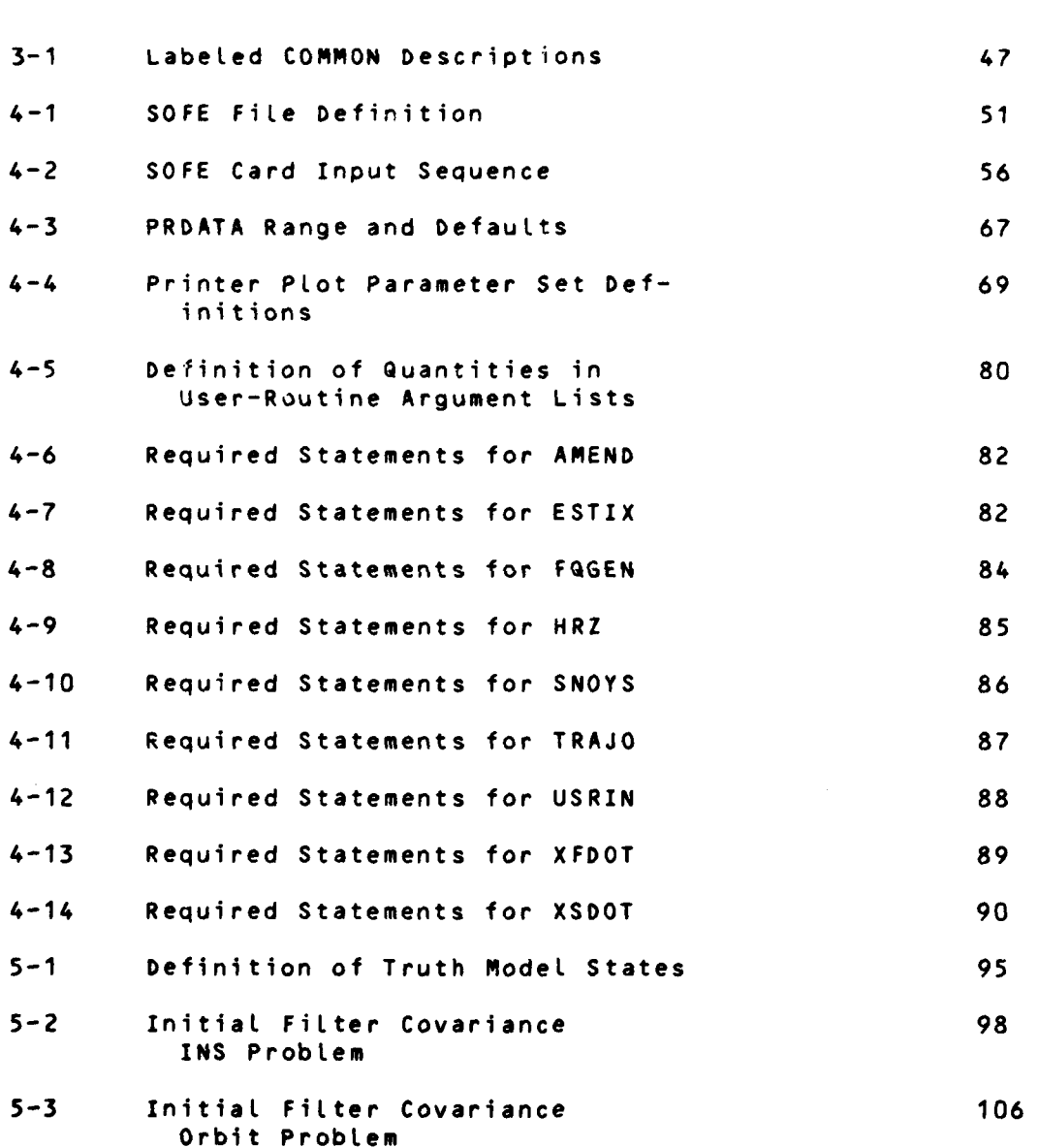

# SYMBOLS

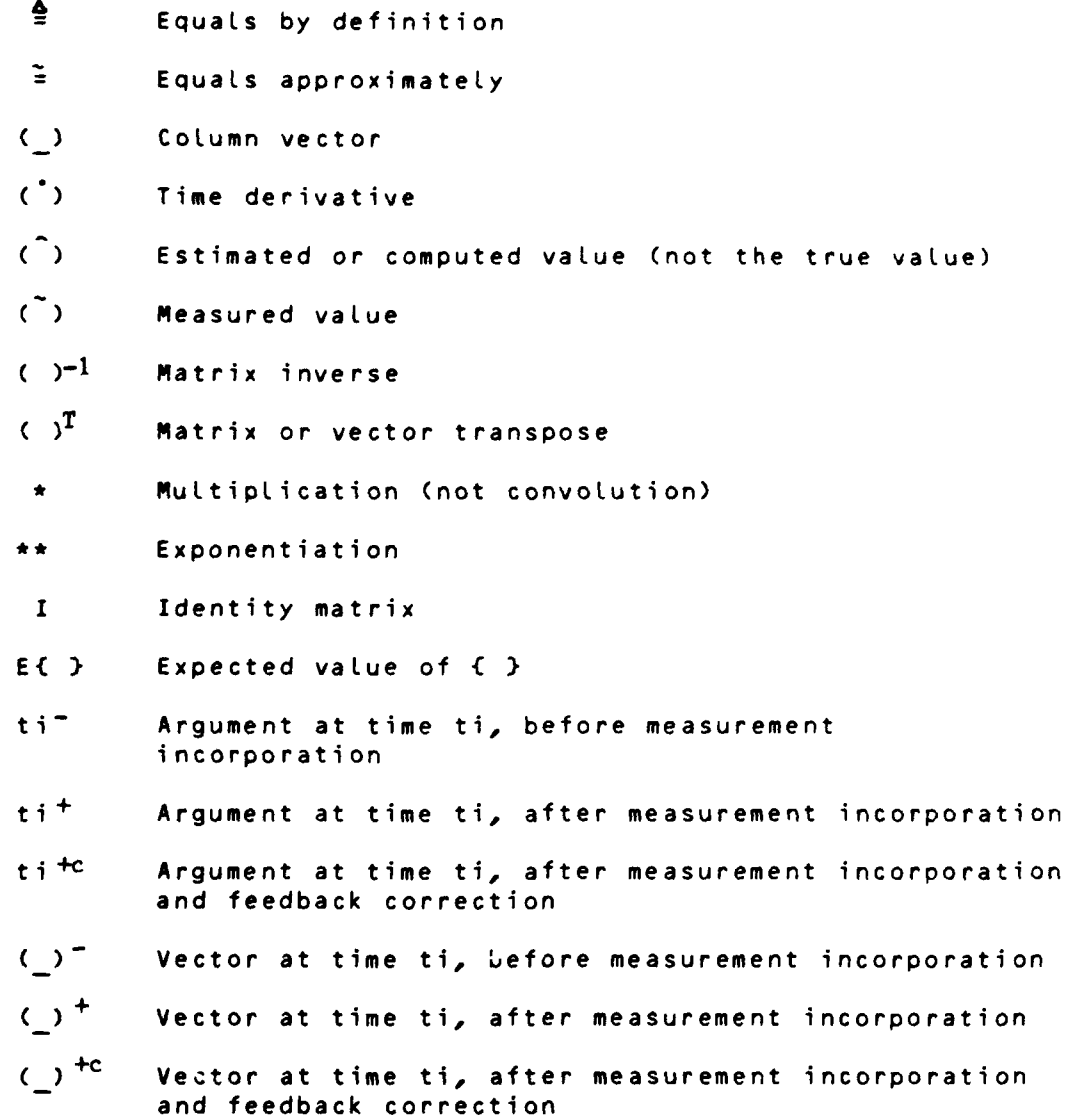

ix

### ABBREVIATIONS

- ANSI American National Standards Institute
- **CDC** Control Data Corporation
- DEC Digital Equipment Corporation
- D.E. differential equation
- EOF end-of-file
- **INS** inertial navigation system
- I/O input/output
- SOFE Simulation for Optimal Filter Evaluation (pronounced 'so-fee')
- SOFEPL SOFE PLot program

#### **1.0 INTRODUCTION**

**SOFE** is a Monte Carlo simuLation program that **was** deveLoped to help analyze integrated systems that employ Kalman filter estimation techniques. **SOFE** should be useful in all phases of most filter analysis projects, beginning with the initial filter design and ending with a full system performance analysis.

This is the **SOFE** User's Manual. It is written primari-**Ly** for people who already understand Kalman estimation. It should help them shorten the cycle from filter design through filter verification to performance analysis **by** removing much of the mundane programming Load and providing a broad range of options for viewing performance results. One such option is provided by an ensemble averaging and plotting program **(SOFEPL)** which is documented in a companion volume to this one, Reference **5.**

This section begins with a background discussion that shows the need for a program such as **SOFE** and compares the Monte Carlo to the covariance analysis approach. A **SOFE** overview then follows to relate the purpose, evolution and nature of the program. A brief section-by-section review of **this report concludes this section.**

#### **1.1** Background

A large class of modern problems requires the estimation (and control) of the state of a dynamic system based on noise-corrupted observations. These problems arise in a variety of fields including physics, economics, medicine and engineering. When the dynamic system is continuous and the observations discrete, the solution to the estimation part uf such problems is given by an algorithm called the continuous-discrete Kalman filter.

A Kalman filter is an optimal, recursive, computational algorithm that is used to combine functionally-related measurements in order to estimate desired variables. The fiLter design procedure beginn with the development of mathematical and statistical models to describe the truth system incLuding system and measurement dynamics, system disturbances and measurement errors, and initial condition information. These truth models are often both complex and large and must usually be simplified and reduced in size for impLementation in an operational Kalman filter. As in any formulation of mathematical models for physical processes, the challenge is to deveLop models for the filter that are sufficiently complete to represent the physical phenomenon of interest but not so complex as to be computationalLy intractable. Thus the designer must build a 'reduced-order' filter model that is simpLer than his truth model. This reduced-order filter

will execute faster and use less core than the truth model would have, advantages which are crucial in many applications. If properly designed, the filter will compensate for the mismodeling errors and track the physical phenomenon well enough to satisfy the performance criterion. If improperly designed, the fitter state will diverge from the truth state.

In order to develop the required compensation, to se-Lect filter states, to test modeling alternatives, to study the effects of uncertainties in the truth model, to test vioLations of assumptions, to do performance tradeoffs, to provide problem insight, and so forth, computer programs are required. Two types of programs are commonly used, the simulation and the covariance analysis. This document is a user's manual for a simulation named **'SOFE'** (1).

Simulation is a much used procedure whereby one constructs an experiment on the computer that emulates the truth system (the environment) and the filter system operating together. The mathematical models for describing the dynamics of both the filter and truth systems are (possibly nonlinear) stochastic differential equations. In addition, (possibly nonlinear) stochastic atgebraic equations model the measurements. The random driving functions for the

(1)Simulation for Optimal Filter Evaluation, pronounced **so-fee.**

 $\mathbf{3}$ 

truth system as well as the noisy measurements are simulated with the aid of random number generation. These measurements are processed by the Kalman algorithm to produce updated estimates of the filter state and its covariance. Between measurements, the filter state and covariance are propagated by numerical integration. By making repeated runs using different random number sequences, one can form the appropriate ensemble statistics to determine whether the candidate filter design diverges or tracks the truth system within acceptable bounds.

A covariance analysis generates the second-order statistics for both the truth model and the filter design directly so that one covariance analysis run is equivalent to an ensemble of Monte Carlo simuLation runs. The potentiaL for computer savings is obvious but the technique only works under several strict assumptions, principal among which are linearity in all models and Gaussian random processes. Often covariance analysis is most appropriate in the early phase of a project when these assumptions are tolerated for the purpose of making a preliminary design or performance prediction. A simulation can be used to study many aspects **of a filter design** problem **that covariance** ana-**Lysis** cannot **handle** and is **therefore** a **naturaL next step in** fitter **deveLopment** and **performance** analysis.

4

 $\mathbf{A}$ 

## 1.2 **SOFE** Overview

**SOFE** is an efficient, general-purpose, Monte Carlo simulation program for analyzing integrated systems that employ KaLman estimation techniques. **SOFE is a** simulation in the sense described above, i.e., it provides a means for constructing a truth system and for testing a filter **to** track that system in a series of computer experiments. The truth system, represented **by** a model whose state vector is denoted Xs, is described **by** a set of stochastic differential equations, supplied **by** the user, that emulate the real world with its attendant random qualities. The filter system is also described by differential equations, again user-supplied. The filter state vector and its error covariance are denoted Xf and **Pf** respectively.

**SOFE** is general-purpose in the sense that all types of fiLter design problems can be studied. This occurs because the user describes his particular problem through a set of nine subroutines that he writes and appends to the basic **SOFE** program. No assumptions are made in the basic **SOFE** program that particularize it to a single problem.

**SOFE is** efficient in its use of core and computing time. Since **Pf is symmetric and S ( Pf=S\*ST)** is upper tri**angular, it is sufficient to work with only those elements of Pf and S on and above the diagonals. Thus both Pf and S,**

which are square matrices of order **NF,** are stored and addressed as Linear arrays of Length **NF(NF+1)/2.** This costs something in programming complexity but yields storage savings for these two arrays approaching **50%** in high-order designs. Further core savings are obtained **by** dense packing of all vectors and matrices in a single array that may be conveniently contracted or expanded to better fit the user's problem. Computing time savings accrue from increased use of singly subscripted arrays and elimination of alL zero multiplies in forming the derivative of **Pf.**

**SOFE** is an outgrowth of two other programs, **GCAP** and MCAP, References **1** and 2. **GCAP** is a covariance analysis program that uses sparse matrix storage and efficient matrix manipulation techniques to save computer space and execution time. **SOFE** has borrowed and improved on both of these features to achieve simiLar advantages. MCAP on the other hand is a true Monte Carlo simulation (Like **SOFE)** that was constructed **by** melding many of the routines from **GCAP** with **a** revised executive and some new routines for handling state vector propagation/update. Both **GCAP** and MCAP have several prominent deficiencies: both use a fixed step integrator that Lacks error control; MCAP propagates Xs, **Xf** and **Pf** as if they were independent when in general they are not; both use the standard Kalman filter update equations which can **Lead** to negative covariances; both restrict the size of the

1945年

problem that can be worked. **SOFE** corrects these deficiencies and adds some new capabilities including printer plotting, line (pen) plotting as is done using a Line plotter or a graphics terminal, the ability to acquire and interpolate data from an external trajectory tape, and validation of the user's input data. In addition, SOFE formats and limits the amount of output on each printed page, centralizes the control of output in a single routine, provides a standard check number at run conclusion, uses a very compact structure for packing the vectors and matrices of the problem in blank COMMON, and adheres to ANSI constructs insofar as possible.

**SOFE** is written in FORTRAN using only single precision quantities. It was developed on a Control Data Corporation CYBER 74 computer where it executes in batch mode. It consists of a main program, **29** subprograms and a block data routine which together are called 'basic SOFE'. A complete load module consists of basic **SOFE** plus nine user-written routines. Basic **SOFE** Loads in **70000** octal words of memory on the **CDC** system. A sample problem consisting of 9 truth states and **5** filter states (Section 5.1) boosts the total memory requirement to 74000 octal words.

A reasonable effort has been made to use conventions, **ANSI** standard constructs and modular concepts that will ex-

pedite SOFE's transfer to other machines. **SOFE** uses several routines from the standard FORTRAN math Library **(SQRT, ASS,** AMIN1, etc.) plus five special **CDC** library routines: **DATE,** TIME, **EOF, RANSET** and RANF. **SOFE** requires these peripherals: card reader or data input terminal; line printer; eight (Local) files for data **I/O.** In addition, if line plots are desired, the user will need the DISSPLA postprocessor software and a computer graphics device.

## 1.3 Scope

This report is a user's manual for SOFE, We will try to acquaint the user with all its attributes and limitations and, by example, show him how it operates. However, this will not be a training manual for Kalman filter design. Such an effort is considerably beyond the scope of this report.

Section 2 presents the propagation and square root update equations that form the mathematical basis for SOFE's design. Section **3** describes the program, giving information about its structure and coding conventions. Section 4 specifies the format and content of program inputs, outputs and user-written routines. Section **5** presents two example Kal**man** filter design problems, one linear **and** one nonlinear. **Appendices A, S and C give** samples **of output** from **these designs. Appendix 0** covers job control for attaching, compiL-

ing, loading and executing SOFE on the CDC computer under the **NOS/BE** operating system.

 $\tilde{\mathcal{N}}$ 

**FRIGHTIMG** PACE BLANK-NOT FILMED

### 2.0 SIMULATION MATHEMATICS

The mathematics underlying the SOFE simulation consists of general models for the truth and filter systems together with algorithms for the extended Kalman filter. All of these models and algorithms are presented in this section, along with some discussion of numerical techniques that are used in the basic SOFE code. The section emphasizes whdt 'data' the user must supply, via his own code, to effect a solution of the Kalman algorithms.

We assume physical processes that are inherently continuous and measurements that are discrete, a combination that leads to the so-called 'continuous discrete Kalman filter'. Purely continuous systems or other discrete-continuous combinations are not addressed. Since the Literature abounds with good material on the Kalman filter equations, e.g. Reference 6, we present them here with some explanation but without derivation.

<sup>A</sup>**DEC** program named RUNOFF was used to produce this document on a computer printer. Since RUNOFF cannot generate subscripts or superscripts, some compromises must be used, especially when writing equations. In particular, we chose to use trailing letters instead of subscripts (e.g. ti instead of t<sub>i</sub> ) and to insert superscripts manually

(e.g. in  $\tilde{\chi}$ f the is so entered). Also, only one Greek letter is used (a concocted **0)** and special symbols such as overbars are employed sparingly.

Note that a trailing 's' on a symbol (e.g. Xs, ws, vs) marks that symbol as a truth model quantity. Similarly, a trailing **'f'** on a symbol (e.g. **If,** Qf, hf) marks it as a filter model quantity. **is'** was used instead of **'t'** for truth model quantities because **It'** is reserved **for** time. The s-quantities may be thought of as standards against which f-quantities will be compared.

To distinguish between matrices, vectors and scalars, matrices are denoted **by** a leading upper-case letter that is not underlined, e.g. F, H, **Qs.** Vectors are denoted **by** upper- or lower-case letters and are always underlined, e.g. Es, ws, **f(.).** Scalars are either upper- or Lower-case and are not underlined, e.g. i, j, t, Ai. This scheme allows one to recognize a vector immediately **by** its underline, but forces one to distinguish **a** matrix from an uppercase scalar **by** the context of its use.

## 2.1 Truth Model

A quite general, representation **of a** dynamic, **continuous-time, physical system is given by the following vector, stochastic, ordinary differential equation:**

```
Xs(t) = g(Xs,t) + ws(t) (2-1)
t is time
Xs(t) is the truth system state vector (NSx1)
jq(.) is the truth system dynamics vector (NSx1)
ws(t) is a zero-mean white Gaussian ran-
  dom process of dimension NSxl with
 E(ws(t)ws<sup>T</sup>(t+T)} = Qs(t)*\delta(T)
Qs(t) is the truth system noise strength (NSxNS)
```
and where, for an initial time to,  $Xs(t_0)$  is a random vector, independent of ws(t), distributed as a zero-mean Gaussian variable. This initial value is denoted Xso. In the above, 8(T) is the Dirac delta function and **E** is the expected value operator.

The discrete-time vector output  $2s(t)$  for the system represented **by** (2-1) is modeled as

 $Zs(t) = h s(Xs, t) + v s(t)$  (2-2)

where

where

ti **is a** discrete measurement time, **1.1,2,3,...** Zs(ti) is the measurement vector (Mxl) **hs(.)** is the measurement model function **(Mxl) vs(ti) is an Mxl zero-mean white Gaussian random sequence independent of both ws(t) and Xso with**

**1**

**13 '**

 $E$ (vs(ti)vs<sup>T</sup>(tj)} = Rs(ti)\* $\delta$ ij where Rs is the **MxM** measurement noise matrix and **8ij** is the Kronecker delta function

Together equations (2-1) and (2-2) form the most aetailed model of the truth (meaning actual) system. Since most physical systems of any complexity are nonlinear in nature, both functions  $g(\underline{x}s,t)$  and hs(xs,ti) are potentially nonlinear in Xs, a fact connoted here by the inclusion of Xs in the argument lists of g(.) and hs(.). Xs is the physical process that the filter will attempt to track. SOFE solves the differential equation in (2-1) in two stages.

In the first stage the homogeneous part of (2-1), name**ly** dXs/dt **=** V(Xs,t), is propagated over a time interval (DTNOYS) specified by the user. This propagation occurs by means of a fifth-order numerical integrator provided in **SOFE.** The user supplies the function **\_(.)** in subroutine XSDOT, and the numerical integration occurs automatically.

In the second stage, propagation has just concluded and the accumulated effect of ws(t) must be accounted for. A typical method for doing this begins by computing the following 'delta-covariance' matrix:

$$
add(tj) = Qs(tj) * DTNOYS
$$
 (2-3)

If DTNOYS is small compared to the Shannon sampling per od in **g(.),** Qd(tj) approximates the growth in covariance of the Xs process caused by the random system disturbance ws(t) on the interval DTNOYS from tj to tj+1. Random noise is injected in Xs by generating a multivariate Gaussian sample wd(tj) having covariance Qd(tj), and then adding this sample directly to Xs. These actions occur in SNOYS, a user-written subroutine that SOFE calls at DTNOYS intervals. Function subroutine GAUSS is provided in basic SOFE for generating uncorrelated random Gaussian samples of specified mean and variance. Correlated random Gaussian samples can also be generated (for Qd(tj) nondiagonal) by using basic SOFE subroutines PSQRT and GAUSS in conjunction with one another (e.g. see [63, p. 408, problem 7.14).

In some situations the approximation in (2-3) is inefficient and/or inaccurate. Inefficiencies occur when the Shannon sampling period of **\_(.)** varies significantly during a run. In this situation DTNOYS, which is fixed, must be set small to accommodate the shortest sampling period in .2(.). But a small DTNOYS forces a large number of interruptions in the integration process and raises the computation time. Attempting to correct the problem by simply enlarging **GTNOYS** without changing (2-3) will eventually Lead to inaccurate realizations of the Xs process. In such situations other options should be considered for computing Qd(tj).

If  $g(.)$  is linear in Xs, several options surface immediately. In this case (2-1) is written

$$
\underline{x}s(t) = G(t)\underline{x}s(t) + \underline{u}s(t)
$$

With linear dynamics, methods for improving the numerical approximation in (2-3) are available (e.g. **[6],** Subsection 6.11) and can be used effectively in a practical filter impLementation. For a simulation truth model, however, the exact representation for Qd(tj) is of greater interest. For the Linear case, Qd(tj) may be computed exactly by solving the following ordinary differential equation for  $\bar{Q}(t,t)$ .

> **IA - -** T Q(t,tj) **=** G(t)Q(t,tj) **+** Q(t,tj)G(t) **+** Qs(t)  $\bar{q}(tj,tj) \stackrel{\Delta}{=} 0$  $\overline{q}(t) = \overline{q}(t + 1, t)$

To implement this solution in **SOFE,** one would include  $\tilde{a}(t,tj)$  in the state vector Xs and use SNOYS to formulate wd(tj) from Qd(tj) as described above. Before exiting from SNOYS, Q(tj+1,tj) would be reset to zero to initialize the next integration from tj+i to tj+2. Operating in this manner will allow **DTNOYS** to be **set** Larger than if **(2-3)** is used with assurances that dynamics G(t) and plant noise **ws(t)** are coupled accurately. As a practical matter, **however, this approach is significantly more complex than**

(2-3) so it may not often be worth the effort.

If  $g(.)$  is truly nonlinear in Xs, the problem of a more efficient computation for Qd(tj) than **(2-3)** is even more complex, involving stochastic integrals of products of  $g(.)$ and ws(t), and is well beyond the scope of what can be discussed here.

The knowledgeable reader will note that us(t), the **ad**ditive deterministic forcing function, is omitted from (2-1). This omission was made in order to simplify the presentation. If us(t) were present in the user's problem, it would be accounted for like  $g(.)$  is, namely by including it as an additional term in the derivatives specified in user-subroutine XSDOT. Basic **SOFE** would not need alteration. Similar statements apply for the omission of uf(t) from the filter state differential equation, (2-4), to be discussed next.

# 2.2 FiLter Model

The continuous-time physical system and its discrete-time measurement output are modeLed for the filter **by** these two (possibly nonLinear) equations:

> $Xf(t) = f(Xf(t)) + wf(t)$  (2-4)  $Zf(t) = h f(Xf, t) + v f(t)$  (2-5)

where

t and ti are defined in (2-1) and (2-2) Xf(t) is the filter state vector (NFxl) **f(.)** is the filter dynamics vector (NFxl) wf(t) is a zero-mean white Gaussian random process of dimension NFxl with  $E\{wf(t)wf(t+T)\} = Qf(t)*\delta(T)$ Qf(t) is the filter noise strength (NFxNF) Zf(ti) is the measurement vector (Mxl) hf(.) is the measurement model function (Mx1) vf(ti) is an Mxl zero-mean white Gaussian random sequence independent of wf(t) with E{vf(ti)vf<sup>T</sup>(tj)} = Rf(ti)\* $\delta$ ij where Rf is the MxM measurement noise matrix

and where Xf(to) is a zero-mean Gaussian random vector, independent of both **wf(t)** and vf(ti), and denoted Xfo.

In general, (2-4) and **(2-5)** for the filter are not identical to (2-1) and (2-2) for the truth because of the necessity to construct the filter as a reduced-order system suitable to real-time solution. Thus **NF** is usually less than NS,  $f(.) \neq g(.)$  and hf(.) $\neq h s(.)$ . Obviously the white Gaussian noise terms are not equal, fitter to truth, and their strengths may not be matched either, i.e. Rf may not match Rs nor **Qf** match Qs.

Note that in (2-4) and (2-5) we are not yet dealing with fiLter estimates or actual measurements but with underlying models that will eventually lead us to estimates based on measurements.

# 2.3 Conventional Kalman Filter Equation Summary

The discrete Kalman filter is a recursive data processing algorithm usually implemented in software on a digital computer. At update time, it combines available measurements plus prior knowledge about the system and the measuring devices to produce an estimate of the state Xf in such a manner that the mean square error is minimized statistically. During propagation, it advances the estimate in such a way as to again maintain optimality.

The coventional Kalman filter performs the above tasks for Linear systems and linear measurements in which the driving and measurement noises are assumed to be mutually uncorreLated, white, zero-mean and Gaussian, and the initial conditions are independent, zero-mean and Gaussian. These are precisely the assumptions made for the filter model given by equations  $(2-4)$  and  $(2-5)$ , except that  $f(.)$  and hf(.) may not be linear in Xf. When the system dynamics and measurement relationships are linear in **Xf,** (2-4) and **(2-5)** can be rewritten as

$$
\underline{x}f(t) = F(t)\underline{x}f(t) + \underline{u}f(t) \qquad (2-6)
$$

$$
\underline{Z}f(ti) = H(ti)\underline{X}f(ti) + \underline{y}f(ti)
$$
 (2-7)

where the assumptions regarding noises and initial conditions remain those listed with (2-4) and **(2-5).**

Now define  $\hat{\mathbf{x}}$  f as the estimate of  $\mathbf{x}$ <sup>f</sup>, specifically the conditional mean, conditioned on the history of measurements taken up to the present time. The error covariance of **Xf,** termed **Pf,** is the expected value of the error in this estimate.

$$
Pf = E(CXf - \hat{X}f) (Xf - \hat{X}f)^T
$$
 (2-8)

The Kalman estimation equations appropriate for the system in **(2-6)** and **(2-7)** are summarized in Figure 2-1. Note that the superscripts **-** and **+** on if and **Pf** refer respectively to before and after measurement incorporation at ti. Also note that the tilde " over Zs in (2-12) denotes a realized value from the measurement truth model.

 $\ddot{\ddot{\cdot}}$ 

 $\bullet$ 

**0 us** ~-4 "4W **m~** q up **53.0 a** ~~ 4 . **va** Sw **cun u cu nuA cu tu 06 0 0 3 40 A OA** *A3* **a** *0.0* **\*4 43** AL4 **so '> f-O <sup>0</sup>**2d *a1* **<sup>0</sup>** S. **+ a** 4- S **AW** '.3 **43w** <sup>I</sup>£ **0** 0. **<sup>a</sup> 0.x** *2dS*  $\overline{0}$   $\overline{1}$   $\overline{2}$   $\overline{2}$   $\overline{4}$   $\overline{4}$   $\overline{$ *a-* 43 a <sup>4</sup> <sup>243</sup>**soO so4 .0 .0 + SC** Ii. 47-4 -4 **Ii I- I M lN** £4& **406 %. 0** <sup>0</sup> 0g **6 uL u0 o** .N 0 **w w0** <sup>0</sup>**z c)** \* **U a <sup>U</sup>** £4-4 <sup>B</sup> <sup>430</sup>oo. ~ ~~ **ILm \*\* z** IL **a 0 o"** OIL **164 0 <) 0.** IN <sup>0</sup> 0.4. **w 04 ca bI** ~ **Ob0i** -  $\frac{1}{2}$   $\frac{1}{2}$   $\frac{1}{2}$   $\frac{1}{2}$   $\frac{1}{2}$   $\frac{1}{2}$   $\frac{1}{2}$   $\frac{1}{2}$ 

43 **S 0 .0** 43 6 - **<sup>404</sup>**4 *K* 4..

$$
f^* = \hat{X}f^* + K(\tilde{Z}s - H\hat{X}f^*)
$$

$$
= P\hat{\mathbf{s}} = \mathbf{K}H\mathbf{P}\hat{\mathbf{s}} = \mathbf{K}H\mathbf{F}
$$

$$
\begin{array}{ll}\n\mathbf{X} \cdot \mathbf{e} & \mathbf{e} \cdot \mathbf{X} \cdot (\mathbf{e} \cdot \mathbf{e}) \\
\mathbf{e} \cdot \mathbf{e} & \mathbf{e} \cdot \mathbf{e} \\
\mathbf{e} \cdot \mathbf{e} & \mathbf{e} \cdot \mathbf{e} \\
\mathbf{e} \cdot \mathbf{e} & \mathbf{e} \cdot \mathbf{e} \\
\mathbf{e} \cdot \mathbf{e} & \mathbf{e} \cdot \mathbf{e} \\
\mathbf{e} & \mathbf{e} \cdot \mathbf{e} \\
\mathbf{e} & \mathbf{e} \cdot \mathbf{e} \\
\mathbf{e} & \mathbf{e} \cdot \mathbf{e} \\
\mathbf{e} & \mathbf{e} \cdot \mathbf{e} \\
\mathbf{e} & \mathbf{e} \cdot \mathbf{e} \\
\mathbf{e} & \mathbf{e} \cdot \mathbf{e} \\
\mathbf{e} & \mathbf{e} \cdot \mathbf{e} \\
\mathbf{e} & \mathbf{e} \cdot \mathbf{e} \\
\mathbf{e} & \mathbf{e} \cdot \mathbf{e} \\
\mathbf{e} & \mathbf{e} \cdot \mathbf{e} \\
\mathbf{e} & \mathbf{e} \cdot \mathbf{e} \\
\mathbf{e} & \mathbf{e} \cdot \mathbf{e} \\
\mathbf{e} & \mathbf{e} \cdot \mathbf{e} \\
\mathbf{e} & \mathbf{e} \cdot \mathbf{e} \\
\mathbf{e} & \mathbf{e} \cdot \mathbf{e} \\
\mathbf{e} & \mathbf{e} \cdot \mathbf{e} \\
\mathbf{e} & \mathbf{e} \cdot \mathbf{e} \\
\mathbf{e} & \mathbf{e} \cdot \mathbf{e} \\
\mathbf{e} & \mathbf{e} \cdot \mathbf{e} \\
\mathbf{e} & \mathbf{e} \cdot \mathbf{e} \\
\mathbf{e} & \mathbf{e} \cdot \mathbf{e} \\
\mathbf{e} & \mathbf{e} \cdot \mathbf{e} \\
\mathbf{e} & \mathbf{e} \cdot \mathbf{e} \\
\mathbf{e} & \mathbf{e} \cdot \mathbf{e} \\
$$

$$
(\sigma_1 \circ \sigma_1) \circ (\sigma_2 \circ \sigma_2) \circ (\sigma_3) \circ (\sigma_4) \circ (\sigma_5) \circ (\sigma_6) \circ (\sigma_7) \circ (\sigma_8) \circ (\sigma_9) \circ (\sigma_9) \circ (\sigma_1 \circ \sigma_2) \circ (\sigma_1 \circ \sigma_3) \circ (\sigma_1 \circ \sigma_2) \circ (\sigma_1 \circ \sigma_3) \circ (\sigma_1 \circ \sigma_3) \circ (\sigma_2 \circ \sigma_1) \circ (\sigma_3 \circ \sigma_2) \circ (\sigma_1 \circ \sigma_3) \circ (\sigma_1 \circ \sigma_3) \circ (\sigma_2 \circ \sigma_3) \circ (\sigma_3 \circ \sigma_1) \circ (\sigma_3 \circ \sigma_2) \circ (\sigma_3 \circ \sigma_3) \circ (\sigma_3 \circ \sigma_3) \circ (\
$$

## 2.4 Extended Kalman Filter Formulation

The extended Kalman filter is a variation of the conventional filter which relaxes the requirement that the system and measurements be linear. It is the filter generally used in practice for nonlinear applications. This subsection presents the extended filter equations as a logical extension of the conventional equations.

For f(.) or hf(.) nonlinear in Xf, define these partial derivatives

$$
F(t;\underline{x}f) = \frac{1}{2} \underbrace{\delta f(\underline{x}f,t)}_{\delta} / \underbrace{\delta f(t,\underline{x}f,t)}_{\delta} / \underbrace{\delta f(t,\underline{x}f,t)}_{\delta} / \underbrace{\delta f(t,\underline{x}f,t)}_{\delta} \tag{2-17}
$$

where the differentiation is 'row-type' meaning that the derivative of a scalar with respect to a column vector is a row vector. This produces dimensions for F(.) and H(.) of NFxNF and MxNF respectively. **F(.)** and H(.) may be viewed as sensitivity matrices that relate **small** perturbations in **Xf** to changes in Xf and **Zf** as in the differential calculus. F(.) is called the 'filter dynamics partial matrix' and H(.) the 'measurement sensitivity matrix'. Define the perturbation DX of **Xf** from its current estimate Xf.

 $\frac{\partial x}{\partial x} = \frac{2}{x}t - \frac{2}{x}t$  (2-18)

The perturbation **DX** is called the error state while **Xf** is the full state.

Expand **Xf** and **Zf** from (2-4) and **(2-5)** in Taylor series expansions about **Xf** in powers of **DX.** After truncating DX\*DX and all higher powers of **DX** from the resulting expansions, one arrives at the following Linearized perturbation equations in DX.

$$
\underline{bx}(t) = F(t; \underline{x}f) \underline{bx}(t) + \underline{w}f(t) \qquad (2-19)
$$

$$
\underline{DZ}(ti) = H(ti;\underline{X}f)\underline{DX}(ti) + \underline{y}f(ti)
$$
 (2-20)

In **(2-19)** and (2-20) we have equations that meet the assumptions of the conventional filter. Thus, a direct estimate  $\frac{6x}{x}$  of the error state  $\frac{6x}{x}$  can be made from measurements DZ(ti) using equations (2-11) through **(2-13).** The measurement difference DZ(ti) is called the residual. It is formed in this case **by** subtracting the actual (Zs) **and** predicted **(Zf)** measurements.

$$
\underline{\tilde{DZ}}(t) = \underline{\tilde{Z}}s(t) - \underline{\hat{Z}}f(t)
$$
 (2-21)

where

$$
\frac{2}{2}s(t+) = h s(\frac{x}{2}, t) + \frac{y}{2}(t)
$$
\n(2-22)\n
$$
\frac{2f(t)}{s} = h f(\frac{x}{2}, t)
$$
\n(2-23)\n(2-24)

With DX **+** in hand, **(2-18)** can be turned around to yield an updated full-state vector.

$$
\hat{\chi}f^{+} = \hat{\chi}f^{-} + \hat{px}^{+}
$$
 (2-24)

Equation (2-24) folds aLL the available data into a single full-state estimate and thereby allows  $\hat{D}$ x(ti<sup>+</sup>) to be reset to zero. Returning to **(2-19)** and taking the expected value of both sides, we see that, with a zero initial condition,  $\hat{D}$  $\hat{X}(t)$  will be zero over the entire interval between updates.

$$
\frac{0 \bar{X}(t) = 0}{(2-25)}
$$
 for  $t i^+ \le t \le t i + i^-$  (2-25)

With  $\overline{px}$ (ti<sup>-</sup>) zero, the error-state update equation (based on (2-12)) simplifies to  $\hat{px}^+$ =K $\tilde{pz}$ , which on substitution in the full-state update equation (2-24) produces

$$
\hat{\chi}f(t^{\dagger}) = \hat{\chi}f(t^{\dagger}) + \kappa(t^{\dagger})\tilde{\chi}(t^{\dagger})
$$
 (2-26)

where DZ(ti) is given **by** (2-21).

To obtain an equation for the propagation of  $\hat{\chi}$ f between updates, take the expectation of TayLor's expansion of (2-4) retaining only the first term.

$$
\hat{\hat{X}}f(t) = \hat{f(\hat{X}f,t)} \n\hat{I} = \hat{f(\hat{X}f,t)} \n24
$$
\n(2-27)
Note that the form of **f(.)** in **(2-27)** is identical to **that** in (2-4) so that none of the dynamic nonlinearities are Lost during propagation.

In **(2-27)** we have arrived at the desired equation for propagation of **Xf.** Derivatives **Xf** are supplied to **SOFE** through user-routine XFDOT, and SOFE's fifth-order numerical integrator solves (2-27) for  $\overline{X}$ f with initial conditions after each update being those produced **by (2-26).** Equation **(2-26)** not onLy updates the full state vector but, in effect, reLinearizes the state around a new nominal that enhances the validity of **(2-19)** and (2-20) for the next propagation. ALthough **(2-26)** could serve as written, it will be replaced **by** a numerically superior method as discussed in the next subsection.

Consider now the question of the error covariance **Pf** of the full-state **Xf** and its relationship to the error covariance **Pfd** of DX.

$$
Pfd = E(DX - DX) (DX - DX)^{T}
$$
  
= E(DX DX<sup>T</sup>)  
= E(CXf - Xf) (Xf - Xf)<sup>T</sup> by (2-25)  
= Pf by (2-8)

**Xn** words, the **error covariance of Xf is identicaL to that** of

**DX.** But **DX's** covariance is given **by** conventional filter equation (2-10) with  $F(t;\hat{X}f)$  replacing  $F(t)$ . Thus

$$
\dot{P}f(t) = F(t;\hat{\underline{X}}f)Pf(t) + Pf(t)\dot{F}(t;\hat{\underline{X}}f) + 4f(t) \qquad (2-28)
$$

Equation **(2-28)** governs the evolution of **Pf** between updates. For measurement update of Pf, (2-13) could serve, but a numerically superior algorithm exists and is implemented in **SOFE.** The next subsection presents that algorithm.

### **2.5** Square Root Update Algorithm

The measurement update formulation used in **SOFE** is the sequential square root form developed by Carlson and documented in (3). Carlson's approach is algebraically equivalent to the standard approach of (2-11) through (2-13) if these standard equations are used in a 'recursive scalar, update mode'. In this mode Hj+1 and **Zfj+1,** the measurement sensitivity (row) vector and the predicted value for the **j+lth** of M simultaneous measurements, are computed based on  $\hat{\chi}$ f<sup>+1</sup>, the state estimate available after j scalar measurements have been incorporated iteratively. In nonlinear problems this recursive reLinearization between measurements yields improved estimates of **Xf** and **Pf** whether Carlson square root or standard equations are used. However, the Carlson form offers **several** additional numerical advantages

on finite wordlength computers **C6,** p 399):

o it is numerically stable whereas the standard form is unstable.

o It is approximately twice as precise as the standard form.

o It effectively guarantees a nonnegative square root matrix **S+.**

The cost of these advantages, a modest increase in computation time and required storage, is judged small compared to their benefit.

This section summarizes the Carlson update equations used in **SOFE.** Note that the time-propagation equations discussed previously are not those suggested by Carlson in **[3].** However, the two time-propagation approaches are alike in the essential fact that both propagate **Pf** instead of its square root **S.** For notational simplicity, we suppress time arguments in this subsection.

The error covariance square root matrix S is related to **Pf** by

> $\mathbf{z}$  $Pf = S*S^2$  (2-29)

 $\ddagger$ 

**To make S unique,** Carlson **chooses the** upper triangular form

obtained **by** Cholesky decomposition of **Pf.** The update process begins by computing S from **Pf** , the error covariance available at the end of time propagation. Such an S<sup>-</sup> can always be found if **Pf** is positive semidefinite (e.g.[4], **p.81).** Next, each measurement is processed individually **by** the update algorithm to produce from the original **S-** and  $\hat{\mathbf{x}}$  **f** , updated versions denoted  $\hat{\mathbf{x}}$  and  $\hat{\mathbf{x}}$  **f** . Finally,  $\mathbf{s}^+$  is 'squared' using (2-29) to re-form **Pf +** , and the time-propagation procedure is ready to resume. The equations for this sequence are detailed below.

Begin update **by** computing the Cholesky square root **S** denoted symbolically as follows:

$$
s = \sqrt[2]{\frac{e}{\sqrt{4}}}
$$
 (2-30)

For the details of the **computations in (2-30), see Reference 6,** page **372.** For each realized measurement Zsj, j **= 1,2,...,M,** perform the following sequence:

> $d = (s^-)^T Hj^T$  $Ao = Rfj$  $b \circ = 0$ **Repeat for** 1 **si to NF (2-31)**  $k = 1 - 1$  $A^{\dagger} = Ak + d^{\dagger}$

$$
\underline{b}i = \underline{b}k + \underline{S}i^{\dagger}di
$$
  

$$
\underline{S}i^{\dagger} = (\underline{S}i^{\dagger} - \underline{b}kdi/Ak)(Ak/Ai)^{1/2}
$$
  

$$
\underline{\hat{\chi}}f^{\dagger} = \underline{\hat{\chi}}f^{\dagger} + (\underline{b}_{\text{ner}}/A_{\text{NP}})\overline{DZ}j
$$
 (2-32)

where

Hj = measurement gradient vector, the **jth** (2-33) row of  $H(t)$ ;  $\hat{x}$ f) from (2-17) Rfj = measurement error variance, the j,jth  $(2-34)$ element of diagonal Rf  $di = ith$  element of  $d$ Si- = ith column of **S-DZj** = measurement residual, the Jth element (2-35) **of DZ(ti)** from (2-21)

Where **Xf** data is required to evaluate **Hj** or **DZj,** the estimate through **j-1** iterations should be used since it is the best available data.

Note the similarity of the  $\hat{\chi}$ f update equation in **(2-26)** to its replacement **(2-32),** the gain K for the vector measurement residual  $\frac{\partial Z}{\partial t}$  (ti) corresponding to  $\underline{b}_{NF}/A_{NF}$  for the scalar measurement residual **DZj.** When **all M** measurements have been processed through **(2-31)** and **(2-32),** Xf and **S** are **fully** updated and **Pf** can be re-formed using **(2-29).**

When the M measurements are uncorreLated, Rf **Is** diago**nat** and the above procedure goes through directly. When the

M measurements are instead correlated, **Rf** is not diagonal and the following Linear transformation is recommended to provide M uncorrelated measurement combinations **DZl:**

$$
V = Rf^{1/2}
$$
  
\n
$$
V * DZ' = DZ \longrightarrow DZ
$$
  
\n
$$
V * H' = H \longrightarrow --> H'
$$
  
\n
$$
R' = I
$$

If V is obtained as the Cholesky square root of Rf, then **DZI** and H' can be obtained by back substitution without inverting V.

### 2.6 Summary of Extended Filter Equations

Equations (2-27) through **(2-32)** form the system of equations comprising the extended Kalman filter as implemented in **SOFE.** These are the equations incorporated in the basic **SOFE** code. Through his subroutines, the user supplies **f(.),** F(.), **Qf(.), Hj,** Rfj, and **DZj** to effect the solution of these imbedded equations. A summary of equations **(2-27)** through **(2-32),** together with the necessary supporting formulas, is given in Figure 2-2.

Note that **SOFE** makes no distinction between a Linear and a nonlinear problem. During propagation, **SOFE** only knows it must numerically integrate D.E.s for the truth

model, the filter model and the covariance. It cannot tell Linear D.E.s from nonlinear ones. During update, SOFE performs algebraic operations on Pf and Xf using **Hj, Rfj** and DZj data supplied by the user-written subroutine HRZ. It is true that **Hj** and **DZj** may depend on Xf, but this does not alter the form of SOFE's internal algebra. Moreover, since **DZj** is just a scatar residual to (2-32) -- **DZj=Zsj-HjXf** for linear problems or **DZj=Zsj-Zfj** for nonlinear problems -- the linear/nonlinear problem structures are again masked from view in SOFE. In short, SOFE is equally applicable to linear problems and to nonlinear problems that employ extended filter design principles.

## **TIME PROPAGATION BETWEEN UPDATES**

 $\frac{1}{\sqrt{2}}$ 

 $(5 - 2)$  $(2 - 28)$  $(2 - 16)$ These D.E.s are propagated using Runge-Kutta type integration.<br>2f(t) = f(Xf,t)  $Pf(t) = F(t_3 \hat{2}f)Pf(t) + Pf(t_3F_1^Tt_3 \hat{2}f) + Qf(t_3)$  $55 - 35$ <br> $176$ /(17) =  $95$ /(2,17)  $18 - 35$ MEASUREMENT UPDATE AT L1 where

$$
\begin{array}{cccccccc}\n\mathbf{1} & \mathbf{2} & \mathbf{3} & \mathbf{4} & \mathbf{5} & \mathbf{6} & \mathbf{6} & \math
$$

INITIAL CONDITIONS AT to given by (2-14) and (2-15).

# Figure 2-2, Extended Kalman Fitter as Implemented in SOFE

 $\frac{1}{4}$ 

### **2.7** Feedback Control

After update, impulsive changes in **Xf\*** and Xs can be applied as the user desires through subroutine **AMEND.** These impulsive changes, if used, usually emulate a feedback correction path not directly affected **by (2-32).** A pure error state formulation of the filter can give rise to the need for such impulsive changes. Another control option is continuous control which was discussed earlier in Subsection 2.1. Control options involving combinations of continuous control and discrete resets may also be implemented. The fact is that the method of control depends on Linearity or Lack of it, on full state or error state formulation, on accessibility **of** feedback paths, etc., and is highly problem-dependent. It should be possible to implement most forms of control with the structures already available in **SOFE.**

### 2.8 Vector Structure

To avoid the overhead associated with double subscripting, both **Pf** and **S** are carried in **SOFE** as vectors (Linear arrays). Since **Pf is symmetric and S is upper triangular,** only the upper triangular part of each matrix need be saved to preserve **its information.** The scheme for constructing **the** appropriate vector from **its** matrix is to scan the upper triangular part of **each** matrix columnwise starting with the **1-1 element:**

Pf-vector = (p11 p12 p22 p13 **p23 p33** p14 **... )T** (2-36)  $S-vector = (s11 s12 s22 s13 s23 s33 s14 ...)^T$  (2-37)

The size of these vectors is

$$
NTR = NF(NF + 1)/2
$$
 (2-38)

For propagation, the three vectors of interest are  $Xs$ , **xf** and Pf-vector, which are concaterated into a composite named Y.

> $\hat{x}$  **i**  $\hat{y}$  **(2-39)** Pf-vector

The derivative  $\dot{\mathbf{y}}$  is governed by equation (2-1) for  $\dot{\mathbf{x}}$ s, (2-27) for  $\hat{\hat{x}}$  f, and (2-28) for Pf. The user supplies  $g(.)$ for Xs in XSDOT, **Xf** in XFDOT, and F and Qf for **Pf** in FQGEN. Of course, Pf could not be implemented using the straightforward matrix adds and multiplies of (2-28) because of the vector storage mode of **Pf.** Two special sparse matrix routines were written to form a Pf-vector equivalent to (2-28).

In update, the vectors of interest are  $\hat{\chi}$ f and S-vector. In, Appendix **C** of **C33,** Carlson gives computer algorithms for update of S-vector carried as prescribed in **(2-37).** His aL-

gorithms were used as written.

### 2.9 Summary

This section has developed equations for propagation of a truth model state Xs, and for propagation and update of a filter model composed of a state  $\overline{X}$ f and an error covariance **Pf.** ALL propagation is accomplished in **SOFE** via numerical integration using a self-starting, fifth-order, Runge-Kutta type differential equation solver having automatic error control via step-size adjustment. Update is accomplished using the algebraic relationships in (2-29) through (2-32). The operative equations for the truth model are given in Section 2.1 and are summarized for the filter model in Figure 2-2.

### *PMICIDING* **PACK BLANK-NOT FILMED**

### **3.0** PROGRAM DESCRIPTION

This section presents information about the concept, structure and coding conventions of **SOFE.** Our goal is to convey the approach and the implementation that were deveLoped for solving the simulation/Kalman estimation problem outlined in Sections 1 and 2.

### **3.1** Program Concept

**SOFE** is intended as an efficient. general-purpose tool for expediting the construction of a simulation for Kalman filter design and system performance analysis. As such, it carries the flexibility to handle a wide variety of problems without revision in its basic structure. We now discuss some of the strategies that were used to achieve the aforementioned goals.

Examination of filter design simulations shows that tasks performed may be grouped into these eight categories:

> o Data *I/O* o Problem setup o Run initiaLization o Time propagation o Measurement update o Feedback correction o Run termination o Problem termination

These eight **tasks** are **organized** into the macro-Level flow **chart in Figure 3-1.**

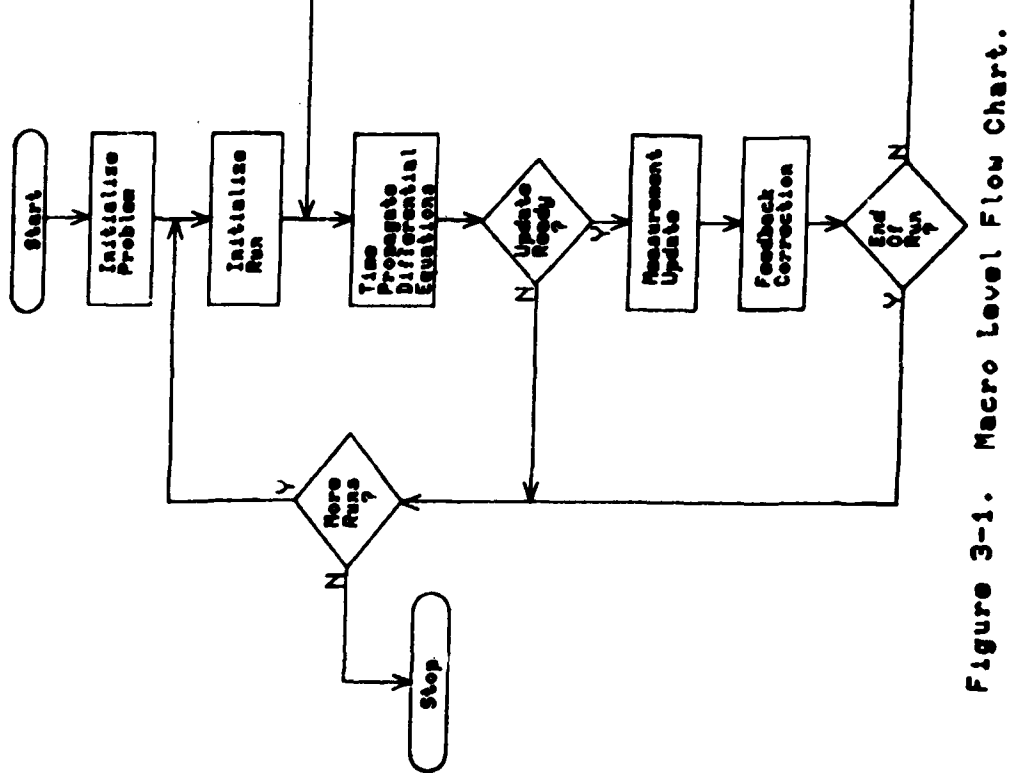

 $\frac{1}{2}$ 

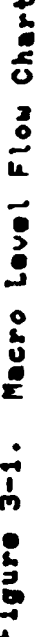

 $\frac{1}{2}$ 

Any filter design simulation must be able to carry out these tasks and SOFE is no different in this regard. SOFE differs in that more of the data for accomplishing these tasks can be user-supplied.

The aforementioned data are of two types, constant and variable. The constant data, which are read into SOFE as card input<sup>7</sup> (Subsection 4.1.1), do not change as the simulation evolves in time. These data contain items such as the dimensions of Xs and **Xf,** the time intervals between various events, **1/0** control parameters, etc. These constant data must be supplied to any digital simulation.

The variable data are generated by user-written routines that are calLed periodically to compute time-varying quantities that bear on the problem solution. Examples of such quantities are derivatives, measurements, truth model fluctuations, trajectory data, etc. These user-written routines give **SOFE** the flexibility to handle most Kalman filter design studies.

 $\epsilon$ 

Although user-written routines do provide flexibility, they represent extra time and work to gain access to **SOFE.** Our constant goal was to keep the user's work to a minimum **by** doing **as** much **as possible of** the repetitious portion of the problem in basic **SOFE.** This 'principLe' produced these **interfaces between user code** and basic **SOFE code.**

o Time propagation is accomplished using a (fifth order) numerical integrator in basic **SOFE.** Derivative values are supplied in user-written subroutines XSDOT, XFDOT and **FQGEN.**

o Basic **SOFE** propagates the homogeneous part **of** dXs/dt while the user must inject random noise as an impulse change to **Xs** using user-written subroutine **SNOYS.**

o **ALL** update processing of **Xf** and **Pf** occurs in basic **SOFE** but the user must supply **H,** Rf and Z residual in HRZ.

o The user applies whatever impulsive control he wishes using subroutine **AMEND.** (Any continuous control would be specified to basic **SOFE** through the derivatives in XSPOT and XFDOT.)

o Basic **SOFE** does **I/O** but USRIN and ESTIX are called from basic **SOFE** for user-specific input and output respectively.

o Basic **SOFE** will read and interpolate trajectory data but, if he so desires, the user can construct his own trajectory during execution using user-written TRAJ.

A more detailed picture of the interaction of user-written and basic routines is found in Subsection **3.2**

**SOFE** is designed to be efficient in two areas: use of core and time. Core savings are obtained **by** the following means:

> o Since **Pf is** symmetric, complete covariance information **is retained** when only the upper triangular portion (pij , i<u><</u>j) is processed. SOFE propagation, **update and 1/0 algorithms are designed for this upper triangular storage mode. The collected savings In Pf and S total NF(NF-1) words of core.**

o Since F and **Qf** are often sparse matrices, space is provided onLy for their nonzero values. This requires storing two additional words for the row-column indices of each nonzero element, but usually there is a substantial net saving of core.

o **ALL** vectors and matrices needed to solve the user's problem are retained in unlabeled COMMON area A in a dense format. When SOFE needs a particular array, that array is found from its first-word address in A, an address that is assigned at problem setup based on dimensions and sizes specified by the user. Putting all arrays in A allows the user to shrink or enlarge A to fit his problem, a change that can be made by altering just two statements in the main routine (see comments in SOFE).

o The general working space is only NF+2M words, a relatively small number.

Computing time savings are obtained by these means:

o Sparse matrix manipulation methods are used to form the derivative of **Pf.** Subroutines FPPPFT and **ASYSP** exploit the sparse nature of F and qf by eliminating alL zero multiplies.

o ELimination of most doubly subscripted arrays in favor of singly subscripted vectors.

Reference 1 contains further details about most of these efficiency techniques. Note that additional computational savings **were obtained** in **SOFE by** switching to **an** upper tri**angular** storage mode for **Pf.** The indexing computations **are remarkabLy simpLer than those for the Lower storage mode** used in [1] and [2].

### **3.2 Program** Structure

SOFE is a modular computer program consisting of a main executive, 29 subprograms and a block data routine. SOFE was constructed using a 'top down' approach. Thus it contains a small number of top level, mainly Logical routines to provide sequencing and control while the computational algorithms are relegated to Lower Level routines. This structure is visible in Figure 3-2, a subroutine dependency chart showing, in approximate time order, what calls what. The reader will note the correspondence of the descriptive phrases on the right of Figure 3-2 and the operations in Figure **3-1.**

A complete review of program structure would require discussion of individual subroutines. Such a discussion is beyond the scope of this user's manual, but a few notes about the executive structure are needed. Two routines contain almost aLL the executive functions: **SOFE** and **ADVANS.**

**SOFE** is the main executive. It controls problem and run initialization, measurement update processing and feedback. ADVANS is in charge of propagation via numerical integration. It schedules all periodic events and forces the integration to pause at each event time so the event action may take place. The six events are:

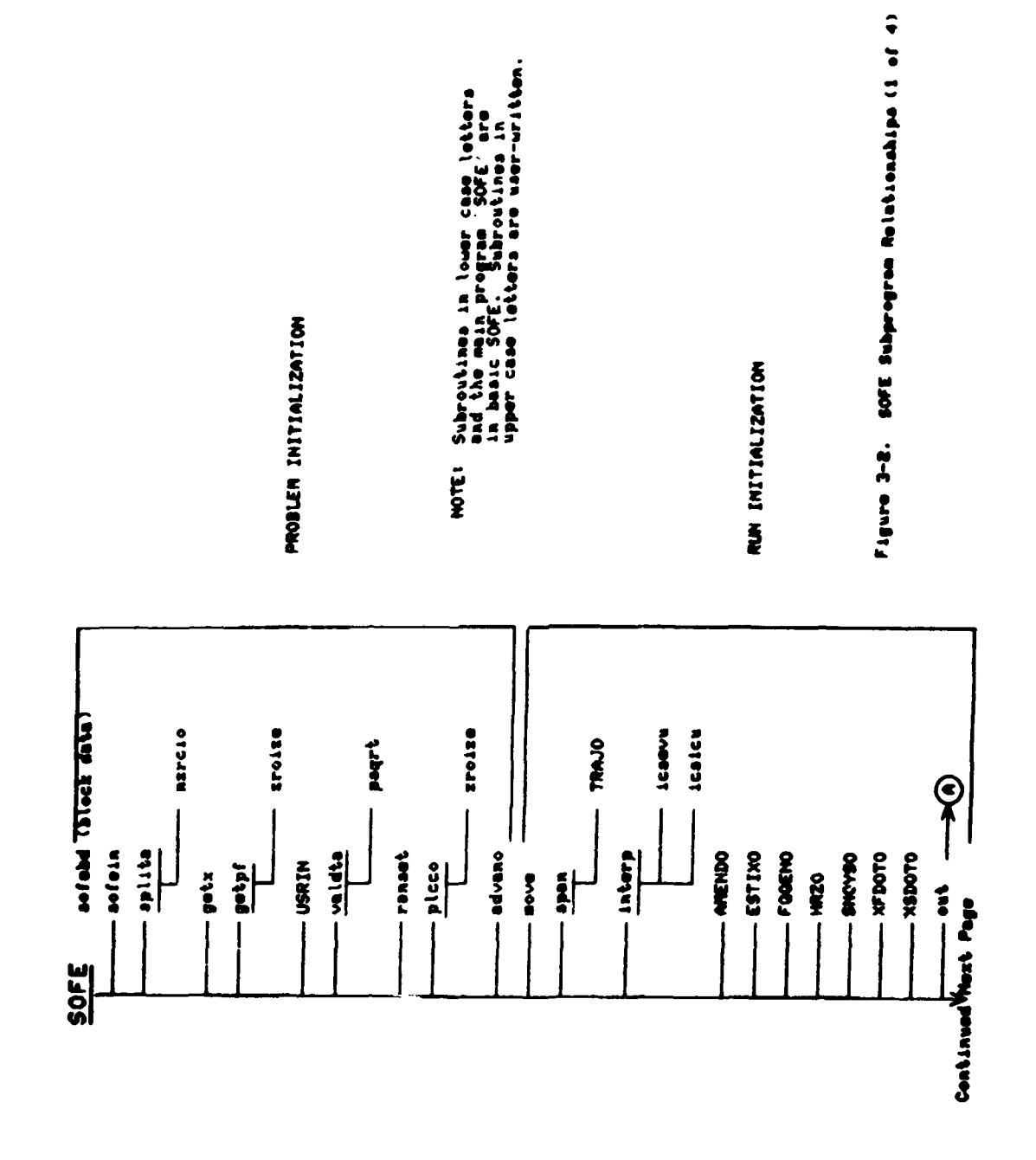

 $\frac{1}{2}$ 

 $43$ 

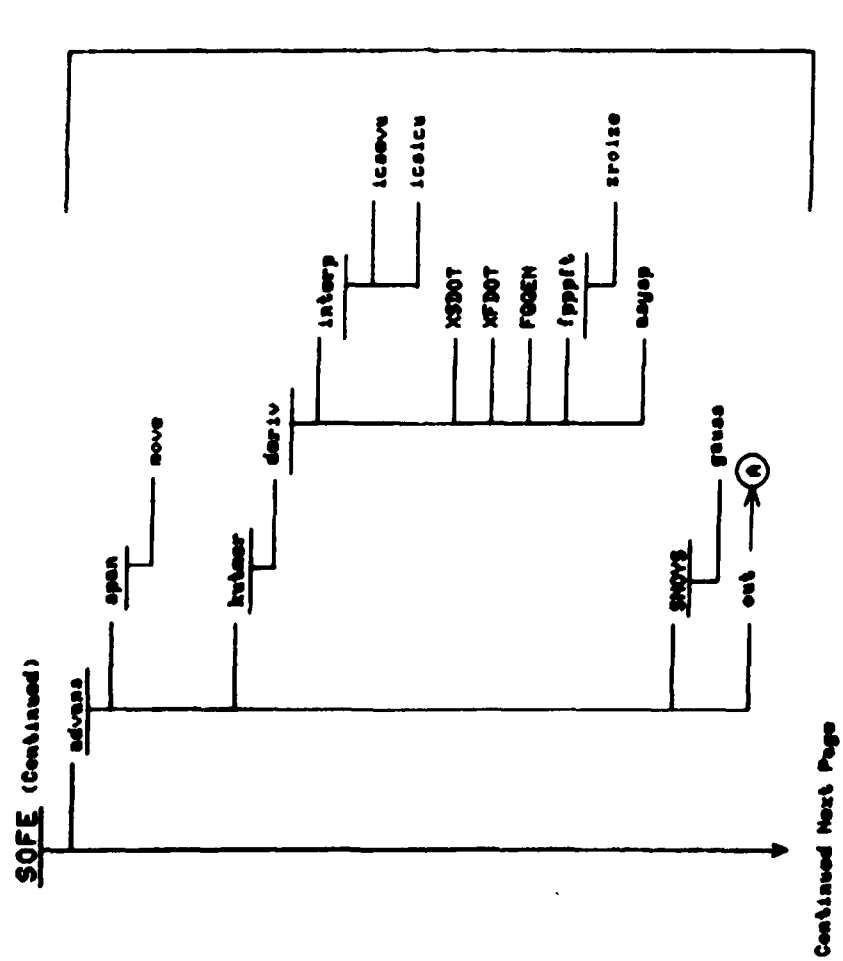

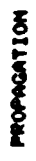

 $\frac{1}{2}$ 

 $\frac{1}{2}$ 

 $\cdot$ 

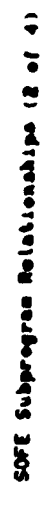

 $\bar{\mathbb{F}}$ 

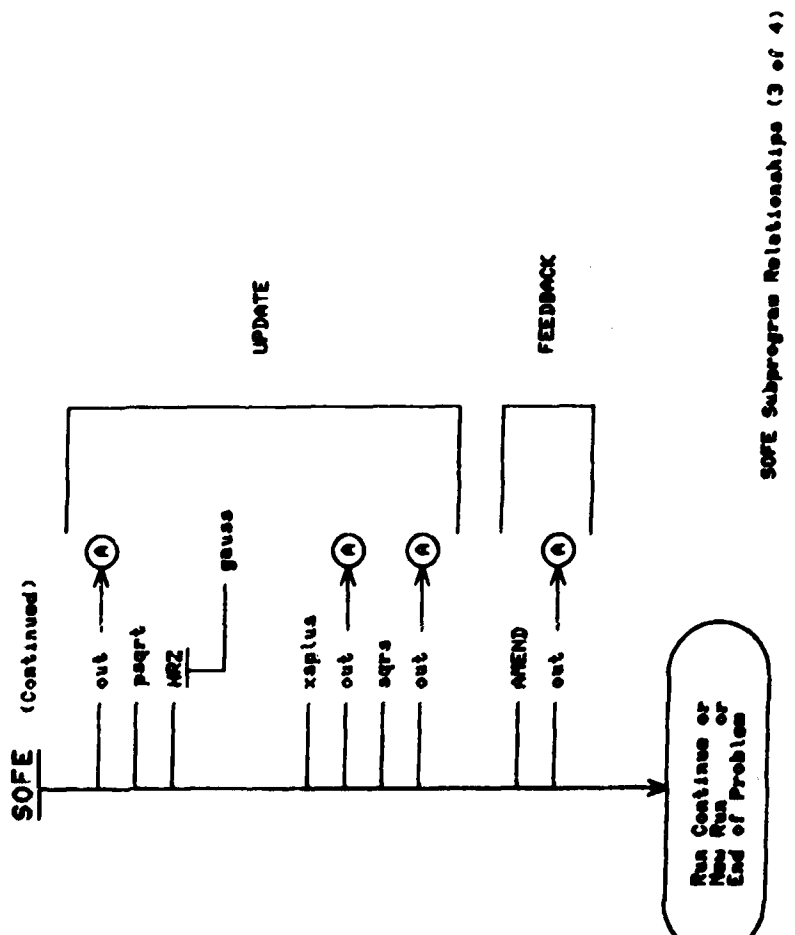

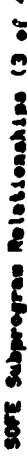

 $\frac{1}{1}$ 

 $\left| \bullet \right|$ 

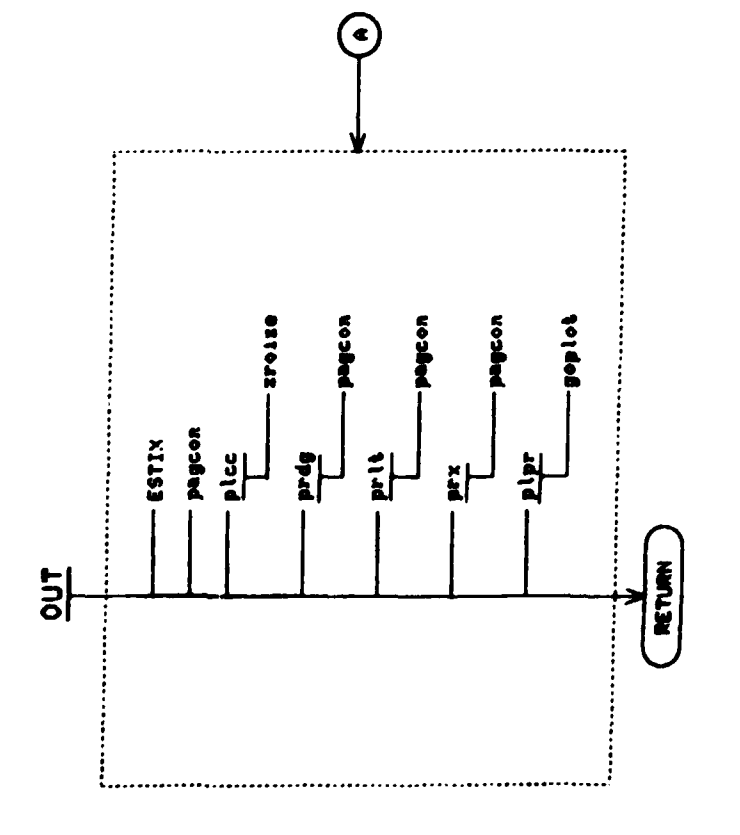

SOFE Subprogram Relationalise (4 of 4)

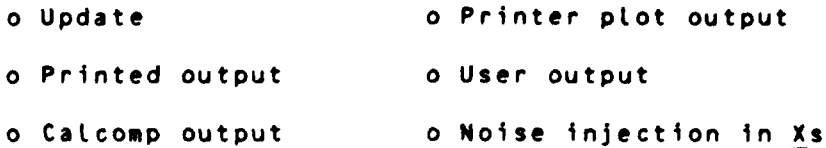

ADVANS also causes the correct data to be selected from the external trajectory tape (TAPE3) for integration and update purposes.

**SOFE** uses ten labeled COMMON areas to store data pertinent to its internal workings. Table **3-1** Lists these areas and their contents.

### Table 3-1

### **LABELED** COMMON DESCRIPTIONS

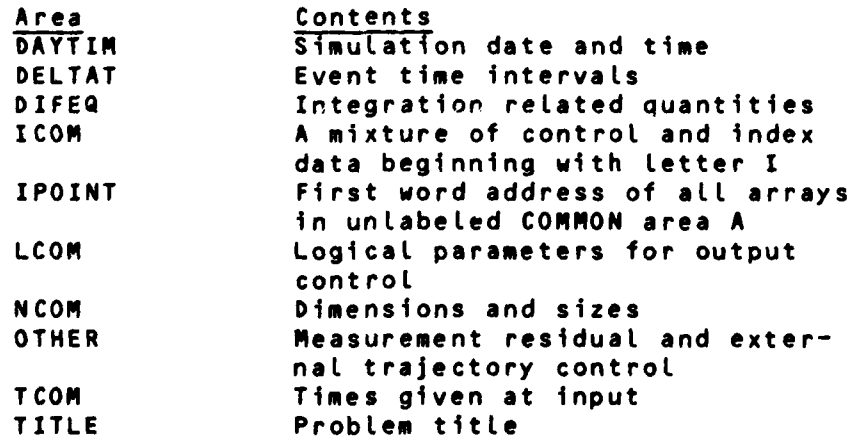

The user must not name any COMMON area in his code with one **of** the above ten names nor should he attempt to use any un-Labeled **COMMON.**

### **3.3 Codng** Conventions

**SOFE** is written in FORTRAN using mainLy **1966 ANSI** standard constructs. Exceptions to the **ANSI** standard rule are:

> o Use of the **'NAMELIST'** and 'List directed' conventions for reading input

> o In FORMAT statements, use of speciaL symbols for tabbing and delimiting Hollerith data

**o** Use of the ENTRY statement

**o** Use of comments foLLowing STOPs

**O DATA** statements for arrays

o Use of the ENCODE capabiLity (in GOPLOT only)

o Use of the octal constant (in GOPLOT only)

Insofar as possibLe, routines have been kept to a single page for readability purposes. Each routine has a set of comments at its beginning describing its function. Comments are sprinkled throughout the code and considerable effort has been made to make them complete, informative and accurate. **The** following order was used to List the nonexecutable statements at tho beginning of each routine:

> o **COMMON** o DIMENSION o **EQUIVALENCE o EXTERNAL o Type o DATA** o **NAMELIST**

**Note that equivalence statements were rarely used. ALso**

note that only Logical variables were \*typed' since the first character default rule for real and integer variables was followed throughout. Required format statements appear following the last return statement.

**SOFE** uses only single precision variables of the REAL, **INTEGER** and LOGICAL type. Variables are given meaningful names from the 36 alphanumeric characters (no special symbols).

## FRECEDING PACE BLANK-NOT FILMED

*CPAZ* **x.M g..** VILO=

### 4.0 **SOFE** INTERFACES

This section covers input, output and the construction of user-written routines. It begins with an overview that illustrates the flow of input (data and program modules) to the computer and the output of information from the computer.

ALL input and output in **SOFE** is accomplished through external data files called tapes. It is usually most convenient for all of these files to reside on disk or magnetic tape, although one file, **TAPE5,** may be input from cards. **SOFE** also accepts input from up to two special files, TAPEs **3** and **9. SOFE** generates listabLe output on **TAPE6,** output for Calcomp plots on TAPE4 and output for problem continuation purposes on **TAPEIO.** Also provided are **TAPE8** for user-defined output and TAPE7 for accumulation of printer plot data. These allocations are summarized in Table 4-1.

### Table 4-1

### **SOFE FILE** DEFINITION

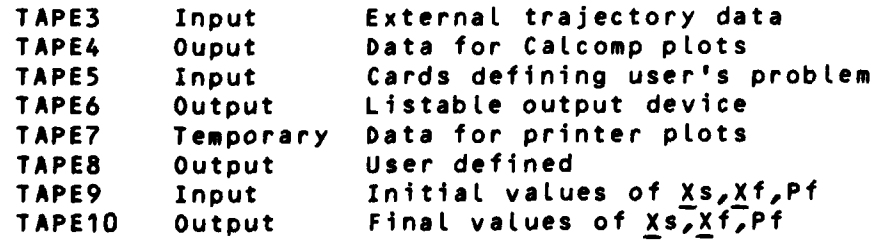

These tapes are sized and ordered on the FORTRAN program card in the main routine of SOFE as follows:

### PROGRAM **SOFE(TAPE5=64/80,TAPE3,TAPE9=512, OUTPUT,TAPE4,TAPE6=OUTPUT,TAPE8=512,TAPE1O=512, TAPE7=512)**

Note the explicit naming of **OUTPUT,** the Listable output device or printer, the absence of **INPUT,** and the position of **TAPE5.** These factors can affect **job** control which is discussed more fully in Appendix **D.**

Figure 4-1 shows the flow of **SOFE** and its data to and from the computer. The solid (dashed; lines that connect to the computer indicate which tapes are mandatory (optional). The flow shown in Figure 4-1 was devised for a **CDC** computer but would be essentially the same on any computer. Note the special input module called 'user-written routines'. This module contains nine routines that together with the **31** routines of basic **SOFE** produce a complete program.

### 4.1 Input

Table 4-1 shows **SOFE** input on TAPEs **3, 5** and **9.** TAPEs **3** and 9 are potentially Large files that will usually require magnetic tape or disk storage. **TAPE5** is a **small** file that can **be** constructed on cards, if desired. TAPEs **3** and **9** are rewound in subroutine SOFEIN during **SOFE** initialization. **TAPE5** is not rewound.

**<sup>52</sup> IL .....**

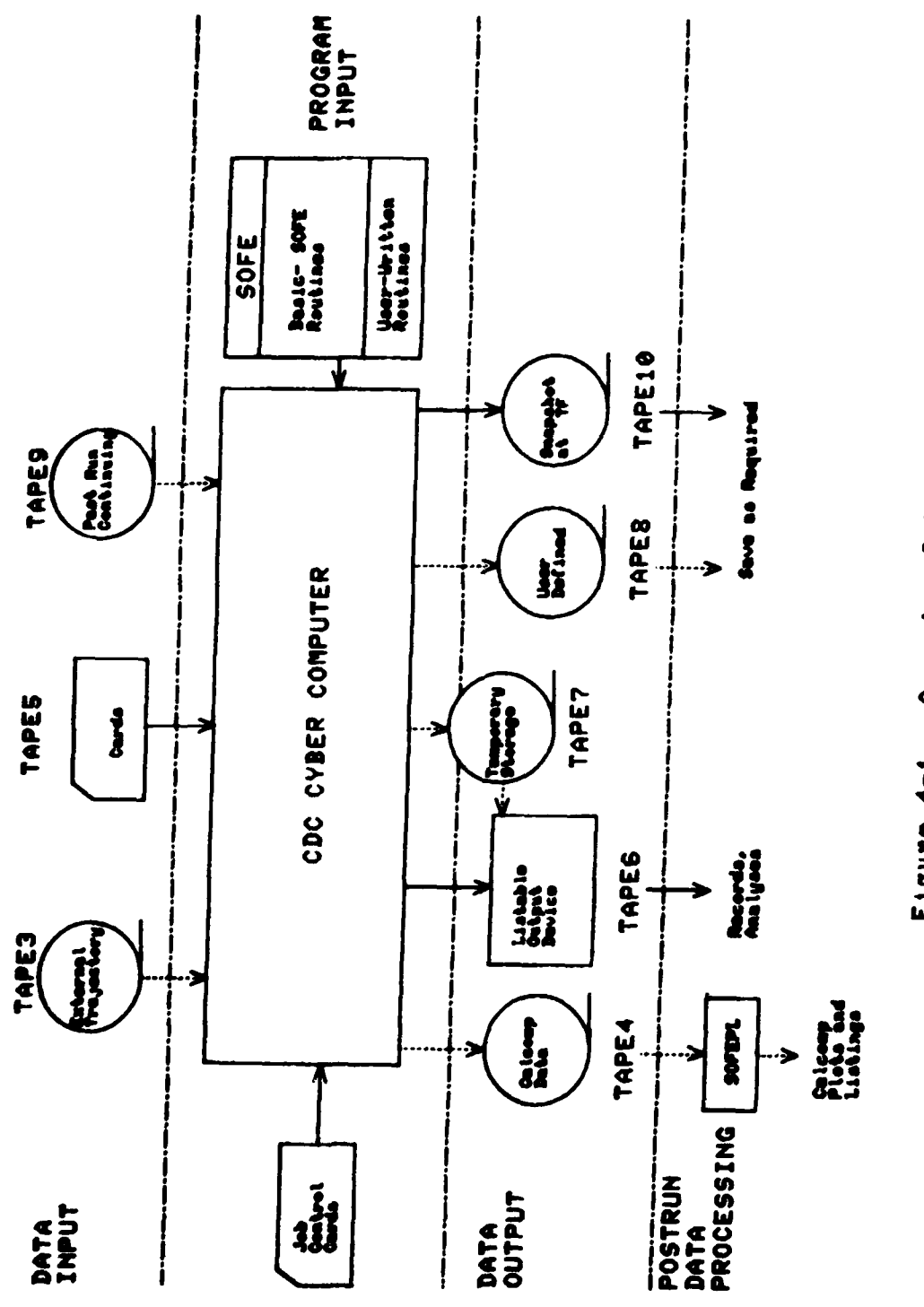

Figure 4-1. Computerface Diagram

 $\begin{array}{c} 1 \\ 1 \\ 1 \\ 1 \end{array}$ 

53

 $\bigg\}$ 

 $\bar{\ell}$  $\frac{1}{2}$ 

### 4.1.1 **TAPE5** (Card) Input, Problem Setup and Control

**TAPE5** input, which we wi LL often refer to **as** card input, Is read with FORTRAN read statements like the following three:

> A. READ (5,100) TITLE B. READ (5,\*) IROW, ICOL, PDUM<br>C. READ (5, PRDATA) READ (5, PRDATA)

Type A is the familiar formatted read. SOFE uses it only for input of 'alpha' data in A format. Type B is a special free-form convention that **CDC** calls 'List directed'. Data input under this convention must be in order but need not reside in preassigned columns on the card. In addition, multiple quantities may be entered on a single card separated only **by** commas. Type **C** is a special convention called **NAMELIST** which is also of the free-form variety. Taken together, the **NAMELIST** and list directed uonventions form a compLete free-form capability. The user should consult the **CDC** FORTRAN manual for complete deta'Ls on these conventions. Examples of both are presented herein. Warning to **CDC** users: avoid the **TS** and EDITOR compiLers because they occasionally choke on List directed input.

**TabLe** 4-2 is the ordered List of the quantities to **be read** from cards, and Figure 4-2 is **an** example set of card input for **the INS probLem discussed** in Section **5 and Appen-**

dix **A.** Blank Lines are inserted between some data sets in Figure 4-2 to enhance readability. They are not required, but they do no harm when used as shown.

The title, in 20A4 format, is the first card. It must be present and may occupy up to one full card (80 coLumns). The PRDATA namelist, containing problem definition parameters, *I/0* control flags and integration specifications, follows. If the user desired only defaults, he would enter SPRDATAS. The next section offers a full discussion of each PRDATA parameter. Both the title and the PRDATA list are read from subroutine SOFEIN.

The next card(s) contains the nonzero indices for F. Each index pair is the row-column Location of a nonzero eLement in F. These pairs may be entered in any order so long as the order chosen agrees with that used for nonzero F(i) evaLuation in **FQGEN** (see 4.3.3). The nonzero indices of Qf follow, with the same order convention as F. Since Qf is symmetric, onLy the indices of nonzero elements on and above the diagonal need **be** entered. ALL nonzero indices for both F and Qf are read from NZRCIO.

### Table 4-2

### **SOFE** CARD **INPUT SEQUENCE**

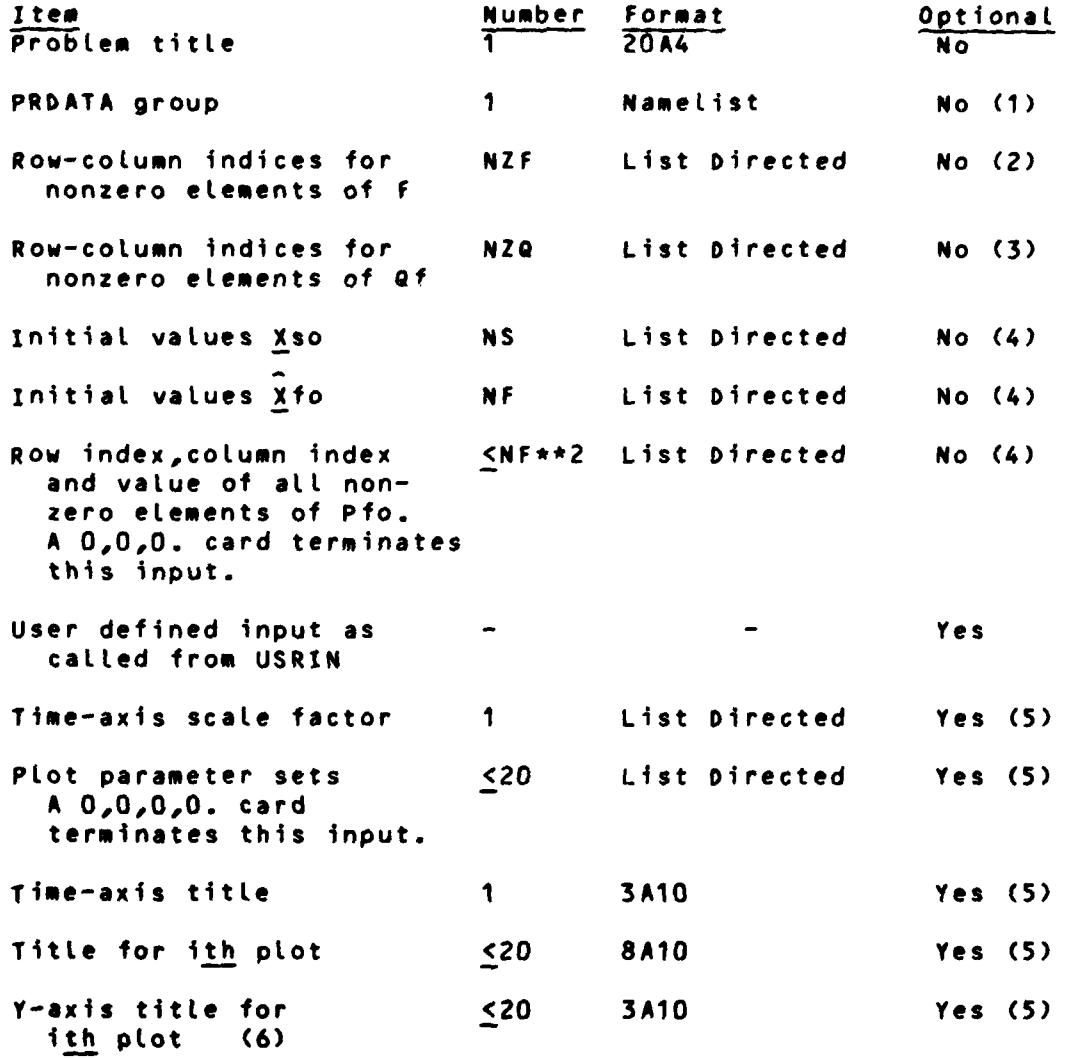

 $\xi$ 

**(1) At Least SPRDATAS** must be given, **even if only defaults** are **desired. (2) These data are omitted if NZF a 0. (3) These** data **are omitted** if **NZQ a 0. (4) These data are omitted** if **ICONT - 1. (5) These data are required** only if LPP **is TRUE. (6)** Repeat **the Last two** items **once** for **each** plot.

 $\hat{\boldsymbol{\epsilon}}$  $\begin{array}{c} \frac{1}{2} \end{array}$ 

 $\begin{array}{c} \bullet \\ \bullet \\ \bullet \end{array}$ 

```
—— column 1
€
 GCAP/MCAP SINGLE AXIS INS --- A STANDARD LONG TEST FOR 'SOFE'
 SPRDATA
 NF=5, NS=9, M=2, NZF=7, NZQ=2, NXTJ=1, TF=36000.,
 DTMEAS=30., DTPRNT=3600., DTPRPL=360., DTNOYS=30.,
 LPP = T., IPGS IZ = 55, S
1, 2, 2, 3, 2, 5, 3, 2, 3, 4, 4, 4, 5, 54, 4, 5, 59*0.5*0.1, 1, 14400.2, 2, 4.3, 3, 3.046E - 64, 4, 2.350E - 155, 5, 4.147E - 50, 0, 0.$INF TAUF(1)=3600., 300.,
 SDWF(1)=4.848E-8, 6.442E-3,
 RFVCTR(1)=10000.0, 0.25, $<br>$INS TAUS(1)=3600., 300., 3600., 1800.0, 300.0,<br>$DWS(1)=4.848E-8, 6.442E-3, 3.22E-3, 3.0E+2, 5.0E-1,
 SDWS0=2.42E-8, S1.01, 1, 1, 1.2, 2, 2, 1.3, 3, 3, 3437.75
4, 4, 4, 206265.5, 5, 5, 1.0, 0, 0, 0.TIME (SECONDS)
       PLOT PARAMETER SET 1, 1, 1
POSITION *FEET*
       PLOT PARAMETER SET 2,2,2
VELOCITY *FEET PER SECOND*
       PLOT PARAMETER SET 3, 3, 3
TILT *ARC MINUTES*
       PLOT PARAMETER SET 4,4,4
GYRO DRIFT *DEG PER HR*
       PLOT PARAMETER SET 5,5,5
ACCEL BIAS *FEET PER SECOND2*
FIGURE 4-2. SAMPLE OF CARD INPUT
```

```
57
```
Initial conditions for Xs and **Xf,** denoted Xso and **Xfo,** are entered next. There must be **NS** entries for Xso and **NF for** xfo. In the example, repetition factors of **Q (9\*0.)** and 5 **(5\*0.)** have been used to expedite this input.

The nonzero values of the initial covariance Pfo are entered next. These values are entered in any order **by** giving their row-column Location followed **by** their numeric value. In the example, Figure 4-2, only one entry per line has been used, but muLtiple entries are possible if each pair is separated **by** a slash (see Figure 0-2 for an example). Since **Pf** is symmetric, only nonzero values on and above the diagonal need be specified. Should values below the diagonal be found, their row-column indices are interchanged before normal storage occurs. A card having a nonpositive entry in either the row or column position signals the end of **Pfo** input.

Xso and **Xfo** are read from GETX, while **Pfo** is read from **GETPF. If ICONT** is **1,** initial state and covariance data are obtained from **TAPE9** and should be omitted from cards (see **4.1 .1.1).**

**USRIN** input is entered next. It can have any FORTRAN input form, the only requirement being that it reside at this location in the card deck.

The last set of data to be entered from cards is that governing printer plotting. Several printer plot options are available as discussed in 4.1.1.2. The time-axis scale factor is given first, followed **by** a max of 20 plot parameter sets, one per card. A card whose first three entries are nonpositive signals the end of the plot parameter sets. These plot data are read during SOFE initialization by PLPR. At SOFE conclusion PLPR reads the time-axis title followed by the plot title and Y-axis title for each plot. Note the A formats for these titles in Table 4-2.

### 4.1.1.1 PRDATA NAMELIST Definitions

Forty parameters are entered through the PRDATA list in CDC NAMELIST format. These parameters, which remain fixed throughout the simulation, specify the user's problem, control I/0, and regulate numerical integration. ALt parameters have a default value (see Table 4-3) that is invoked in lieu of input data. **ALL** numeric parameters are single precision. The following List defines each parameter and gives explanatory data as required. If the parameter is logical, the definition given is for its true state.

### PARAMETER Type units

### NF Integer

The number of states in the filter model.

### **NS** Integer

The number of states in the truth model.

### M Integer

The number of measurements to be processed at update time. If M is **0,** updates are not attempted.

### **NZF** Integer

The number of non-zero elements in the NFxNF filter dynamics partial matrix F.

### **NZQ** Integer

The number of non-zero elements in the NFxNF filter noise strength matrix **Qf.**

### **NXTJ** Integer

The number of variables, not counting time, to be read from the external 'trajectory' data tape (TAPE3).

### LXTJ Logical

If TRUE, 'trajectory' data is external, <sup>i</sup>**.e.,** available to **SOFE** on **TAPE3.** Each **TAPE3** record is binary and consists of time followed **by NXTJ** variables. A description of **TAPE3** structure is given in Subsection 4.1.2. If **FALSE, any** trajectory data re- quired to find F, **H,** DZ, Xs, etc., must be generated during the simulation in user-supplied routines, e.g. in TRAJ.

TO Real seconds (1)

Initial time of each run. Note: the last character in parameter names TO, **TMEASO** and **HO** is **a** zero.

**im •** 1

**(1)** Seconds are shown here and elsewhere primarily for con**creteness. If the** user wishes **to scale his** problem **in minutes, hours,** days, **etc.,** he may **do so** without aLtering **SOFE.**

TF Real seconds

 $\pmb{\hat{v}}$ 

Final time of each run. The simulation wiLL not run backwards, so TF must be greater than TO.

### TMEASO **Real** seconds

Updates are prohibited before this time.

### **DTMEAS** Real seconds

The time interval between measurements. **DTMEAS** and the next five DT.... quantities are referenced to zero seconds; e.g., if TO **<sup>=</sup>50.** and DTPRNT **= 6.,** the simuLation wiLl pause to print output at T **a (50.,** 54., **60., 66.,. .)** *.*

### DTPRNT Real seconds

Print interval. See LPR.

### DTCCPL Real seconds

Data storage interval for Calcomp plots. See **LCC,**

### DTPRPL Real seconds

Data storage interval for printer plots. Sampling wi **ll** occur at a max of only **101** times. More samples are unwarranted because of Limited printer plot resolution. See LPP.

### DTSTIX **Real** seconds

The time interval between **calls** to user-subroutine ESTIX. The user **may** wish to use these **caLLs** to sample error, to construct some statistic, to output something not controlled **by a PIDATA** parameter, to **modify a data base, etc. TAPE\$ is provided** for output from **ESTIX.**

 $\mathfrak{t}^{\scriptscriptstyle{+}}$ 

### **DTNOYS** Real seconds

The time interval between calls to user-subroutine SNOYS. These calls are for the purpose of adding noise to the truth state.

### LPR Logical

Master control for printing. If TRUE, formatted writes are made to TAPE6 at synchronous Intervals governed **by** DTPRNT. All other parameters that begin with the letters ILPR' also control printing and are Logically 'ANDED' with LPR. TAPE6 is for all listable output and will contain error messages, summary data, printer plots, etc., in addition to the synchronous output governed by LPR. See IPRRUN.

### LPRXS Logical

Prints truth state vector Xs at the interval specified by DTPRNT.

- Å
- LPRXF Logical

Prints filter state vector **Xf** at DTPRNT interval.

### LPRDG Logical

Prints the square root of the diagonal **ele**ments of Pf at DTPRNT interval. These are the one-sigma values for the states in **Xf.**

i त्रं

### LPRLT Logical

Prints the symmetric covariance matrix **Pf** in a lower triangular display at DTPRNT inter**val .**

### LPRUD Logical

ALLows printed output of states and covariance values at update time. The previous five parameters still govern what is printed.
#### LPRZR Logical

Prints measurement residuals and their standard deviations at update time. These are the residuals ZRES=DZj constructed by the user in subroutine HRZ. The residual standard deviation is the square root of  $Rf+H*Pf*H^T$ 

# LPRH Logical

Prints the vector **H** at update time.

#### LPRK Logical

Prints the Kalman gain K at update time.

#### LPRXTJ Logical

Prints interpolated external trajectory data at DTPRNT intervals if LXTJ is true.

# **LCC** Logical

Master control for Calcomp plotting. If TRUE, **LCC** enables storage of data on TAPE4 (at TO, DTCCPL intervals, update times and at TF) for subsequent Calcomp plotting by **SOFEPL, [5].** 

医腹膜部的 医牙齿的 化二乙烯

# LPP Logical

Master control for printer plotting. **if** TRUE, LPP enables storage of data on **TAPE7** (at TO, DTPRPL intervals, update times if **LPPUP** is true, and at TF) during the first run for generation of printer plots at prob-Lem compLetion. **Up** to 20 plots may be made, each containing a max of **101** time samples. Control of what gets plotted is through data cards described below.

#### LPPLD Logical

Lists the data to be plotted when printer pLots are generated. Each (x,y) pair for each curve is Listed.

# **LPPUP** Logical

Allows output to the printer plot file **(TAPE?) at** update times if printer plots are generated. The counterpart for printed output is LPRUD.

#### **ICONT** Integer

Control for Xso, Xfo, and **Pro** input. **If** set to **1,** this **problem** is the continuation of a previous problem and the above values are read from **TAPE9.** If other than 1, these values are read from **TAPE5** (new run).

# **ISEED** Integer

Seed value **for** random number generator. **ISEED** is used to initiaLize the random number generator and thereby assure that a random number sequence can be repeated.

# **IPASS** Integer runs

Number of runs over CTOJTFJ in the Monte Carlo simulation.

### IPRRUN Integer runs

Number of runs for which printed output is desired. IPRRUN has no effect if **LPR** is false. **If** LPR is true, all synchronous printed output is disabled after run IPRRUN **is** complete.

# **IPGSIZ** Integer Lines

 $\overline{f}$ 

 $\frac{1}{2}$ 

The number of Lines to be printed on each **page.** On **most** printers, approximately **60** Lines fill one **page. If** more are printed, some will **faLL** on the fold between **pages** unless the printer **has** Its own **page** size control. **If** IPGSIZ is not positive, **page** control **is** turned **off** in **SOFE.** ned off in SOFE.<br>64<br>64

#### **MODE** Integer

Indicates **type** of integration. If **1,** the **step size is** Ivariable', i.e., **H** is **ad**justed automatically to maintain the integration error below its allowed value. If not **1,** the step size is fixed at **HO.** Variable step integration is strongly recommended.

## TOLER **Real**

The permissible integration error per unit step when variable step mode is used. This tolerance, which applies equally to all variables, is applied as a relative (absolute) criterion when a variable's magnitude is **>1 (<1).**

#### HMAX **Real** seconds

Maximum permissible step size. This quantity is intended to be a measure of the 'scale' of the problem. If the integrator never uses **a** step size larger than HMAX, it should never step over, and therefore miss completely, any fluctuations in the solution. In effect, HMAX tells the integrator approximately how fine a mesh is needed for a reasonable attempt at solving the numeri**cal** integration problem.

#### **HMIN Real** seconds

Minimum permissible **step** size. **if,** in order to handle severe dynamics, the integrator reduces its step size to HMIN without satisfying the specified error criterion, an integration failure has occurred. If this happens, an error message **is** printed and the simulation stops.

### **NO Real seconds**

initial integration **step size. See MODE.**

A word of explanation and caution is needed here. **SOFE** performs events in the order prescribed by the six DTs. When events occur simultaneously, SOFE does them in reverse order to the DT list above: i.e. calls to **SWOYS** first, calls to **ESTIX** second, ... , measurement processing last. To illustrate, if both a print and a measurement were scheduled at T=50, the print would be done first. **Now** suppose DTPRNT=3.4, DTMEAS=1O.2 and T is approaching 30.6. This appears to be a simultaneous event situation, but this time the measurement will be done first because its event time computes to 30.599... while the prints event time computes to 30.600 ... A computed event time can be slightly in error (either Low or high) whenever its DT cannot be exactly represented in a full computer word, i.e. is not a power of two. For example, neither 3.4 nor 10.2 are so representable but 3.375 and 10.25 are. If the user wants to avoid the random ordering of events that can occur when T is a common multiple of several DTs, he must choose each DT to be exactly representable in one computer word.

# TabLe 4-3

# PRDATA RANGE **AND DEFAULTS**

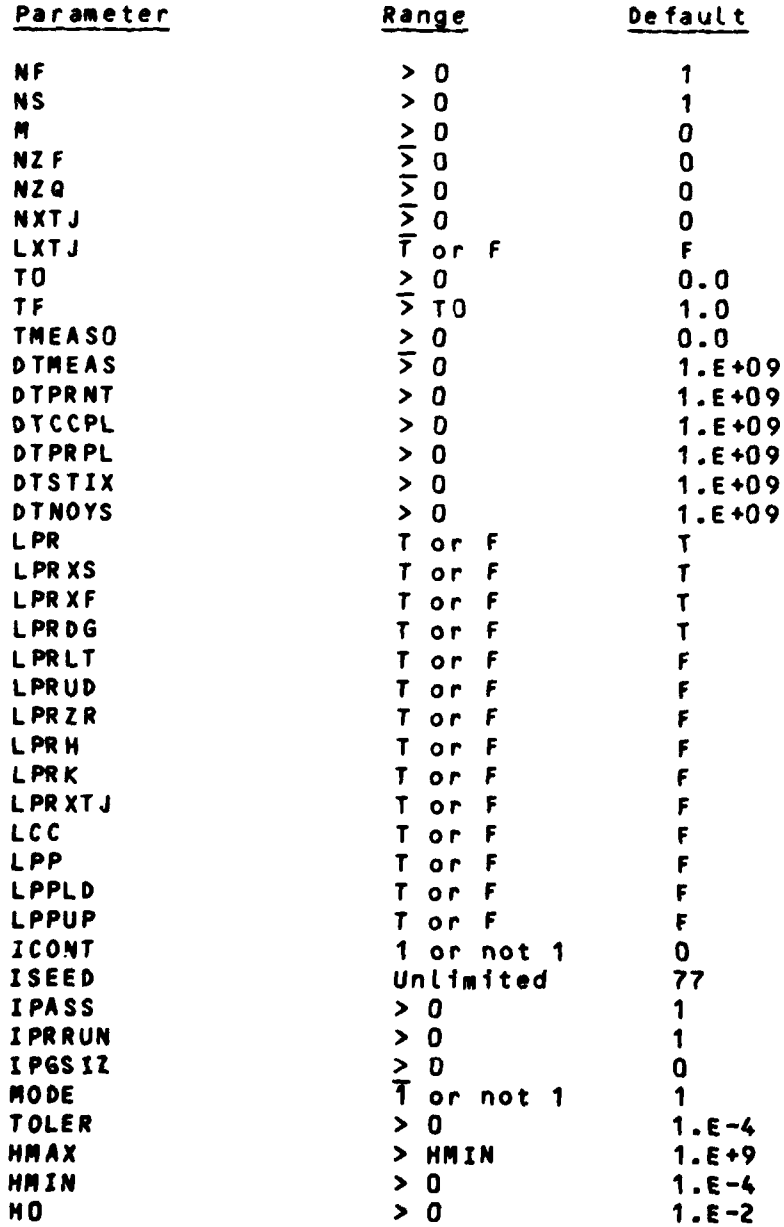

# 4.1.1.2 Printer Plot Specification

**SOFE** was designed to make up to 20 printer plots. Each plot is a time history of user-specified variables as they evolved in the first run. The data for making the specified plots **are** saved on **TAPE7** during the first run and then plotted after the Last run. Data sampling, which occurs at TO, at DTPRPL intervals, at update times (if **LPPUP** is true) and at **TF,** is discontinued after **101** samples since **101** points saturate the time axis resolution. Note that when **LPPUP** is true, each update produces three samples at ti (one each at ti-, **ti <sup>+</sup>**and **ti+c)** which can rapidly fill the **101** available sample slots. Printer plots are shown in Appendices A and **8.**

Clearly printer plots are meant to provide only a quick-Look capability. **They** will not satisfy the need for ensemble-of-runs plots or statistical calculations. This need is met **by SOFEPL [53** as discussed in 4.2.2. If a user wants to go to the trouble of writing more code, ensemble statistics can also **be** computed in user-supplied routines as iLlustrated In subroutine **ESTIX** of the satellite orbit prob-**Lem,** Section **5.2** and Appendix *B.*

**Each** printer plot is specified **by** a 4-tupte called the **'plot parameter set'. This 4-tupLe specifies what to plot against time and how the pLot data are to be scaLed. To IL-**

Lustrate, suppose (for some perverse reason) one wanted to plot the difference Xs(5) **-** if(4) surrounded **by +SQRT(Pf (7))** with **a** scale factor of **100** on all curves; the plot parameter set would be (5,4,7,100.).

In general, a plot parameter set is in the form NXS, NXF, NPF, R where NXS is the index for the required Xs variable, etc., and R is the scale factor appLied equally to every curve. Missing variables are Indicated by a 0 in a set. For example, **(5,0,0,0.3)** plots 0.3\*Xs(5) versus time. Table 4-4 shows which curves are drawn **for** the six allowable combinations of **NXS,** NXF, NPF, R.

# Table 4-4

# PRINTER PLOT PARAMETER **SET** DEFINITIONS

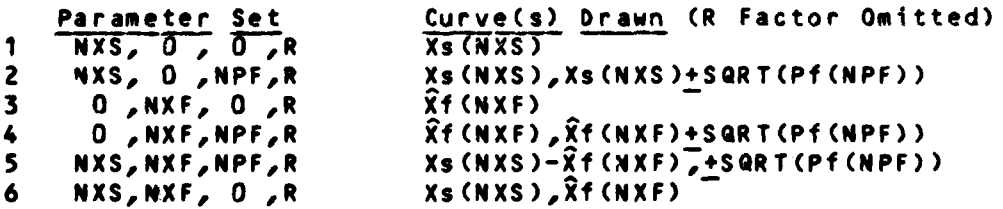

# 4.1.2 **TAPE3** Input, External Traj

**TAPE3** contains unformatted records that are used to supply external trajectory information. An example of TAPE3 use wouLd **be** to supply exact whole-valued position, velocity and attitude for the simulation of a navigation system. **TAPE3** contains a header (optionaL) followed by fixed-length

records in binary format. If the trajectory is either internal or not required, LXTJ **is** set FALSE and TAPE3 is not used.

SOFE begins each run by rewinding TAPE3 and calling TRAJO which is responsible for reading the TAPE3 header. Doing things this way allows the user to write any header he desires since he must also write TRAJO. The header should probably be echoed to TAPE6 listable output, but only on run one.

After TRAJO has read the user's header, SOFE will begin to access trajectory data. Each fixed-length trajectory record is now read using a fORTRAN unformatted read statement like the following:

READ (3) T,(DUMMY(1),I=1,NXTJ)

Each TAPE3 record must contain time followed by NXTJ variables. Recall that NXTJ is specified to **SOFE** in PRDATA. The NXTJ variables are those chosen by the user and pLaced on **TAPE3** for his particular problem.

The **TAPE3** read process occurs in subroutine **SPAN.** Given simulation time **T, SPAN** surrounds T with trajectory dpta from three consecutive **TAPE3** times (TI,T2,T3) such that

**T1 <** T **<** T2 **< T3.** If this inequality cannot be satisfied or if SPAN runs into an unexpected end-of-file (EOF), SPAN halts the program and writes a diagnostic message.

After SPAN has acquired the correct data, subroutine INTERP interpolates that data using cubic splines. Interpolation occurs at points in [T1,T31 where the integrator needs derivative evaluations of Xs, **Xf** and Pf. Current interpolated data are made available to the user by passing them in the argument list of every user routine except USRIN. See Section 4.3 and Table 4-5.

The following are points to remember about the external trajectory capability:

> o **TAPE3** records need not be equally spaced in time but they must be in (ascending) chronological order.

> o The time spacing of TAPE3 data should be close enough to portray the activity in the trajectory. Shannon's sampling theorem applies here. However, oversampling could be costly in computer time because **SOFE** uses every **TAPE3** record it sees.

**o** TO must not be Less than the first **TAPE3** time.

**o** The next to Last **TAPE3** time must be strictly **greater than TF.**

**These Last two conditions may be summarized as follows:**

# minT1 **<** TO **<** TF **<** maxT2 (4-1)

# 4.1.3 TAPE9 Input, Previous Problem Continuing

When the present problem is the continuation of a previous problem, TAPE9 is required to supply  $Xso$ ,  $\hat{X}$  fo and Pfo data to restart each run, IRUN=1,2,..., IPASS. If this is a brand new problem, not related to any previous problem, ICONT should be set to a value other than 1 to show TAPE9 is not required.

When **TAPE9** is required, it must contain the following sequence of unformatted variable-length records:

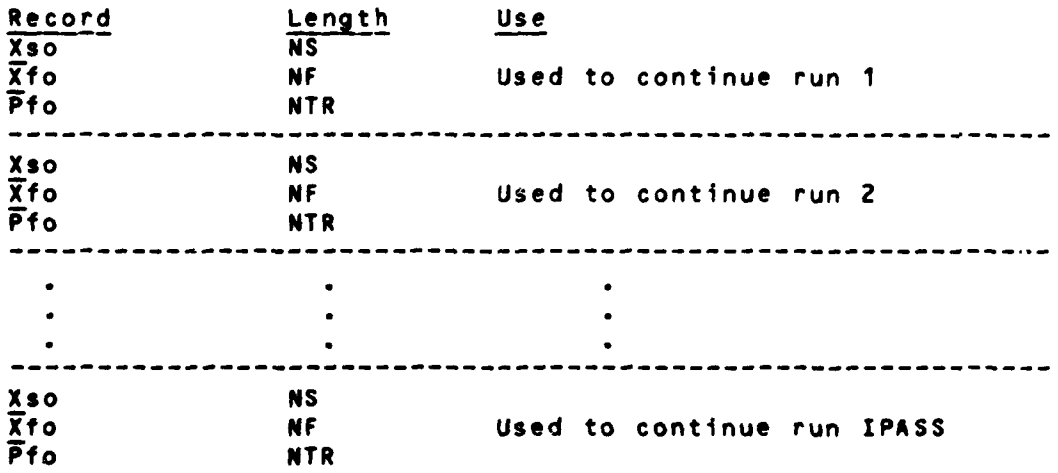

**TAPE9** wiLL **be** configured this way automatically if it **is** the **TAPEIO** snapshot output from **a** previous run. **SOFE** wiLL **read TAPE9** In subroutines GETX **and** GETPF using the READ **(9) statement.**

#### 4.2 Output

This section has four parts, one for each of the four tapes (numbered 4, 6, **8** and **10)** that **SOFE** can output. The records on these tapes contain periodic summaries of the state of the truth and filter models. The output rate to each tape (except **TAPE10)** can be set independently by using control parameters in the PRDATA group.

### 4.2.1 **TAPE6** Output, Listable Information

LIstable output records consist of the following in the given order. Appendices **A, B** and C provide examples of listable output.

> a. **Banner, UPDATE Summary, Date and Time - The CDC** banner page appears first followed **by** a page summarizing the subroutines and corrections in the **SOFE** deck. This page is generated **by** the **UPDATE** utility. At the bottom of this page are the date and time of the run.

> **b.** SOFE Header Page - Contains general words naming the program, echoing the user's title, and again giving the run date and time.

> c. NameList and Nonzero Elements **-** Contains the PR )ATA List of **40** parameters and two statements to echo the row-column pairs of the nonzero elements of F and **Qf**

> **d.** Unlabeled Common **-** The next page of output begins with **a** table showing the structure of blank common area **'A'. A** statement comparing the present size of **A** to its required size appears after the table. **If** A is too small, **SOFE** prints a message to this effect, **telLs** the user to increase the size of **A by altering** two statements in the main program, and STOP's. A's present size is 1000.

> **e. User Input - Anything written by USRIN or by** the entry phase of the other eight user-written routines

is output next.

**f.** Run Initialization Header **-** Each listed run begins with the user's title followed **by** run date, run time and run number.

g. Initial Values Echoed - Xso,  $\widehat{X}$ fo, SQRT[Pfo(i,i)] and Pfo are displayed at TO before problem execution begins. FALSE settings for LPR or for LPRXS, LPRXF, LPRDG and LPRLT will suppress all or any of these outputs.

h. Periodic Solution Printout - At DTPRNT intervals<br>and at filter update times solution records are at filter update times solution records are listed. The contents of these records are governed by the ten print control parameters that begin LPR. At DTPRNT intervals the maximum listed output is Xs, Xf, the sigma value for each filter state, Pf shown in a Lower triangular display and the interpolated trajectory data. At update times, if LPRUD is true, these same quantities are displayed just before the update (T-),  $\tilde{\chi}$ f+ and Pf+ are displayed after the update (T+), and Xs+C and Xf+C are displayed just after the feedback correction (T+C). In addition, the measurement residuals, the standard deviations of those residuals, the H matrix computed by HRZ, and the Kalman gain may be displayed at update time. **ALL** output is in units specified by the user for his problem, e.g., in meters, seconds and radians. Units conversion is not done by SOFE.

i. Final Values - Same output set as at TO is printed at TF.

**j.** Printer Plots - Up to 20 plots are generated as specified by the plot parameter sets. If LPPLD is TRUE, the point pairs for each plot are also listed.

k. Final Check Product - This scaler is formed by chaining together in a single product all the nonzero elements of  $Xs$ ,  $\hat{X}f$  and Pf at TF. This product is a handy index for checking whether a particular simulation run changed unexpectedly.

The repeatable output consists of items f. through i. which recur on every simulation run untiL the run number exceeds IPRRUN. The only output for runs after IPRRUN is a **i0 •L** statement **that the** run was **compLeted. ALL f.** through i. output is commanded to **TAPE6** from the output executive routine 'OUT'.

Subroutine PAGCON maintains page control of listable output. ALL periodic print commands are preceded by a call to PAGCON indicating 1) the number of Lines to print and 2) whether an a priori page eject should occur. When required, PAGCON issues a page eject of its own, thus maintaining Line count and avoiding the breakup of output over a page boundary. When a printer has page size :ontrols built in, one can save some computation time by setting IPGSIZ to zero, thereby disabling all calls to PAGCON.

# 4.2.1.1 Diagnostic Output

In addition to the planned-for output cited above, a diagnostic message is listed when **SOFE** detects a processing error. Tabulated below are the subroutines that produce such messages, together with the errors they detect. All these errors are fatal to further execution, so **SOFE** is STOPed if one occurs.

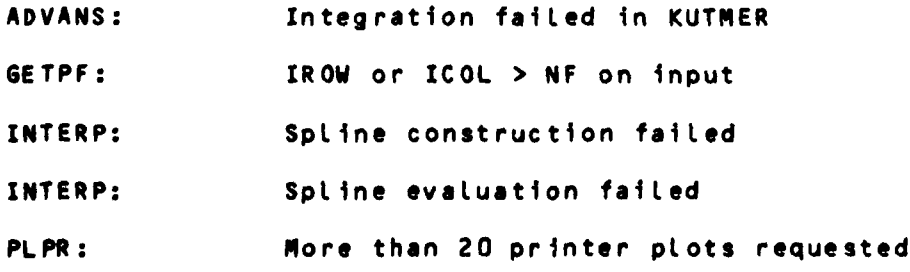

 $\overline{\mathcal{L}}$ 

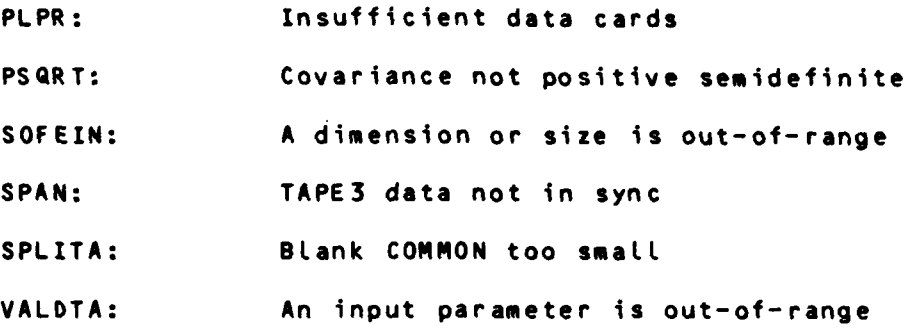

The printed error message usually contains some information to help pinpoint the problem. In addition, any routine that reads input checks each FORTRAN READ for an **EOF** and STOP's the program when any **EOF** is found. The input subroutines are **GETPF,** GETX, NZRCIO, SOFEIN and **SPAN.**

About half of the above-listed processing errors arise from very specific flaws that are easily fixed, e.g. increasing the size of blank **COMMON** array A (and the DATA statement for MAXA) fixes the problem detected in SPLITA. Note that the dimension of array A must be no smaller than this:

4NF\*\*2 **+ 15NF + 7NS + 2M + 3(NZF+NZQ) + 13NXTJ +** 3

The remainder of the error messages arise for a variety of reasons that are not easily characterized. A case in point is an integration failure. This error may occur due to an inappropriate choice of the pair TOLER and **HMIN,** or to an

**76 I**

incorrect specification of derivatives in XFDOT or XSDOT, such as the insertion of a step change in some rate. This writer has not seen the errors cited in XNTERP and **SPAN** occur in practice; the tests remain in place for safety. An indefinite covariance occurred once and was detected by PSQRT; it was caused by some incorrect off-diagonal terms in PF input.

# 4.2.2 TAPE4 Output, Calcomp

When **LCC** is true, TAPE4 is generated to be the input to **SOFEPL 153,** the postprocessor program for the plotting of averages formed across an ensemble of Monte Carlo runs. TAPE4 consists of variable length records containing time, **XIs, Xf,** the diagonal elements of **Pf,** measurement residuals and residual variances. These records are written to TAPE4 using unformatted binary writes. Data sampling, which occurs at TO, **DTPLCC** intervals, update times (ti-, **ti <sup>+</sup>**and ti<sup>tc</sup>) and TF, continues for all IPASS runs.

Using the data on TAPE4, **SOFEPL** can make **16** different types of plots (all versus time) with options available for scaling, time windowing and printing. To illustrate, one can plot **1s(3), Xf(6), E =** Xs(4)-Xf(3), **SE** (which is the standard deviation of **E**),  $\overline{Pf(3,3)**0.5}$ ,  $\overline{2RES(2)}$ , etc., where **the overbar indicates an** ensemble average **has** been formed **across a** colLection **ot** Monte Carlo runs specified **by** the

**77**

user. **SOFEPL** uses the computer graphics Language DISSPLA to generate an intermediate file that may Later be Linked to a CaLcomp plotter, a CRT plotting terminal, or other graphics devices. Some plots made with **SOFEPL** are shown in Appendix **9.**

# 4.2.3 **TAPE8** Output, User-Defined

TAPE8 is provided for user-defined output. Examples of such output might be error differences, normalized error quantities, data to interface SOFE with another processor, etc. A convenient place from which to write such output is user-written subroutine ESTIX which is caLLed at DTSTIX intervals. Basic SOFE does nothing with **TAPE8.**

# 4.2.4 **TAPEIO** Output, Final Snapshot

**TAPE1O** is generated automatically by **SOFE.** At problem completion it contains a complete set of Xs(TF),  $\overline{X}$ f(TF) and **Pf(TF)** values for each run. **TAPE1O** is closed with an **EOF** mark after the IPASSth run is complete. The use of this data for problem continuation is discussed in 4.1.3.

#### 4.3 User-Written Subroutines

Sasic **SOFE** consists of 31 routines that are constant from one problem to the next. **SOFE** 'adapts' to new problems by accepting user-written subroutines that define the variable aspects of every new application. This section outlines the purpose and minimum requirements for each user-written subroutine. We list their names below:

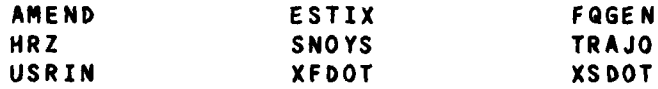

Each user routine is a FORTRAN subroutine. Except for USRIN and TRAJO, each must contain a FORTRAN ENTRY statement. The entry name is formed **by** adding an **'0'** to the subroutine's name, e.g., AMENDO from AMEND. These entry names are called once at the beginning of each run in order to initialize the data or variables particular to that routine. The run number (1,2,...,IPASS) is supplied in the argument list to allow the user to modify or inhibit this initialization as he might desire from run to run.

Definitions for the parameters and variables that appear in the argument Lists of the user routines are given in Table 4-5. The first twelve quantities in **Table** 4-5 are for input and must not **be** altered in any user routines. The routines that may output and thereby alter the Last eight

**79**

S **i,** ,

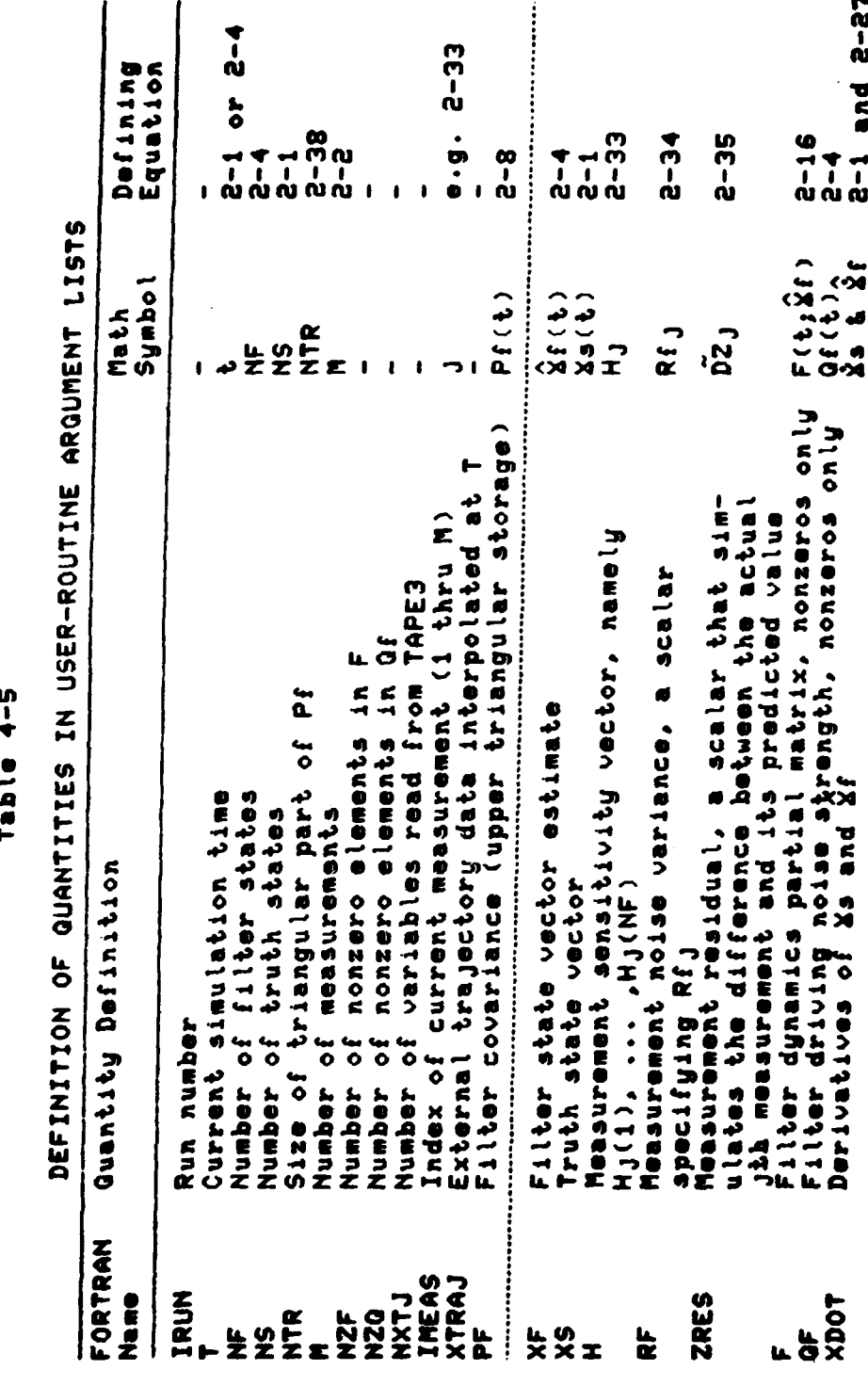

 $\bar{1}$ 

 $\blacklozenge$ 

Ŷ, l,

I

 $\overset{\circ}{\bullet}$ 

quantities in TabLe 4-5 are mentioned in the individual descriptions that follow next. ExampLes of each routine are given in Appendices A and **B.**

PF,XF and XS are FORTRAN names for **Pf, Xf** and Xs. H, RF and ZRES are FORTRAN names for **Hj, Rfj** and **DZj** as defined **by** equations **(2-33),** (2-34) and **(2-35)** respectively. F and **QF** are FORTRAN names for F(t;Xf) and Qf(t) as defined **by** (2-16) and the remarks after (2-4) respectively. XDOT is the homogeneous part of  $x$ s or  $\tilde{x}$ f; it is computed as g(Xs,t) in subroutine XSDOT and as f(Xf,t) in subroutine XFDOT. Naturally, the user is free to alter any of these FORTRAN names to better suit his problem or his preferences. The FORTRAN names in Table 4-5 will be used in the user-routine descriptions that follow now and also in coding for the two examples in Section **5.**

# 4.3.1 **AMEND**

Subroutine **AMEND** is called at ti (after all M measurements have been processed) to apply feedback of newly computed estimates to both filter and truth staces. **A** typical use of this routine would be to implement total, impulsive control in which:

> **o ALL** filter **estimates are** zeroed: XF,new **0. o** The **corresponding truth states are** bumped **by** the **same amount as the filter** states **changed.**

**If** the user wished to implement an open Loop system, he would do nothing to alter either XS or XF in AMEND. Other feedback schemes, including continuous control, can be achieved **by** using **AMEND** in conjunction with the derivative routines XSDOT and XFDOT. Table 4-6 shows the Layout of **AMEND** with the required statements In capital Letters.

# Table 4-6

#### **REQUIRED STATEMENTS** FOR **AMEND**

SUBROUTINE AMEND(IRUN, T, NF, NS, NXTJ, XF, XS, XTRAJ) DIMENSION **XF(NF)** *,XS* **(NS),XTRAJ(NXTJ)** feedback computations RETURN ENTRY **AMENDO** initialization RETUR **N END**

 $\sim 3$ 

 $\mathbf{I}$ 

### 4.3.2 ESTIX

Subroutine **ESTIX** is called at DTSTIX intervals to compute whatever quantities the user desires. **TAPE8** is provided for storing these quantities if so required. Table 4-7 shows the Layout of **ESTIX** with the required statements in capital Letters.

#### Table 4-7

#### **REQUIRED STATEMENTS** FOR ESTIX

**SUBROUTINE ESTIX(IRUNT,NF,NS,NXTJ,XF,XS,XTRAJ, \*** NTRPF) DIMENSION **XF(NF),XS(NS),XTRAJ(NXTJ),PF(NTR)** computations for user quantities RETUR **N** ENTRY **ESTIXO**

initiatization **RETURN END**

# 4.3.3 **FQGEN**

Subroutine **FQGEN** computes the values for the nonzero elements of the filter matrices F and QF where F is sefined by equation **(2-16)** and **QF** by equation (2-4). F and **QF** are used in FPPPFT and **ASYSP** to compute the derivative

$$
PF = F \star PF + PF \star F^T + AF \qquad (2-28)
$$

It is important to note that the indices assigned to the nonzero values of F and **QF** in **FQGEN** must agree with the order in which the nonzero row-column pairs were specified on input. That is, using F for illustration, the first nonzero row-column pair is associated with F(1), the second with F(2), etc. Any order is allowed so long as the nonzero row-column pair order and the F element index order agree.

Table 4-8 shows the Layout of **FQGEN** with the required statements in capital Letters. Note that the ENTRY area is a convenient and efficient place for assigning the time invariant values of F and **QF.** ALso note that **FQGEN** is in the innermost integration Loop which means it is called, along with XFDOT and XSDOT, much more frequently than most other routines. The **user should** therefore endeavor to write effi-

**A3**

cient code in constructing **FQGEN,** XFDOT and XSDOT.

#### TabLe 4-8

### **REQUIRED STATERENTS** FOR **FQGEN**

SUBROUTINE FQGEN(IRUN, T, NF, NS, NXTJ, XF, XS, XTRAJ, **NZ FNZQ, F,QF)**  $\bullet$ **DIMENSION XF(NF),XS(NS),XTRAJ(NXTJ),F(NZF),QF(NZQ)** computations for nonzeroes of F and **QF** in proper order RETURN ENTRY **FQGENO** initiaLization RETUR **N END**

#### 4.3.4 **HRZ**

Subroutine HRZ is caLLed M times at each measurement update time to compute values for the vector H and the sca-Lars RF and ZRES. The user schedules measurement updates at desired times **by** proper choice of the input parameters **TMEASO** and **DTMEAS.** He can suppress a particular measurement at any update time **by** returning a negative RF which **SOFE** interprets as a command to increment **IMEAS** and then proceed immediately to the next measurement. In short, every update session results in **I** caLLs from **SOFE** to HRZ, with the update algebra invoked in **SOFE** after any caLL in which RF is nonnegative. **A** varied measurement schedule can be arranged **by** the appropriate combination of input parameter choices **and** Logic in HRZ.

Ĵ

Function subprogram GAUSS(AMEAN, STD) is available for computing random samples **f.'om** a Gaussian distribution to aid in constructing ZRES. **AMEAN** and **STD** are the mean and standard deviation of the desired distribution. Table 4-9 shows the Layout of HRZ with the required statements in capital Letters.

Note that PF, one of the formal parameters in the HRZ argument list, is not used in either the linear or the extended KaLman filter. It is there because most higher-order filter mechanizations, e.g. the Gaussian second-order filter, require it to form a bias term for compensating ZRES. PF is also included in the argument List of XFDOT in anticipation of higher-order filter needs.

#### Table 4-9

## **REQUIRED STATEMENTS** FOR HRZ

SUBROUTINE HRZ(IRUN, T, NF, NS, NXTJ, XF, XS, XTRAJ, NTR, PF, **\*** RIEAS,M,H,RF,ZRES) DIMENSION **XF(NF),XS(NS),XTRAJ(NXTJ),PF(N.TR),H(NF)** computations for H,RF and ZRES RETURN ENTRY HRZO initiaL ization RETURN **END**

#### 4.3.5 **SNOYS**

Subroutine SNOYS **is caLLed at DTNOYS intervaLs to aLLow the user** to inject **noise into the appropriate states of XS.**

**f**

医中间性 医血管

These are the truth states influenced **by** the ws(t) term in equation (2-1). The usual procedure here is: first, obtain a delta covariance based on Qs that accounts for the random portion **of** the growth of the covariance of the XS process over the previous **DTNOYS** seconds; second, using this delta covariance, sample from a Gaussian distribution to obtain a random sample wd; and third, add wd to XS to produce a perturbed truth state. The sampling procedure can use function **GAUSS,** which was described in HRZ previously. Table 4-10 shows the Layout of **SNOYS** with the required statements in capitaL Letters.

# Table 4-10

# **REQUIRED STATEMENTS** FOR **SNOYS**

**SUBROUTINE SNOYS(IRUN,T,NF,NS,NXTJ,XF,XS,XTRAJ)** DIMENSION **XF(NF) ,XS (NS),XTRAJ (NXTJ)** computations to inject noise in XS RETURN ENTRY **SNOYSO** initialization RETUR **N END**

#### 4.3.6 TRAJO

The phrase 'trajectory data' comes out of the **INS** context where it **usualLy** means true, whole-valued position, velocity and attitude. Such data can be produced during **SOFE** simulation runs (e.g. by inclusion in XS) or drawn in from **an** external trajectory tape. The Latter approach **is generally** preferred **because** it reduces the computational

Load; **SOFE** is fully ready to accommodate this approach (see Subsection 4.1.2 on TAPE3 input).

However, when trajectories need to be generated during SOFE runs, TRAJ could be constructed and called by the user to do the job. SOFE itself never calls TRAJ. Therefore, unless and until the user assigns TRAJ a **job** to do, it is not needed.

TRAJO, on the other hand, is called **by** SOFE at the beginning of each new run to initialize TRAJ if necessary or to read the TAPE3 header if LXTJ is TRUE. Table 4-11 shows a layout for both TRAJ and TRAJO (although only TRAJO is essential) with the required statements in capital letters.

#### Table 4-11

#### REQUIRED **STATEMENTS** FOR TRAJO

SUBROUTINE TRAJ **(IRUN,T,NF,NS,NXTJ,XF,XS,XTRAJ) DIMENSION XF(NF),XS (NS),XTRAJ(NXTJ)** COMMON/.../...(optional) computation of actual trajectory quantities (optional) RETURN ENTRY TRAJO initialize actual trajectory (optional) read **TAPE3** header (required if **LXTJ =** .T.) RETURN **END**

4.3.7 **USRIN**

Subroutine USRIN is called once **by SOFE** during problem initialization for the primary purpose of reading

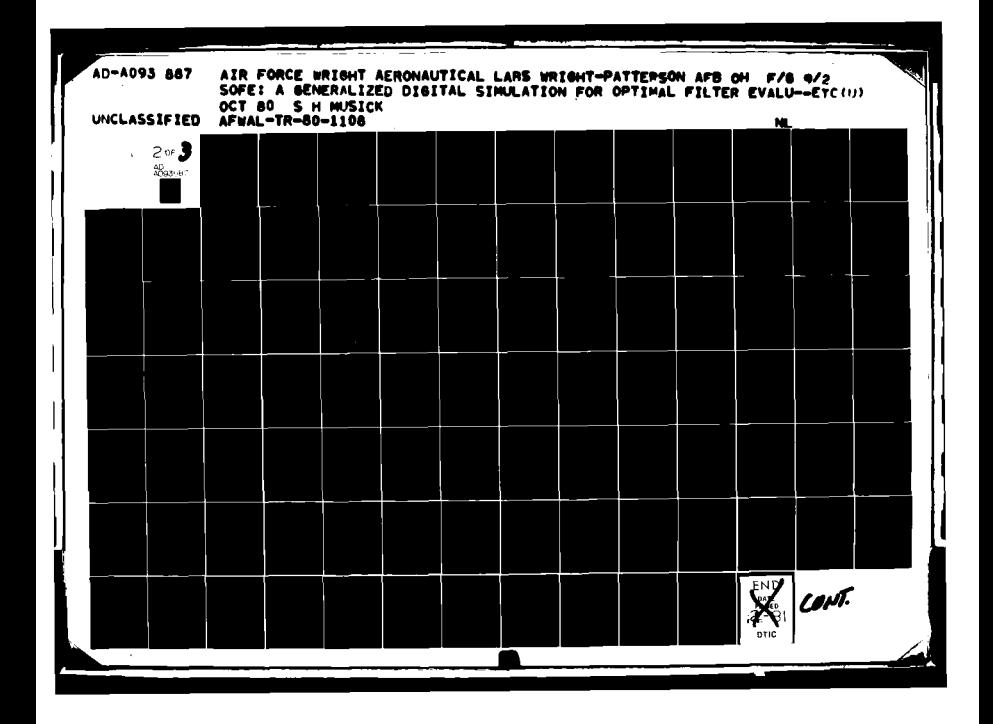

user-suppLied data. However, USRIN could be used to perform any function that needed to be done only once at problem startup. If card input data are to be read by USRIm, those data must be inserted between the initial covariance data and the printer plot data (see Table 4-2). Table 4-12 shows the layout of USRIN with the required statements in capital Letters. Note that USRIN has no ENTRY statement.

#### Table 4-12

### **REQUIRED STATEMENTS** FOR USRIN

SUBROUTINE USRIN read user data RETURN **END**

# 4.3.8 XFDOT

 $\bullet$ 

Subroutine XFDOT computes the homogeneous part of the derivative XDOT of the fiLter state vector XF. This derivative is given by **(2-27)** as

$$
\chi \text{DOT} = f(\chi F, t) \tag{2-27}
$$

XDOT output is used to propagate the filter state vector between updates via numerical integration. As mentioned before in 4.3.3, this routine is called often, so efficiency of coding here could significantly shorten run time.

**l and the second contract of the second contract of the second contract of the second contract of the second contract of the second contract of the second contract of the second contract of the second contract of the seco** 

We remark that (2-27) is the most general equation, descriptive of the nonlinear situation when the extended Kalman filter is appropriate. If (2-27) can be reorganized as

$$
XDOT = F(t)*XF
$$
 (4-2)

Linear filter principles apply and the user's **job** is simplified. To wit:

> o The nonzero values of F(t) computed for (4-2) are the ones required for F in FQGEN. Sharing of these values through a user-defined labeled COMMON area should result in computer savings. Note that XFDOT is called before **FQGEN.**

> > 医牙牙足

Note that basic SOFE makes no distinction between linear and nonlinear problems. All such differences are manifested in the user's computations for **f,** F, h, H and ZRES. Table 4-13 shows the layout of XFDOT with the required statements in capital Letters.

### Table 4-13

#### REQUIRED STATEMENTS FOR XFDOT

SUBROUTINE XFDOT(IRUN, T, NF, NS, NXTJ, XF, XS, XTRAJ, • NTR,PFXDOT) **DIMENSION** XF(NF),XS(NS),XTRAJ(NXTJ),PF(NTR),XDOT(NF) computations to form XDOT RETURN ENTRY XFDOTO initiaLization RETURN **END**

4.3.9 XSDOT

Subroutine XSDOT computes the homogeneous part of the derivative of the truth state vector XS. This derivative, which again carries the FORTRAN name XDOT, is given from (2-1) as

$$
XDOT = g (XS,t) \qquad (4-3)
$$

XDOT is used to propagate the truth state via numerical integration between noise addition points. As with FQGEN and XFDOT, XSDOT is called often, so efficiency in coding is important. Table 4-14 shows the Layout of XSDOT with the required statements in capital Letters.

# TabLe 4-14

#### REQUIRED **STATEMENTS** FOR XSDOT

SUBROUTINE XSDOT(IRUN,T,NF,NS,NXTJ,XF,XS,XTRAJ,XDOT) DIMENSION **XF(NF),XS(NS),XTRAJ (NXTJ),XDOT(NS)** computations to form XDOT RETURN ENTRY XSDOTO initialization RETURN **END**

# 4.3.10 Summary of User-Written Routines

The following is a short summary of Subsection 4.3. It provides a brief definition of what calculations each user-written routine must perform and gives the appropriate equations as required.

# oAMEND

;AppLy Feedback

# oESTIX

:User-Defined Output

# oFQGEN

:Calculate Nonzero Values of F and **QF**

$$
F(t) = \frac{\partial f(\underline{x}t, t)}{\partial \underline{x}f} \qquad \qquad \frac{\partial f(\underline{x}t, t)}{\partial \underline{x}f} \qquad \frac{\partial f}{\partial \underline{x}f} = \frac{\partial f}{\partial \underline{x}f}
$$

$$
E[\underline{w}f(t)\underline{w}f(t+T)]=af(t) * \delta(T)
$$

oHRZ

Calculate **H,** Assign RF, Simulate ZRES

$$
H(ti) = \frac{\partial \underline{h}f(\underline{x}f, ti)}{\partial \underline{x}f} \Bigg| \underline{x}f = \underline{\hat{x}}f
$$

$$
E[\underline{y}f(ti)\underline{y}f(tj)] = Rf(t)*\delta ij
$$
  
\n
$$
ZRES = \begin{cases} \underline{h}s(\underline{X}s, ti) + \underline{v}s - \underline{h}f(\hat{\underline{X}}f, ti) & \text{nonlinear} \\ Hs*\underline{X}s + \underline{v}s - H*\hat{\underline{X}}f & \text{linear} \end{cases}
$$

**oSNOYS**

```
: Inject Additive Noise wd Into Truth States
Etwd(tj)wdT(tj)] = Qs(tj) * 6t
```
# oTRAJ

: Supply Trajectory Data for Computing  $F, qf, \underline{\dot{x}}s, \underline{\hat{x}}f, \underline{hs}, \underline{h}f, etc.$ 

# oUSRIN

**:** User-Defined Input

# oX FDOT

**:** Calculate Filter Derivatives (Homogeneous Part Only)  $\frac{d}{dx}f = \int f(\frac{X}{x}f,t)$  nonlinear F(t)  $\star \hat{X}$ f linear

# oXSDOT

**:** Calculate Truth Derivatives (Homogeneous Part Only)  $\dot{x}$ s =  $g(x_s,t)$ **XS(Xst)** nonlinear G (t)\*Xs linear

#### **5.0** EXAMPLE PROBLEMS

This section presents examples of **SOFE** and **SOFEPL** use for two simple problems. The first example, taken from **E1** and **E23,** is for a totally linear system. The second example is a nonlinear orbit determination problem that is studied using extended KaLman filter techniques. For each example we describe the truth model and the reduced-order filter model, summarize the example's implementation in **SOFE,** and disciiss the results.

# **5.1** Linear System Example

This Linear example is a simplified, undamped, single-axis inertial navigation system (INS) having position and velocity measurements for outputs, In general, the navigation equations for an INS are nonlinear. By confining our attention to the error states of this simplified INS, we construct a purely linear example.

# 5.1.1 Truth Model

The model for the truth system is shown in Figure 5-1. The truth system consists of a single-axis INS driven by gyro and accelerometer sensor errors. In the figure, R is **earth's radius and g is** acceleration **due to gravity. The system outputs are biased measurements of position and velocity that occur** every **30 seconds.**

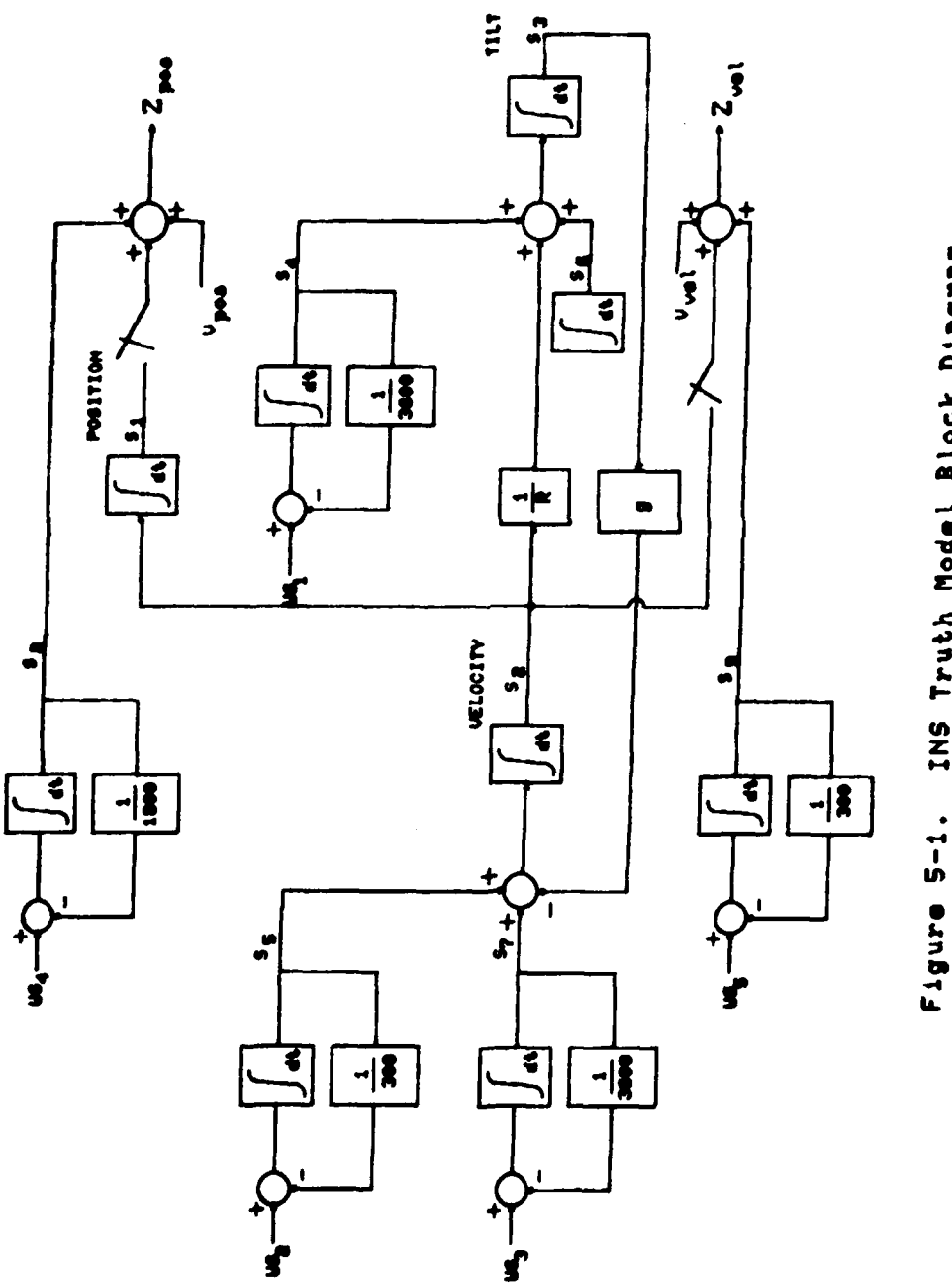

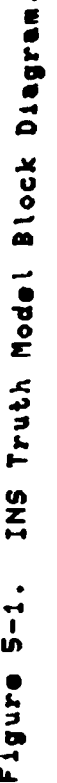

The basic **INS** truth system consists of position error (sl), velocity error (s2), and tilt error (s3). Tilt is driven by two random drift processes; the first is a first-order Markov process (s4) while the second is a random constant (s6). Velocity error is driven **by** two random acceleration processes, both first-order Markov, one having a Long correlation time (s?) and one a short correlation time (s5). The other two states in the truth model are biases on the measurements. Both measurement biases are first-order Markov processes with s8 being the bias on position and s9 the bias on velocity. The above information is summarized in Table **5-1** where data on the nature and statistics of each random process are also given.

# Table **5-1**

#### DEFINITION OF TRUTH MODEL **STATES**

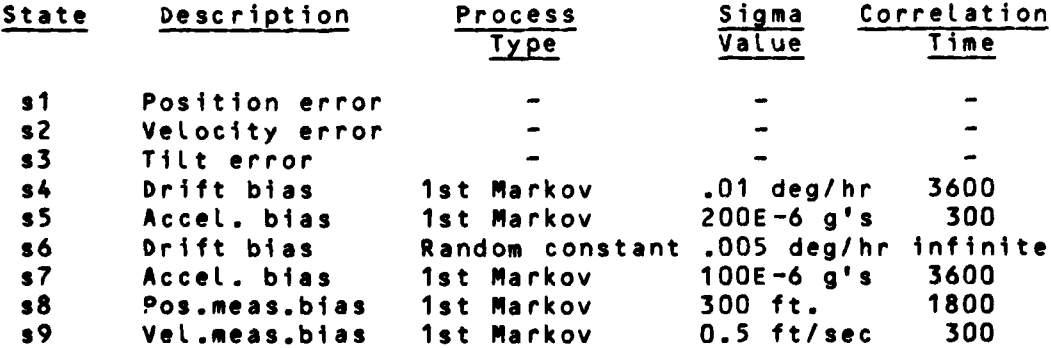

Denoting Xs as the set of states (sl,s2,...,s9), the differential equation for the truth system is linear and may be written in state-space form as:

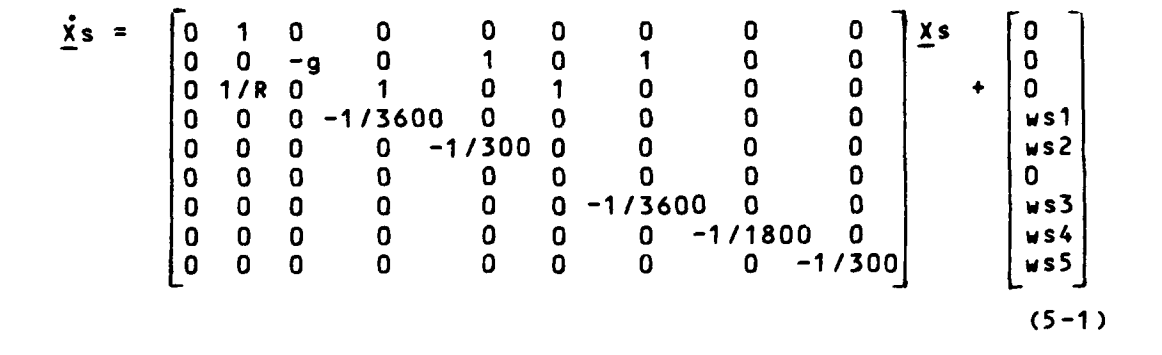

The vector output equation is also linear in  $\underline{x}$ s

$$
\underline{Z}S = \begin{bmatrix} Zpos \\ Zvel \end{bmatrix}
$$
  
=  $\begin{bmatrix} 1 & 0 & 0 & 0 & 0 & 0 & 1 & 0 \\ 0 & 1 & 0 & 0 & 0 & 0 & 0 & 1 \end{bmatrix}$   $\underline{X}S + \underline{v}S$  (5-2)

The two measurements are uncorrelated and have covariance

$$
Rs = \begin{bmatrix} 100 \cdot * \cdot 2 & 0 \\ 0 & 0 \cdot 5 \cdot * 2 \end{bmatrix}
$$
 (5-3)

where position and velocity units are feet and ft/sec. Note **that ( )\*\*2 means ( ) squared.**

**5.1.2 Filter Model**

**One** primary concept **for a fiLter model** is **that** it

should be computationally simple. This is usually accomplished in part **by** deleting states from the truth model that are deemed non-significant. In the case at hand, the ast four states of Xs, viz. s6 through s9, were dropped, Leaving a dynamic model for Xf like that for truth states s1 through s5. Compensation for this mismodeling would typically include increasing the noise at the ports where the deleted states drove the system and increasing the measurement error variance. Neither compensation will be used in this implementation so we may obtain results comparable to those of **[I]** and [2].

The filter model equations corresponding to (5-1) and (5-2) are therefore

$$
\begin{aligned}\n \underline{\dot{x}}^{f} &= \begin{bmatrix} 0 & 1 & 0 & 0 & 0 \\ 0 & 0 & -g & 0 & 1 \\ 0 & 1/R & 0 & 1 & 0 \\ 0 & 0 & 0 & -1/3600 & 0 \\ 0 & 0 & 0 & 0 & -1/300 \end{bmatrix} \end{aligned}\n \quad\n \begin{aligned}\n \underline{x}^{f} + \begin{bmatrix} 0 \\ 0 \\ 0 \\ w^{f1} \\ w^{f2} \end{bmatrix}\n \end{aligned}\n \quad (5-4)
$$
\n
$$
\begin{aligned}\n \underline{z}^{f} &= \begin{bmatrix} 1 & 0 & 0 & 0 & 0 \\ 0 & 1 & 0 & 0 & 0 \\ 0 & 1 & 0 & 0 & 0 \end{bmatrix} \underline{x}^{f} + \underline{y}^{f}\n \end{aligned}
$$
\n
$$
(5-5)
$$

The strengths of the noises wf1 and wf2 were chosen to equal those of wsl and ws2. Similarly, the standard deviations of the position and vetocity measurement noises were Left unchanged so Rf is
$$
Rf = \begin{bmatrix} 100. * * 2 & 0 \\ 0 & 0.5 * * 2 \end{bmatrix}
$$
 (5-6)

The initial covariance matrix is diagonal and has the values listed in Table 5-2. Smaller initial values were used here than in **Ell** and [2] in order to narrow the dynamic range of the covariance output so the printer plots will better show what happens.

#### Table 5-2

#### INITIAL FILTER **COVARIANCE** - INS PROBLEM

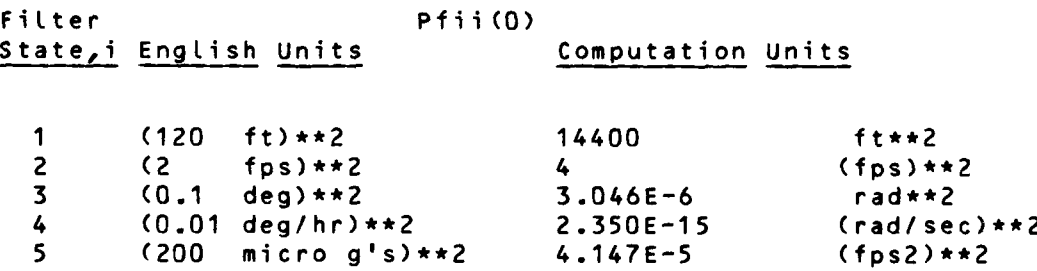

### 5.1.3 SOFE Implementation

The subroutines required to implement the foregoing problem are shown at the beginning of Appendix A. The input data for this problem were previously shown in Figure 4-2. Some notes about this implementation follow:

o Total impulsive control was implemented in AMEND.

o Since F and Qf are constant, all computations for these quantities were done in FQGENO.

o The **INS** was at rest on the earth's surface, **so** trajectory computations were not needed, either internally or externally. Thus TRAJ is eliminated and TRAJO is little more than a program stub.

o Given a first order Markov process with time constant TAU and steady state variance SIGMA\*\*2, the increase in process variance over an interval DT .s (SIGMA\*\*2) \* (1-EXP(2\*DT/TAU)) which is approximated for small DT/TAU (in **SNOYS)** by (SIGMA\*\*2) *\** (2\*DT/TAU)

o USRIN was used to read the statistical data describing the Markov processes and the measurement noises. Two NAMELISTS were set up for this purpose, one for the filter (INF) and one for the truth (INS).

o Function subroutine GAUSS, supplied for the user's convenience in basic **SOFE,** was used in HRZ, in SNOYS, and in XSDOT to obtain random Gaussian samples. GAUSS has two arguments, the first being the sample's desired mean and the second its standard deviation. GAUSS was used in HRZ to simulate the measurement noise vf, in SNOYS to simulate the change in Xs due to driving noise ws, and in XSDOT to initialize the random constant state s6.

o The problem was set up as a single run (IPASS=I) of ten hours duration.

# 5.1.4 Results and Conclusions

Appendix A contains the printed output for this sample problem. Note that:

> o The data echoed on the early pages of the printout matches that prescribed **by** Figure 4-2.

> o Printout is disabled at update times - 1200 updates occurred - to avoid excessive output. Periodic output occurs only at one hour intervals.

o A total of five plots have been made. The plot titles have been chosen to match their plot parameter set input (see Table 4-4).

o The last page of printed output is the dayfile showing the **CDC job** control used in making this run. Note the parameters on the first card, the **job** card, and the time required to complete the run. Note also that the source code, including the user programs, is being carried in CDC "UPDATE" format. Both this code and the data are stored as permanent files on the **CDC** disc. The required information for accessing these files is given on the ATTACH carts.

The printer plots near the end of Appendix **A** show that filter states  $x f 2$ ,  $x f 3$ ,  $x f 4$  and  $x f 5$  track the corresponding truth states within acceptable covariance limits. This point might be argued in the case of state Xf2 since the true error is occasionally over **3** sigma from the error as estimated by Pf. Since state Xf2 always rights itself we have chosen to label its performance acceptable.

However, the first printer plot clearly shows that Xfl does not track Xsl. **Pfll** shrinks to less than **10** feet in the first hour (a "\*" on the plot indicates coincident points, in this case between 2, which corresponds to +SQRT(Pfll) and **3,** which corresponds to -SQRT(Pfll)) while the difference Xsl-Xfl (represented by curve 1) meanders about aimlessly. Xs8, being a large unmodeled bias on each position measurement, is probcbly the root cause of divergence in **Xfl.**

> Ĵ, مقصين

Since one state is divergent, the filter is considered divergent and would require either redesign or tuning (adjustment of parameters) to get acceptable performance.

### 5.2 Nonlinear System ExampLe

The following are the in-plane equations of motion for a unit mass in an inverse square law force field:

$$
\hat{r} = r\hat{\theta} - 60/r \tag{5-7}
$$

$$
\dot{\theta} = -2 \dot{r} \dot{\theta} / r \tag{5-8}
$$

In **(5-7)** and (5-8), r is the range from the center of the force field to the unit mass (satellite) and **0** is the angle between the unit mass and a reference line passing through the center of the field and fixed in space. For convenience, we let Go **=** 1 and r(TO)=1. In addition, if r(TO) is zero, the forces produced at TO are roughly 1/32 those on earth's surface. The general solution is an orbit along some conic section, two versions of which are a circle and an ellipse, Figure 5-2. When the ellipse is a transfer path from one circular orbit of radius rl to another of radius r2 and the speed change required to achieve the transfer is dv, the doubly-tangent elliptical path that results is called the Hohmann transfer orbit. These orbits are determined by the initial conditions on (5-7) and **(5-8).**

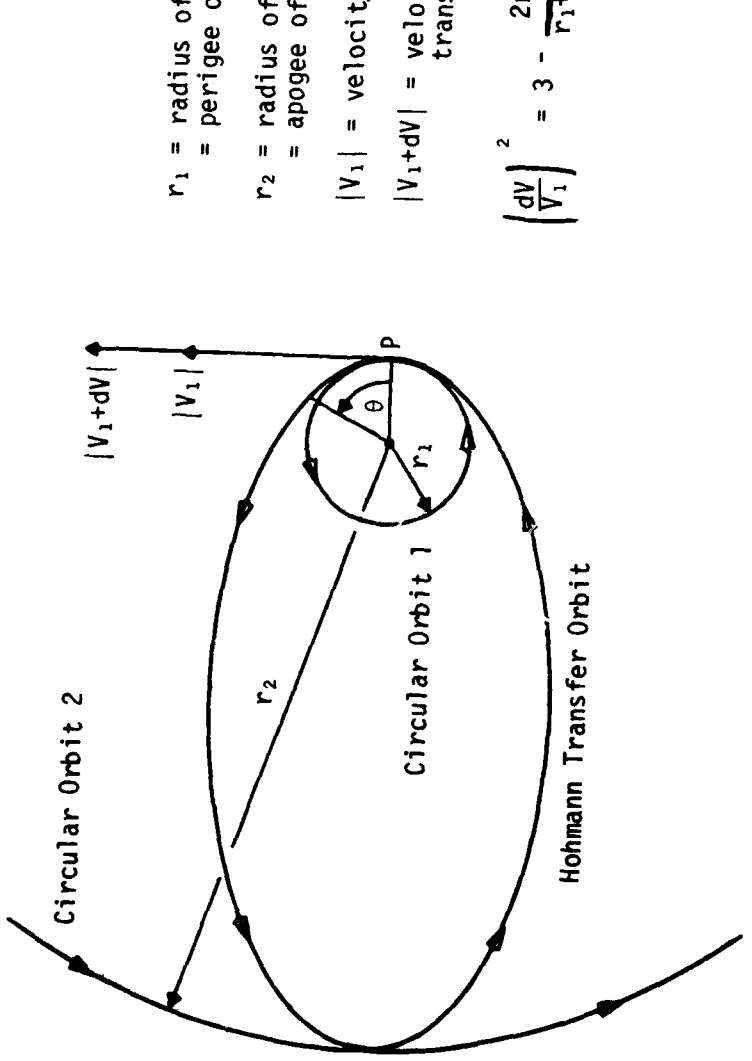

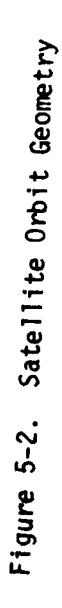

 $|V_1|$  = velocity at P for circular orbit 1  $|V_1+dV|$  = velocity at  $P$  for Hohmann<br>transfer orbit  $r_1$  = radius of circular orbit 1<br>= perigee of ellipse  $r_2$  = radius of circular orbit 2<br>= apogee of ellipse

 $\frac{1}{3}$ 

$$
\left.\frac{dV}{V_1}\right|^2 = 3 - \frac{2r_1}{r_1 + r_2} - 2\sqrt{\frac{2r_2}{r_1 + r_2}}
$$

Given measurements of r and **8,** the problem will be to determine the position  $(r,\theta)$  and velocity  $(r,\dot{\theta})$  of the satellite. This example is an adaptation of material from Reference 6.

5.2.1 Truth Model

Define the state vector Xs as

$$
\mathbf{X} \cdot \mathbf{s} = \begin{bmatrix} x \cdot 1 \\ x \cdot 2 \\ x \cdot 3 \\ x \cdot 4 \end{bmatrix} = \begin{bmatrix} r \\ r \\ e \\ e \\ e \end{bmatrix}
$$
 (5-9)

and rewrite **(5-7)** and (5-8) in state-space form as

$$
\dot{x}s = g (Xs,t) =
$$
\n
$$
\begin{bmatrix}\nXs2 \\
Xs1 * Xs4 * * 2 - 60/Xs1 * * 2 \\
Xs4 \\
-2 * Xs2 * Xs4/Xs1\n\end{bmatrix}
$$
\n(5-10)

Note the peculiar absence of random driving terms in (5-10). Phenomena such as solar pressure, atmospheric drag, gravity anomalies, outgassing and satellite tumbling could add uncertainty to (5-10) but these factors have been ignored. The truth model thereby becomes an idealized representation of nature. One consequence is to make the implementation in **SOFE** somewhat easier: **(5-10)** provides the equations for XSDOT while **SNOYS** has no role at all. Ground observations of r and **8** are available every **0.5** time units,

$$
\underline{2s(ti)} = \begin{bmatrix} xs1(ti) + vs1(ti) \\ xs3(ti) + vs3(ti) \end{bmatrix}
$$
 (5-11)

where ys is a zero-mean white Gaussian noise having a diagonal 2x2 covariance matrix Rs given by

$$
Rs = \begin{bmatrix} 0.1 \star \star 2 & 0 \\ 0 & 0.2 \star \star 2 \end{bmatrix}
$$

5.2.2 Filter Model

The highly nonlinear nature of the satellite equations of motion suggests very strongly that the filter propagation equations must also be nonlinear. Thus the following equations were adopted to model the satellite motion for the filter:

$$
\dot{\chi}f = f(\chi f, t) + \underline{u}f(t)
$$
\n
$$
= \begin{bmatrix} x f2 \\ x f1 + x f4 + x^2 - 60/x f1 + x^2 \\ x f4 \\ -2 \cdot x f2 + x f4/x f1 \end{bmatrix} + \begin{bmatrix} 0 \\ u f1 \\ 0 \\ w f2 \end{bmatrix}
$$
\n(5-12)

The states in **Xf** correspond one-for-one to those in Xs. The distinction between **(5-12)** and **(5-10)** is that the two random driving processes wfl and wf2 have been added to account for orbit uncertainties.

The filter measurement equation is

$$
\underline{Z}f(ti) = \begin{bmatrix} Xf1(ti) + vf1(ti) \\ Xf3(ti) + vf3(ti) \end{bmatrix}
$$
 (5-13)

where  $y$ f is a zero-mean white Gaussian noise having a diagonal 2x2 covariance matrix Rf given by

$$
Rf = \begin{bmatrix} 0.1 \star \star 2 & 0 \\ 0 & 0.2 \star \star 2 \end{bmatrix}
$$

Since the filter model is nonlinear, the extended Kalman filter will be used. The state propagation equation is

$$
\hat{\dot{\chi}}f = f(\hat{\chi}f, t) \tag{5-14}
$$

where  $f(.)$  is given by  $(5-12)$ . In order to keep track of the covariance of the error **DX.** in Xf, F(t;Xf) was established using (2-16):

$$
F(t; \underline{x}f) = \begin{bmatrix} 0 & 1 & 0 & 0 \\ x f4**2+260/Xf1**3 & 0 & 0 & 2x f1*xf4 \\ 0 & 0 & 0 & 1 \\ 2xf2*xf4/Xf1**2 & -2xf4/Xf1 & 0 & -2xf2/Xf1 \end{bmatrix}
$$
(5-15)

Also, based on **(5-12), Qf** is

$$
Qf = \begin{bmatrix} 0 & 0 & 0 & 0 \\ 0 & Qf1 & 0 & 0 \\ 0 & 0 & 0 & 0 \\ 0 & 0 & 0 & Qf2 \end{bmatrix}
$$
 (5-16)

**t 105 105 105 105 105 105** 

The nonzero elements in (5-15) and (5-16) are used to form  $\dot{P} = FPP + F^T + Qf$  to propagate the covariance.

The filter processes two measurement differences at update time:

$$
\underline{\tilde{DZ}} = \begin{bmatrix} x s 1 + vs 1 - \hat{x} f 1 \\ x s 3 + vs 3 - \hat{x} f 3 \end{bmatrix}
$$
 (5-17)

By inspection of (5-17) H is

$$
H = \begin{bmatrix} 1 & 0 & 0 & 0 \\ 0 & 0 & 1 & 0 \end{bmatrix}
$$
 (5-18)

The initial covariance matrix Pfo is diagonal with values listed in the table below.

#### Table 5-3

**INITIAL** FILTER COVARIANCE **-** ORBIT PROBLEM

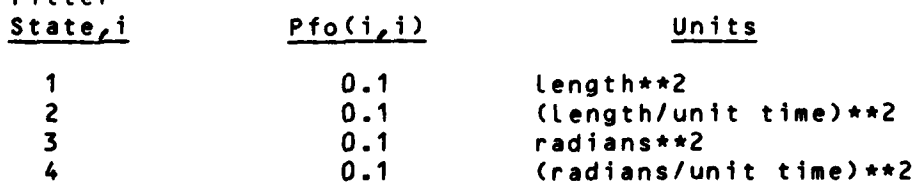

# **5.2.3 SOFE** Implementation

Filter

The input data for this study are shown in Appendix **D.**

The subroutines required to implement this nonlinear problem are included with the listed output in Appendix B. Some notes about this implementation follow:

> o Since subroutine XPLUS in basic **SOFE'** computes **Xf+** as

$$
\hat{\chi}f^{+} = \hat{\chi}f^{-} + K*2RES
$$
 (5-19)

the whole-valued estimate **Xf** is completely corrected at  $ti^+$ . No further corrective action is required so AMEND was merely a RETURN statement.

o Since Qf is constant, it was computed once for all time in FQGENO.

o Since the truth model was devoid of random driving noise, SNOYS was only a stub in the load module.

o As with the linear example, no trajectory computations were needed (outside those in XSDOT and XFDOT) so TRAJ is not required at all, and TRAJO is required only as a stub.

o Two different truth orbits were implemented in this study. The first truth orbit was circular while the second was elliptical with  $r2:r1 = 10:1$ . Since initial conditions completely determine orbit, the two orbits were created using the following values at TO:

> (1. **0. 0.** 1.) circuLar orbit (1. **0. 0.** 1.3483997245) ellipticaL orbit

The above values initialized both Xs and Xf. The circular amd elLiptical orbit studTes were conducted in separate computer runs. The output in Appendix B and the job control in Appendix D iLlustrate the circular orbit case.

o Subroutine ESTIX was constructed to compute the average sigma (Pf(i,i)\*\*0.5) as well as the mean and standard deviation of true error for an gnsemble of Monte Carlo runs. True error in state Xf(i) is the difference Xs(i) **-** Xf(i). In this study, sampling of sigma and true error values occurred at DTSTIX **= 0.5** time units, just before each update, on all four states. When T reached TF on the last run, **ESTIX** computed the appropriate statistics for each state at each sample time for the ensemble of **IPASS** runs. These ensemble statistics are printed just before the printer plots in Appendix **B.**

o TF was 5 time units, Qf1 was 0.02 length2/time3, and Qf2 was 0.02 rad2/time3.

#### 5.2.4 Results and Conclusions

Before viewing results for the problem as presented, consider a variation in which just the angle 8 is the measured quantity. This was tried first, unsuccessfully. Some runs worked alright, but eventually a run occurred where r would shrink to nearly zero, causing Pf to blow up - note all the r's in the denominators of (5-15). At first, scaling was suspected, e.g. a huge force field (Go too large) or an unreasonably small  $\hat{r}(T0)$ , but changing these parameters failed to relieve the problem. Next, measurement accuracy was improved, but the blow-ups continued. Some tinkering with Qfs also was done, but the blow-ups remained. In the end, some performance improvement had resulted but attempts to make the filter work with just **8** measurements were called **off** and Labeled unsuccessful. The cause of this **failure is the weak coupling between range and angle. Evidently one can know 8 very** well **and know** little **about r,**

even though the system is theoretically observable with only **B** measurements present.

We now return to the problem as presented. Appendix **B** begins with the printed output for the circular orbit case. This output contains a listing of the user-written routines, printer plots and periodic data for the first run, and statistics for the 50-run study. In addition, Figures **B-1** through B-8, which were made by the postprocessor SOFEPL from SOFE's TAPE4 output, depict this filter's performance using ensemble averages.

All available data indicate that  $\hat{x}$ f tracks Xs within acceptable bounds. Figures **B-1** through B-4 show the average of true estimation error  $\overline{e}$  surrounded by + Se, the standard deviation computed from e data. The *e* curve in these four figures is approximately zero mean as it should be. Note the agreement between the pair  $\bar{e}$ , Se as displayed in the SO-FEPL curves and in the statistical summary near the end of the listing. This summary certainly provides some quick-Look numbers, but the cost in coding of **ESTIX** and the Limited visibility that raw numbers can provide work in favor of using **SOFEPL** to view results whenever possible.

Figures B-5 through **B-8** each contain two curves, a **soLid** Line **for Se and** a broken Line for 1WWrTM. In a con-

servative filter design, SGRT(PF) should generally be somewhat greater than Se so that the filter will be 'open' to the variability in the actual system. Figures B-5 through 8-8 show that this dictum has not been consistently satisfied, indicating that, at a minimum, tuning is needed. If tuning is neglected, tracking may diverge for longer orbits.

The study described above was repeated using 10:1 elliptical orbit initial conditions for both the filter and truth models. The results (not shown here) were similar to those for the circular orbit with some improvement in tracking between Se and SQRT(Pf).

In a third and final study the truth orbit was the 10:1 ellipse  $(Xso = 1, 0, 0, 1.34...)$  while the filter state was initialized with these values: 2.0,0.1,0.2,1.0 . This offset in initial conditions is within the 1-sigma bounds prescribed **by** Pfo for all states except r, where the error is roughly 3-sigma. These initial offsets produced a transient in e for all four states that died out af'er cwo time units had elapsed and four measurements were processed. Other measures of performance were essentialLy unchanged from the previous **10:1** study.

In summary, the four-state extended filter was able to estimate **actual satelLite** trajectories despite fairly **Large**

initial condition errors. The match between Se and SQRT(Pf) was satisfactory for all four states at all times except for the circular orbit at about five time units. A problem may be surfacing for this case, but it was not pursued here. On balance, Pfo, Rf and Qf appear to be fairly well chosen for the range of missions that were tried.

# 5.3 Standard Short Test

Appendix C shows three pages of printed output for the linear INS problem with a TF of **61** seconds instead of ten hours. This short run serves as a standard short test case for **SOFE.** Three propagations **(0** to **30, 30** to **60, 60** to **61)** and two updates (at **30** and **60)** occur in the **61** seconds **of** the run, thereby exercising all of SOFE's code except the printer plotting and the external trajectory capability. This amounts to a thorough check for a very small expenditure of computer time (less than two seconds).

Since LPRUD, LPRH, LPRK and LPRZR are TRUE, a large amount of output is displayed at update time. Since DTPRNT exceeds 61, the only other output occurs at TO and Tf. Note the final check product at the run's conclusion:

### -0.132880246897869 E-143

This number provides a quick and handy check of 'duplicate' test cases.

FRECEDUMO PACE BLANCANOT FILMED

 $\frac{\dot{\epsilon}}{2}$ 

APPENDIX **A**

Subroutines and Output for **INS** Probtem

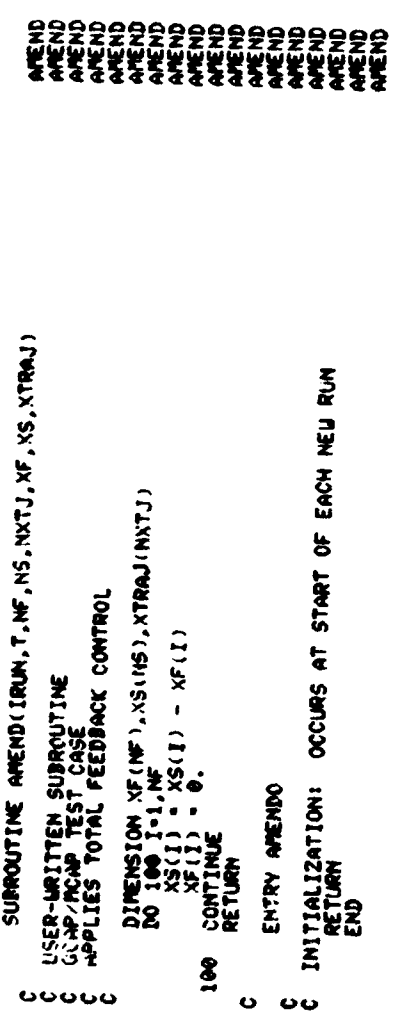

**SSLISSP セリュールドリストリング** 

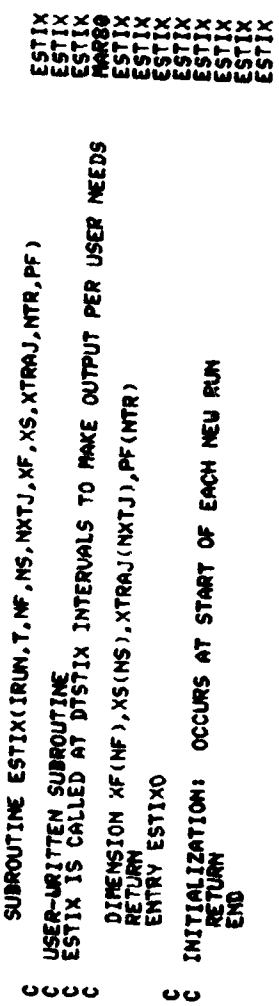

**″™+®®**←®®®≒üü

RECEDING FAR BLANK-NOT FILMED

 $\pmb{\phi}$ 

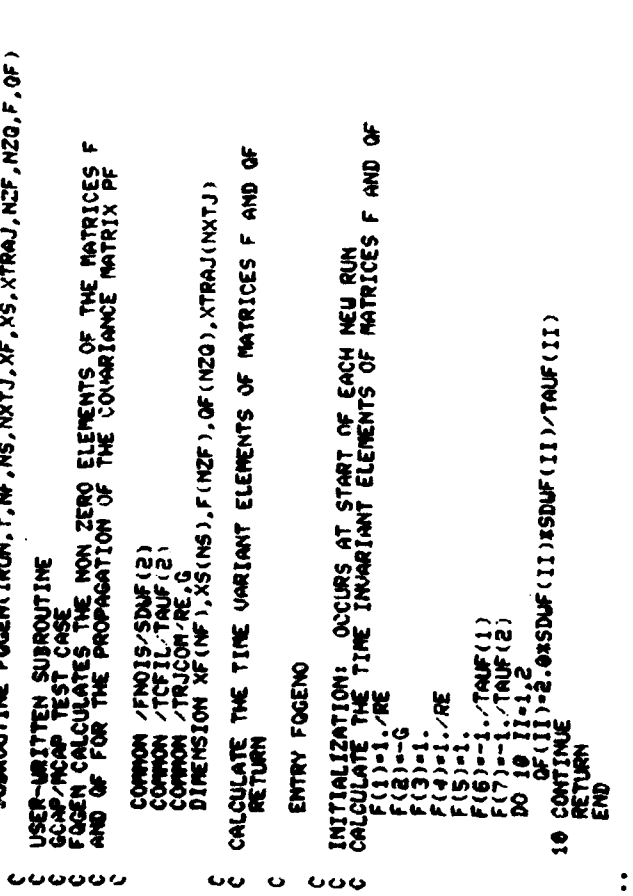

š

などからのようなちどごさいときないようながらないものです めるよんどう めいきょうどう あいかん しょうじん こうしょう

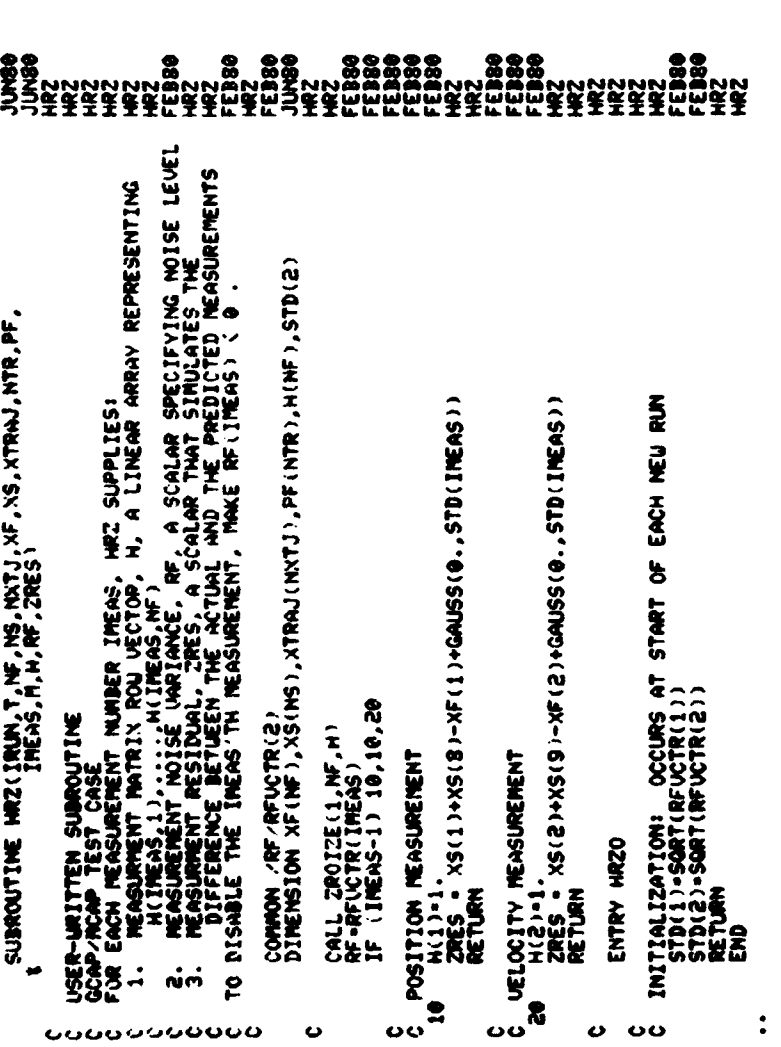

ตร<br>พลับงานจะจอจะเวลย์มาเอออออนแออะทินกายที่มีมีเมน<br>พลับงานจะจอจะเวลย์ที่เอี้ยวเออร์ที่สุดของสัญญัติมีเมนี

# $117$

 $\alpha_{\rm{eff}}$  , and  $\alpha_{\rm{eff}}$ 

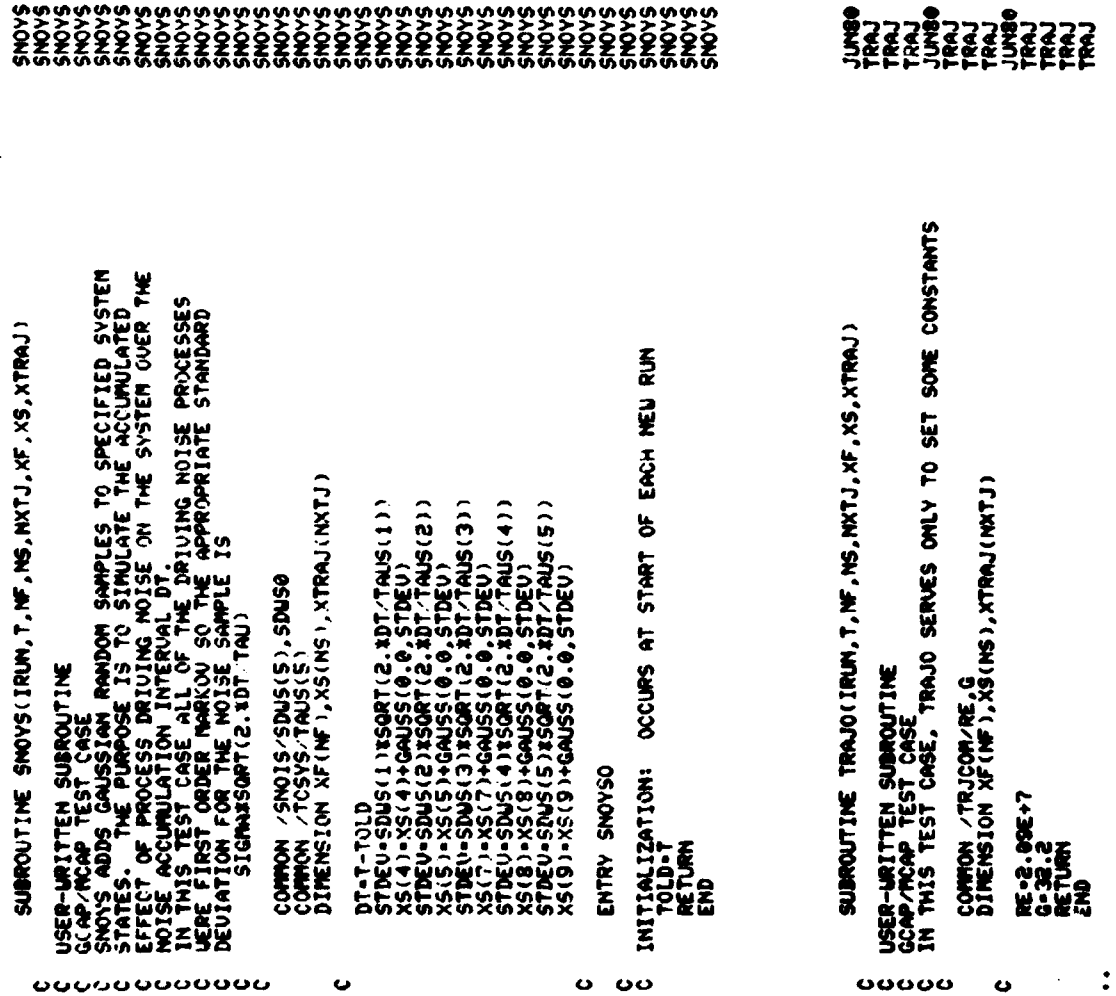

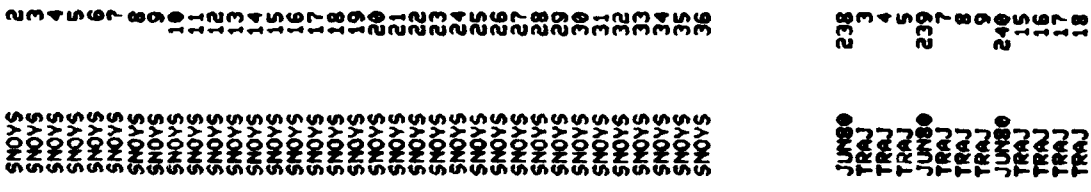

odonnannan n

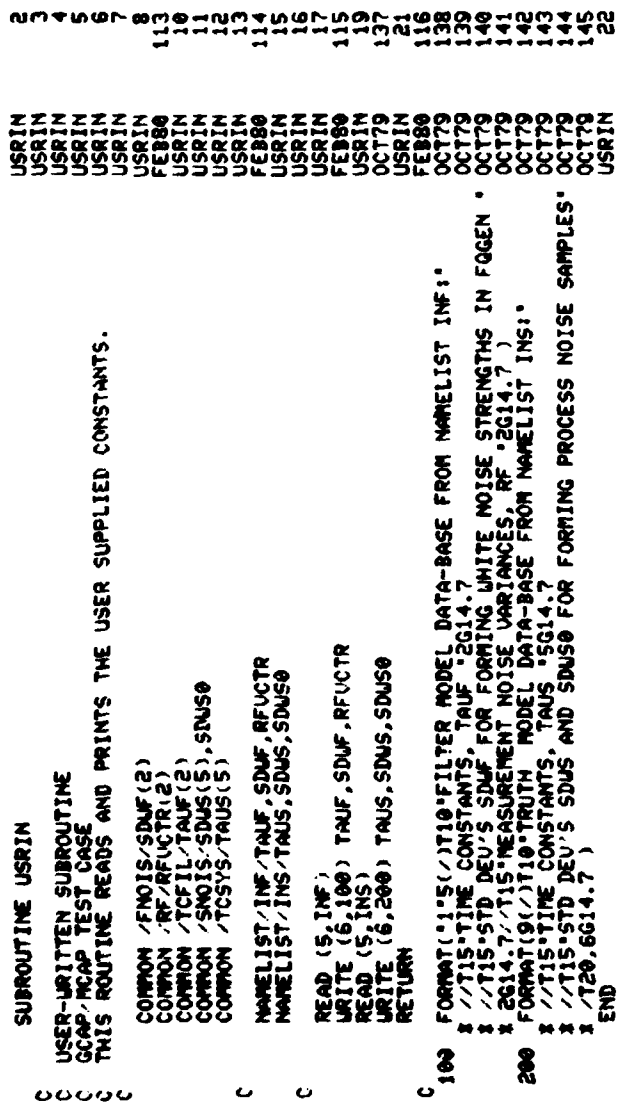

119

 $\ddot{\bullet}$ 

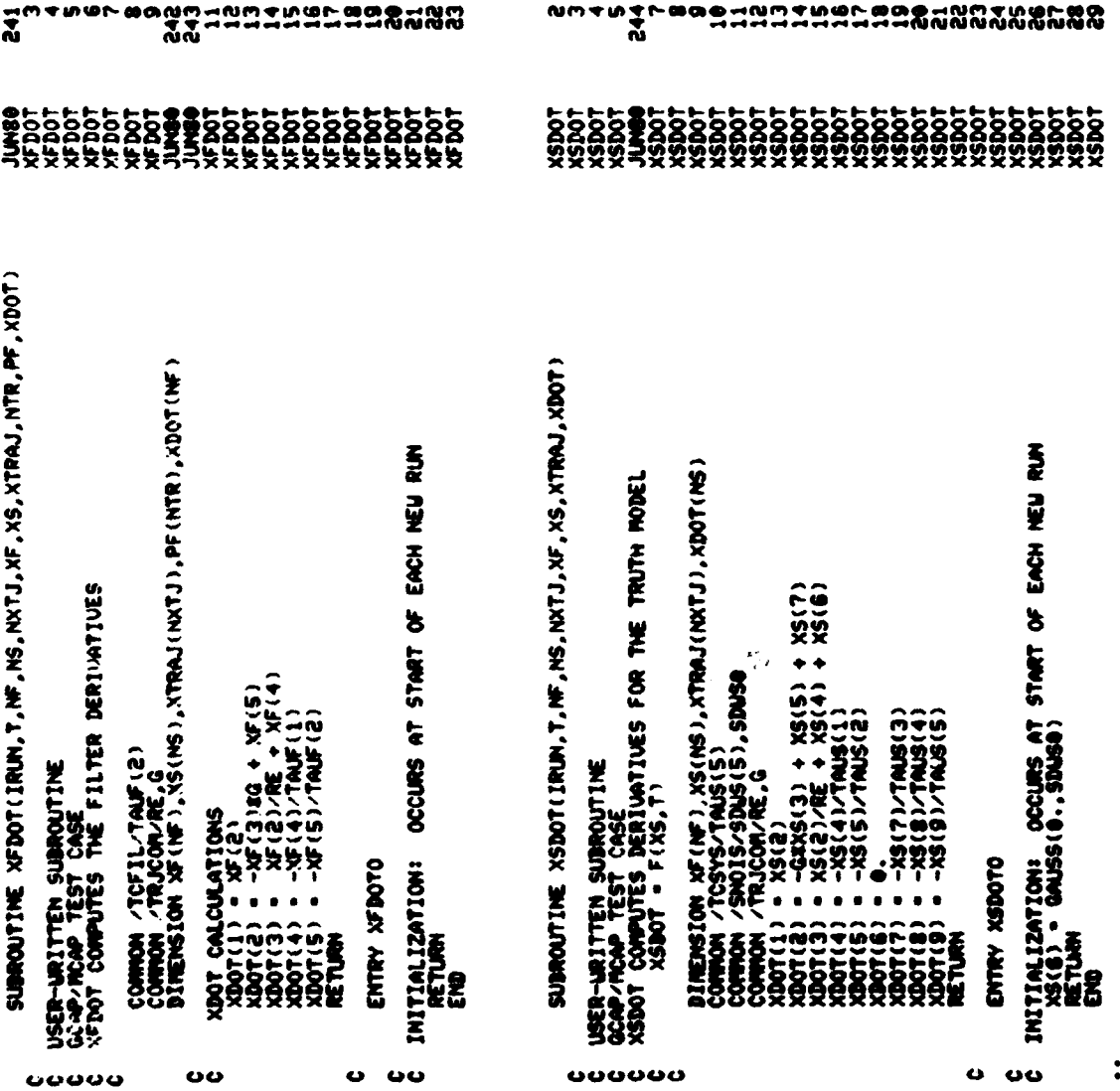

 $\mathcal{A}$ 

 $\ddot{\phantom{a}}$ 

 $\frac{1}{2}$ 

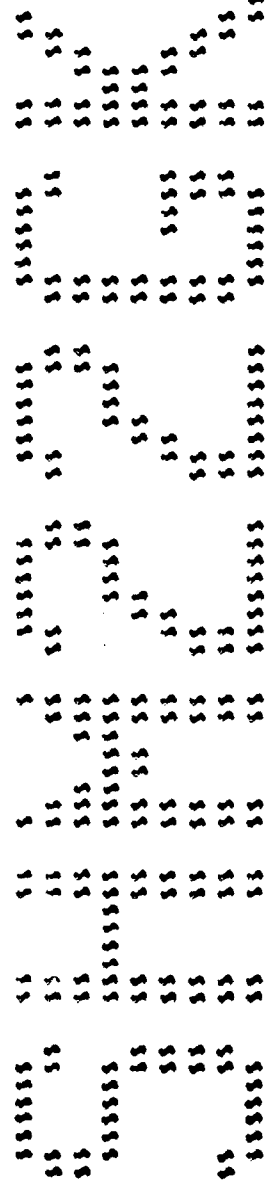

**JARNE G37-FATAR** 

 $\frac{1}{2}$ 

NODIFICATIONS / CONTROL CARDS

PAGE 07/17/83 15.01.25. UPDATE 1,3-498.

 $\overline{a}$ 

CORRECTION IDENTS ARE LISTED IN CHRONOLOGICAL ORDER OF INSERTION

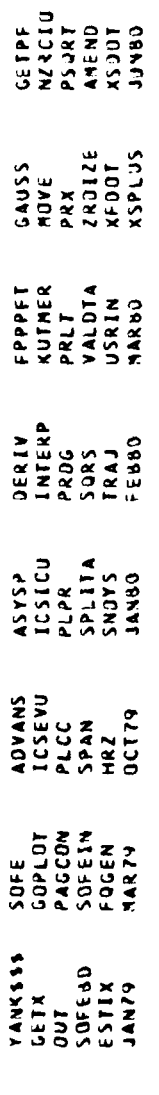

DECKS ARE LESTED EN THE DROER OF THEIR OCCURRENCE ON A NEW PROGRAM LIBRARY IF ONE IS CREATE) BY THIS JPDATE

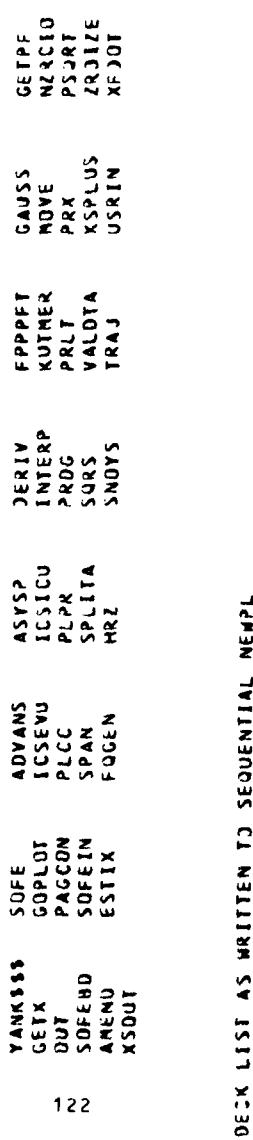

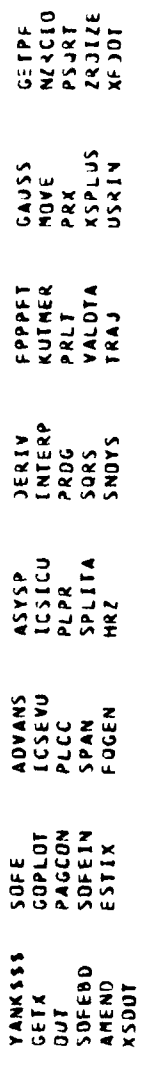

 $\begin{array}{c} 1 \\ 1 \\ 1 \\ 1 \end{array}$ 

 $\begin{array}{c} \mathbf{1} \\ \mathbf{1} \\ \mathbf{1} \\ \mathbf{1} \end{array}$ 

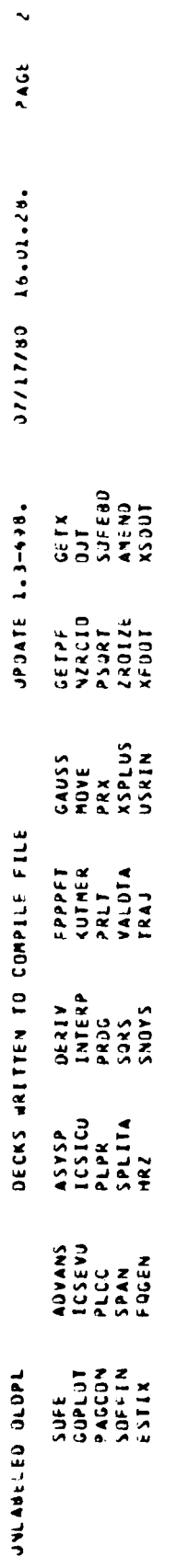

 $\frac{1}{2}$ 

THIS UPDATE REQUIRED 345008 40RDS OF CORE.

 $\frac{1}{2}$ 

07/17/80 16.07.13. RUN DATE AND TIME :

 $\frac{1}{2}$ 

 $\frac{1}{2}$ 

 $\overline{\phantom{a}}$ 

 $\mathfrak{i}$ 

 $\frac{1}{\sqrt{2}}$ 

 $\bullet$  $500E$ 

 $5$  a f E

THE DESIGN AND PERFORMANCE ANALYSIS OF MULATION FOR<br>THE DESIGN AND PERFORMANCE ANALYSIS OF MULTISENSJK SYSTEMS<br>HMERE DATA IS COMBINED USING KALMAN FILTER TECHNIQUES

GCAP/MCAP SINGLE AXIS INS --- A STANDARD LONG TEST FOR "SOFE"  $\ddot{\cdot}$ PROBLEM TITLE

07/17/80 16.07.13.  $\ddot{\phantom{0}}$ RUN DATE AND TIME

 $\mathfrak{f}$ 

 $\hat{\mathbf{r}}$ 

 $\frac{1}{2}$ 

÷  $\frac{1}{3}$ 

10-3000F-01 TINE INTERVAL BETWEEN UPDATES, PRINTS, STJRAGE FOR CALCOMP ANJ PRINTER PLITS, CALLS TJ ESTIX AND SNUYS:<br>DTMEAS = = 30.000<br>DTPRPL = = 350.00 = = DTSTIX = = .10000E+10 = = 3740TS = = 30.300E+10  $\ddot{\circ}$  $\frac{1}{2}$ u, LPRUD -<br>IPKKUN -F0-300Cer+  $\circ$ COMPOSITE OF INPUT DATA AND JEFAULT VALUES IN THE "PROATA" NAMELIST SRJUP 2 ROW-COLUMN PAIRS LOCATE THE NONZERO ELEMENTS OF THE SPARSE MATRIX OF  $\bullet$ 7 ROW-COLUMN PAIRS LOCATE THE NONZERO ELEMENTS OF THE SPARSE MATRIX F<br>2. 2. 3. 3. 3. 2. 3. 2. 5. 4. 4. 3. 2. 5. 4. 5. 2. 5. **LIXK**  $LPR_LI = F$ <br>  $IPGSIL = 55$  $\frac{1}{2}$   $\frac{1}{2}$ N/O =  $HMAX = 10000000000000$  $\begin{array}{lll} LPAOG & = & T \\ LPAXTI & = & F \end{array}$ PARAMETER GOVERNIVG DATA STORAGE FOR POSTRUM CALCOMP PLOTTING:<br>LCC = F RANDOM NUMBER SEED, NUMBER OF RUNS:<br>ISEED = 77 IPASS = 2 ▐▕▊▐▏▊▐▏▊▐▏▊▐▏▊▐▏▊▐▏▊▕▊▐▏▊▏▛▕▛▕▛▕▛▕▛▕▛▕▛▕▛▕▛▕▛▕▛▕▛▕▛▕▛▕▛▕▛▕▛▕▛▏  $\bullet$ N/F  $\begin{array}{ccc}\n\downarrow P R X F & = & T \\
\downarrow P R K & = & F\n\end{array}$  $\ddot{\phantom{0}}$ **LPPUP =** 360004  $\sim$  $-103005 - 03$ PARANETERS GOVERNING PRINTER PLOTTING:<br>Lep = T<br>Paraneters coverning = E PARAMETERS GOVERNING PRINTED JUTPJT:<br>LPARAMETERS GOVERNING PRINTED JUTPJT:  $\bullet$  $\frac{1}{2}$ BEGIN AND END TIME OF EACH RUN:<br>TO + O. **⊢** 4 INTEGRATION CONTROL PARAMETERS:<br>MUDE = 1<br>TOLER = . LPRN =<br>LPRM =  $4 = 01641$  $\bullet$ TIME WHEN UPDATES NAY BEGIVE  $\ddot{\bm{z}}$ EXTERNAL TRAJECTORY: CONTINUATION FLAC.  $M46450 = 0.$ LPRZR = F  $\lim_{\epsilon \to 0}$  $\cdot$ Nin THE FOLLOWING THE FOLLOWING  $\frac{1}{2}$  $\rightarrow$  $\frac{1}{2}$ 

 $\boldsymbol{j}$ 

125

 $\frac{1}{2}$ 

STRUCTURE OF UNLABELED COMMON AREA "A"

 $\ddot{\phantom{a}}$ 

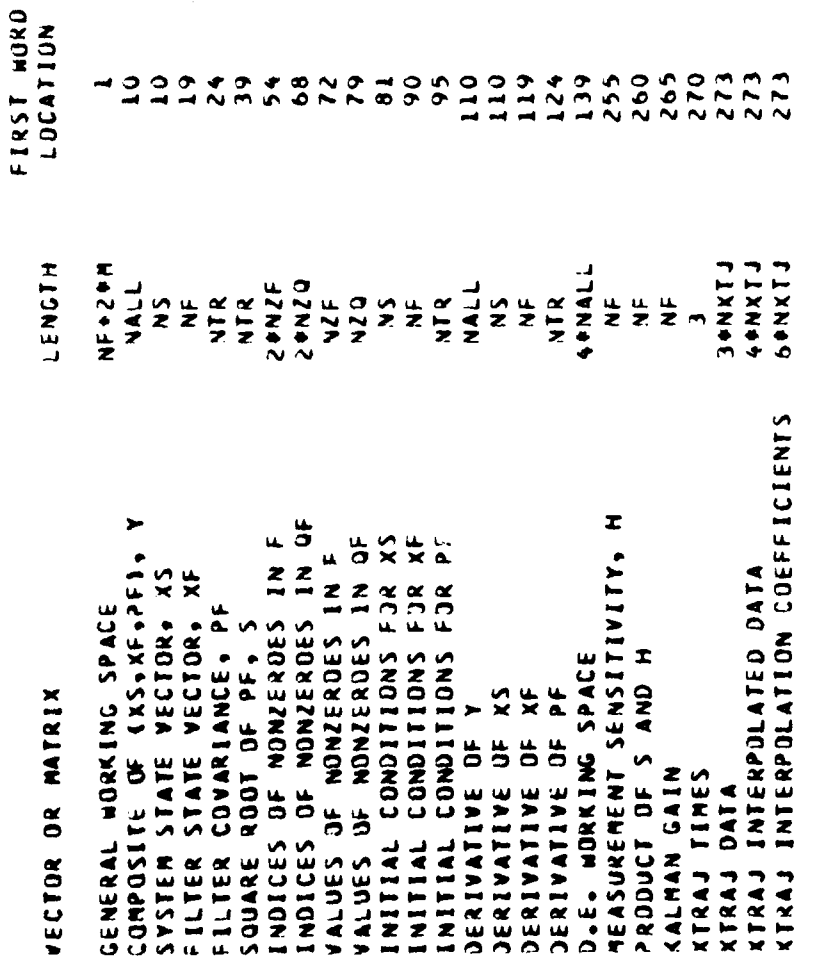

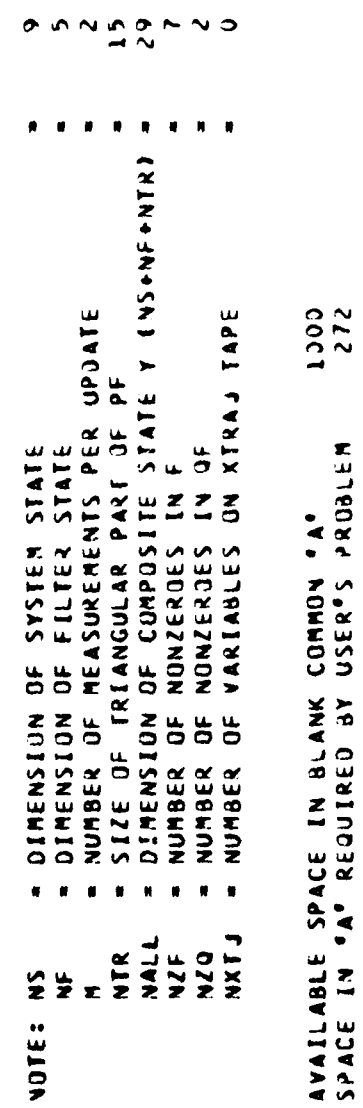

FILTER MODEL DATA-BASE FROM NAMELIST INF:

 $\sim$  $\frac{1}{2}$ 

300-0000 ITHE CONSTANTS. TAUF 3600.000 STO DEV'S SONF FOR FORMING WHITE NOISE STRENGTHS IN FOGEN

70-300024444 LC-30006464 .2500000 10000-00 MEASUREMENT VOISE VARIANCES, RE

TRUTH MODEL DATA-BASE FROM NAMELIST INS:

10-30000742-100.0000 1833.000 coccoos. 1600-000 STO DEVºS SDNS AND SDNSO FOR FORMING PROCESS NOISE SAMPLES<br>4848000E-07 -6442000E-02 -3220000E-02 300.00000 300.0000 3600.000 TIME CONSTANTS, TAUS

 $\hat{\boldsymbol{\beta}}$ 

GCAP/MCAP SINGLE AXIS INS --- A STANDARD LUNG TEST FOR 'SOFE'

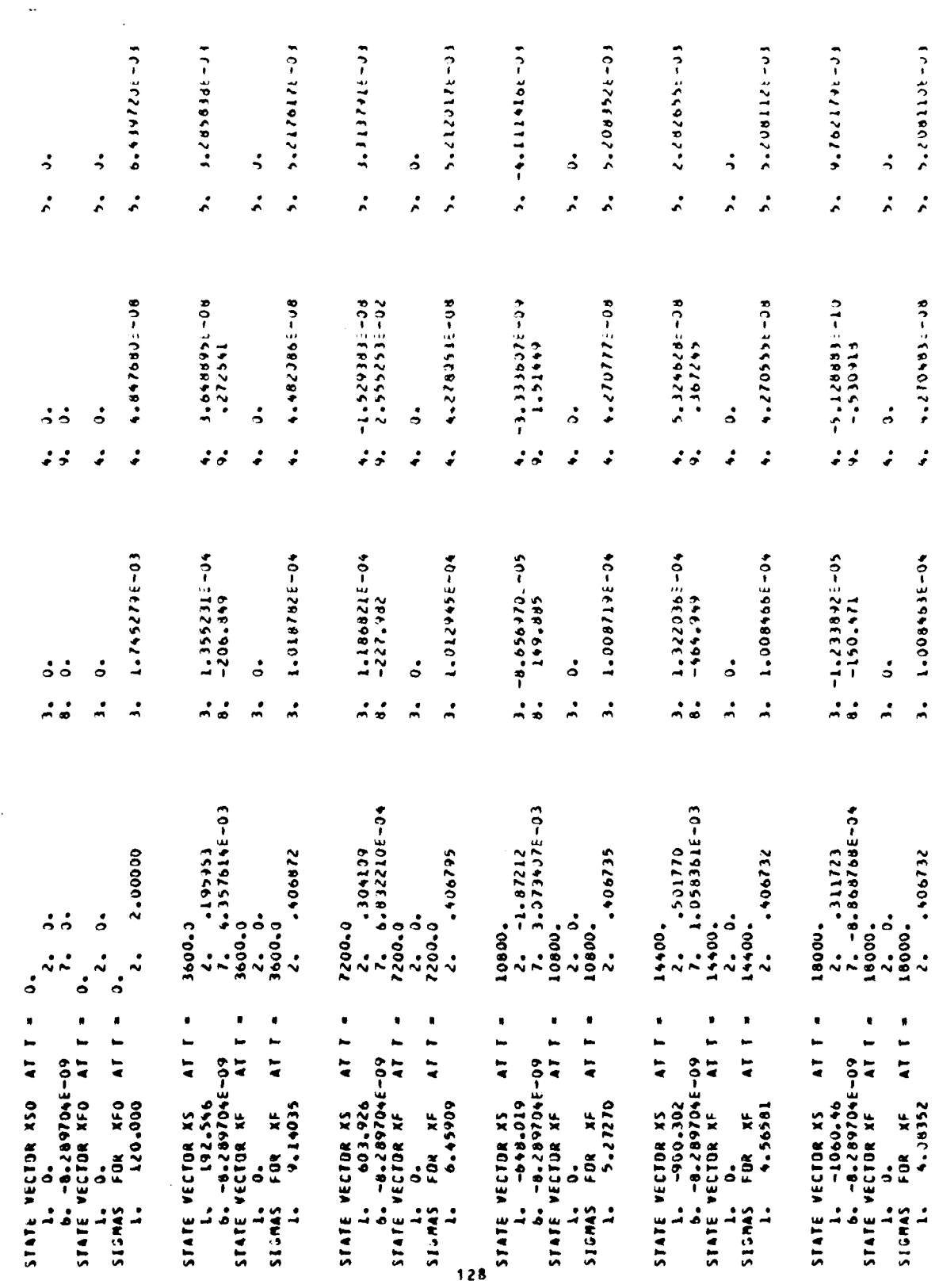

 $\frac{1}{2}$  is the set of  $\frac{1}{2}$  is the set of  $\frac{1}{2}$  is the set of  $\frac{1}{2}$  is the set of  $\frac{1}{2}$ 

 $\overline{\phantom{0}}$ 

 $\ddot{\phantom{0}}$ 

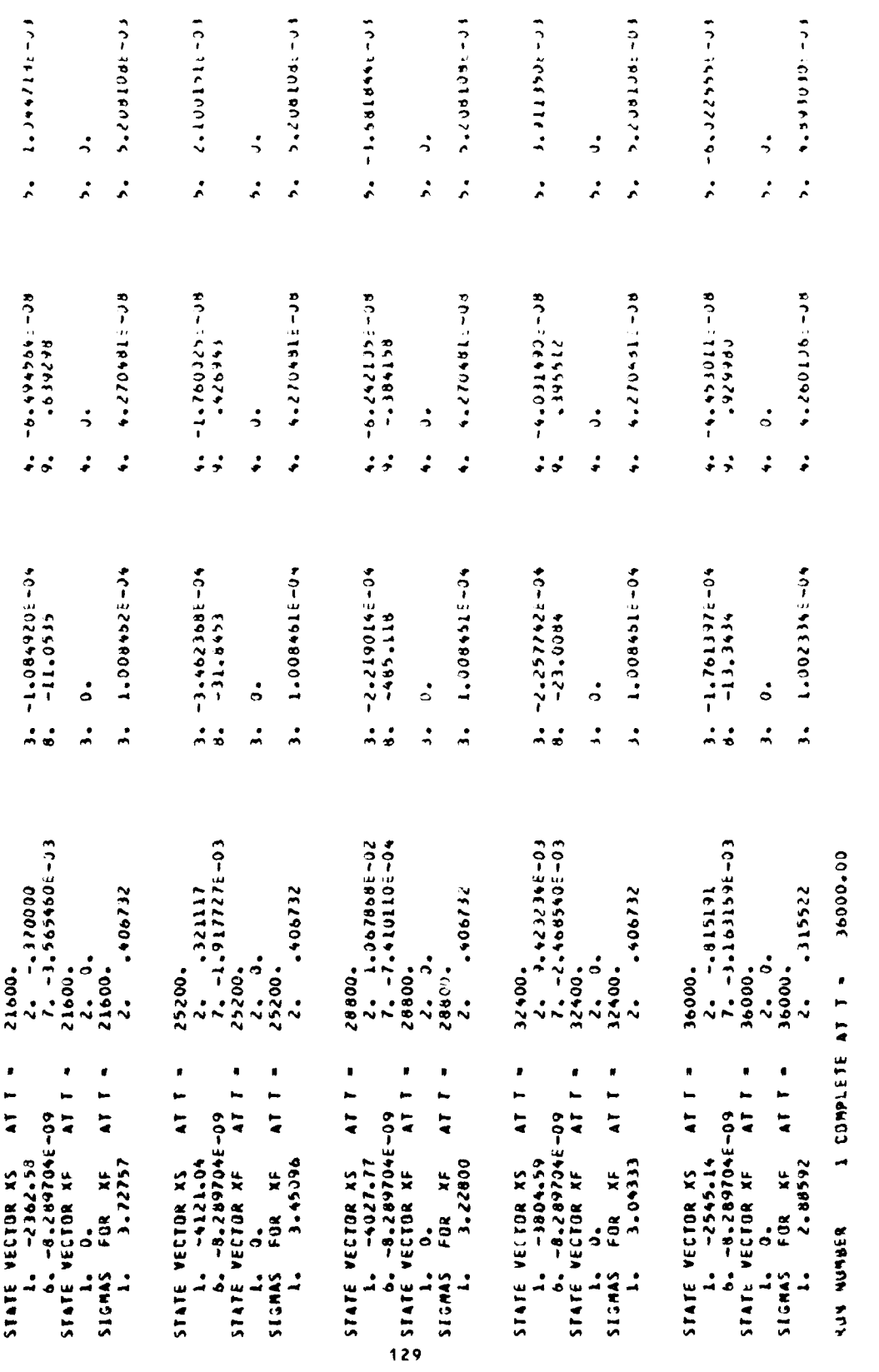

 $\overline{a}$ KALMAN FELTER SINULATION CONPLETE AFTER YOU

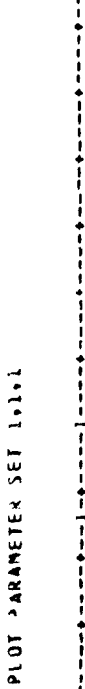

 $\ddot{\phantom{0}}$ 

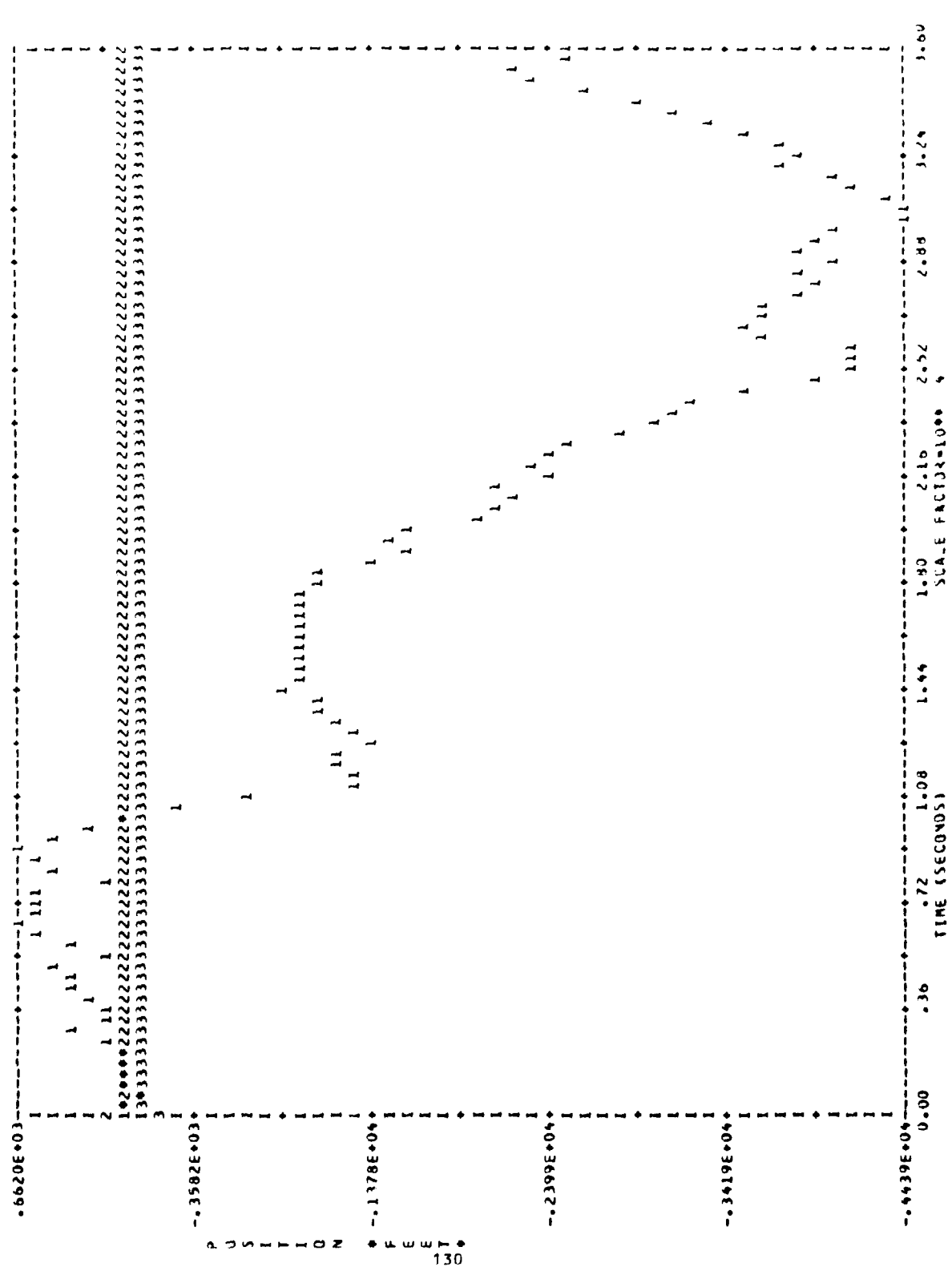

**All Corporation** 

PLOT PARAMETER SET 2.2.2

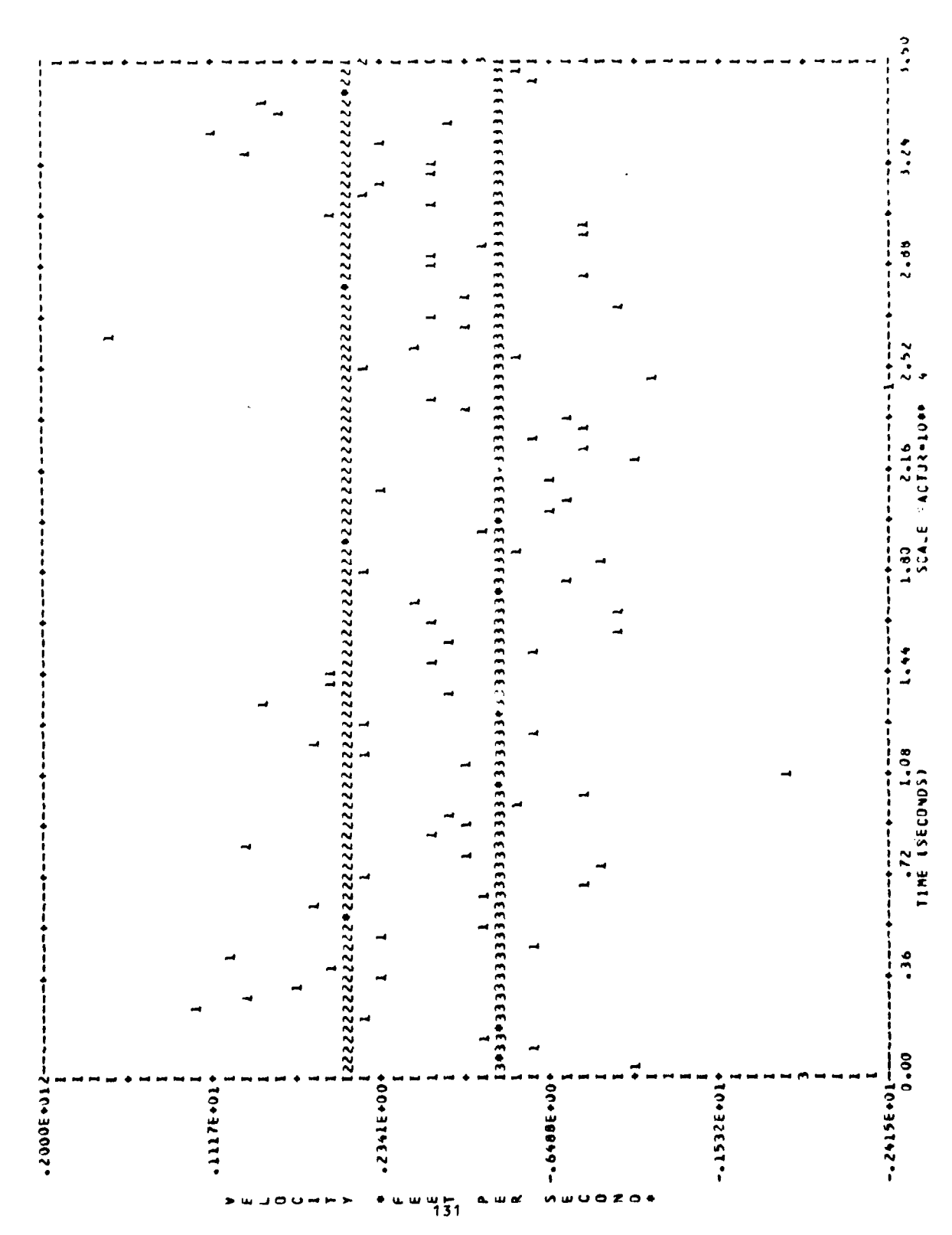

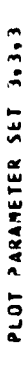

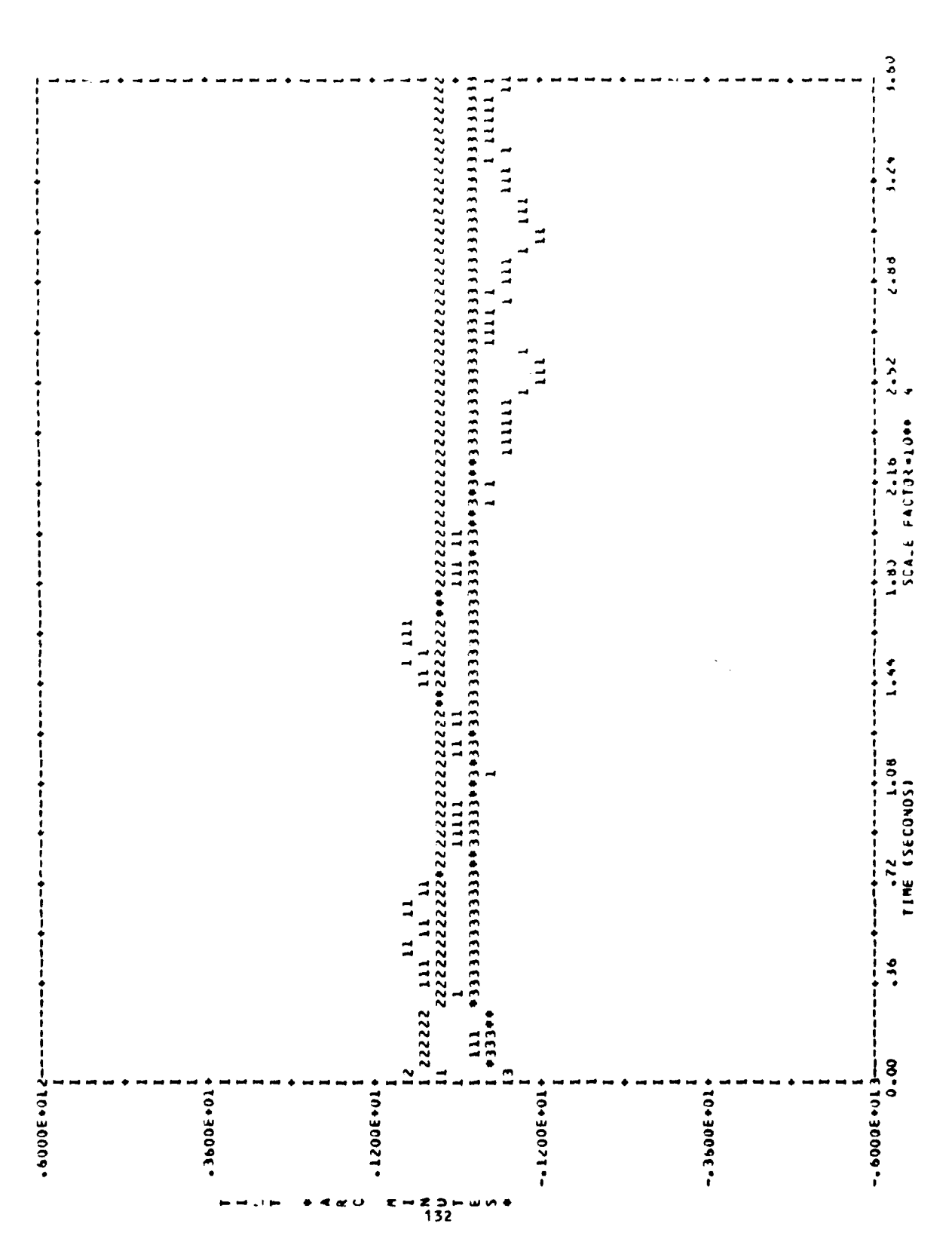

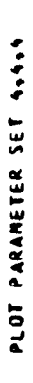

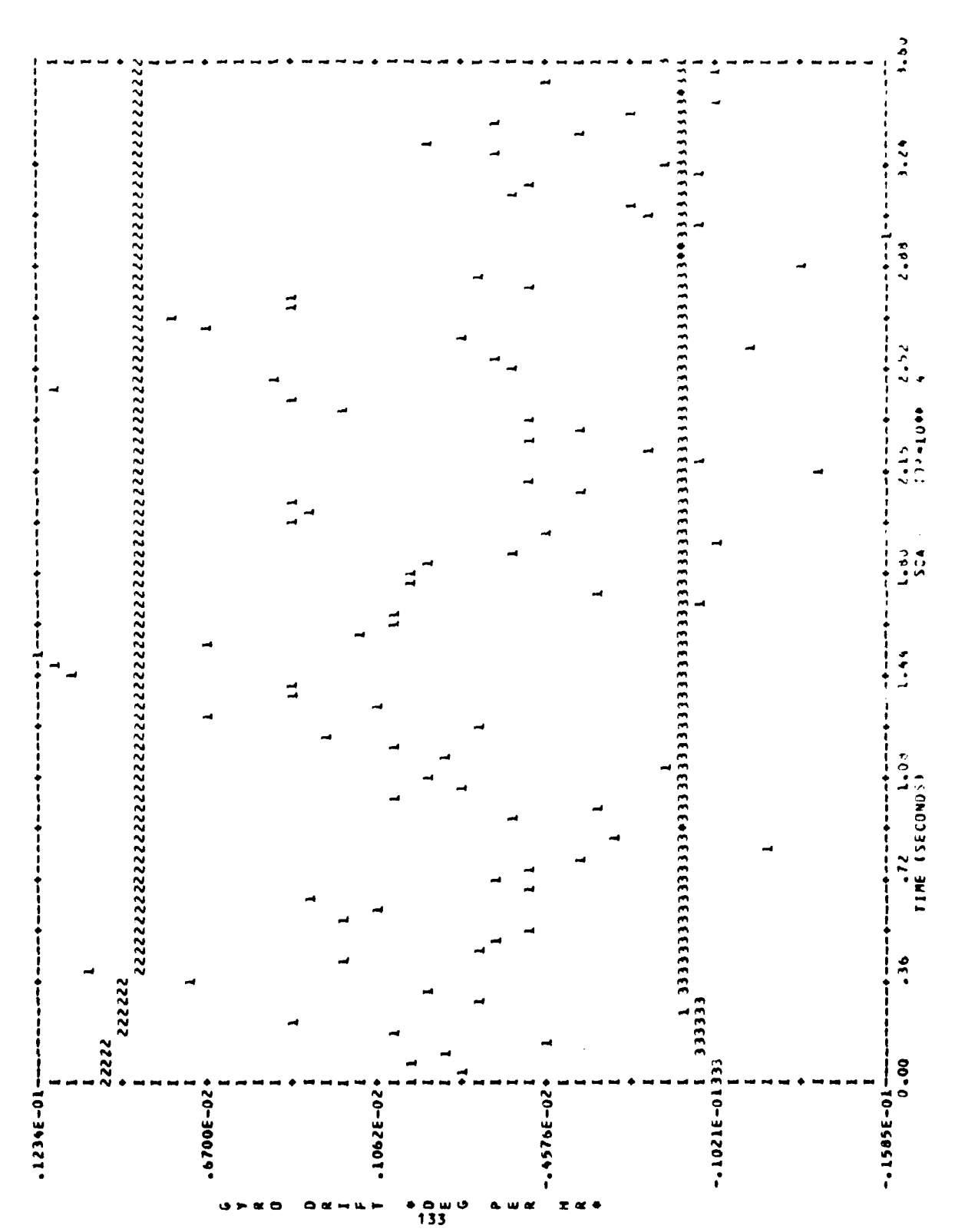

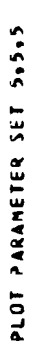

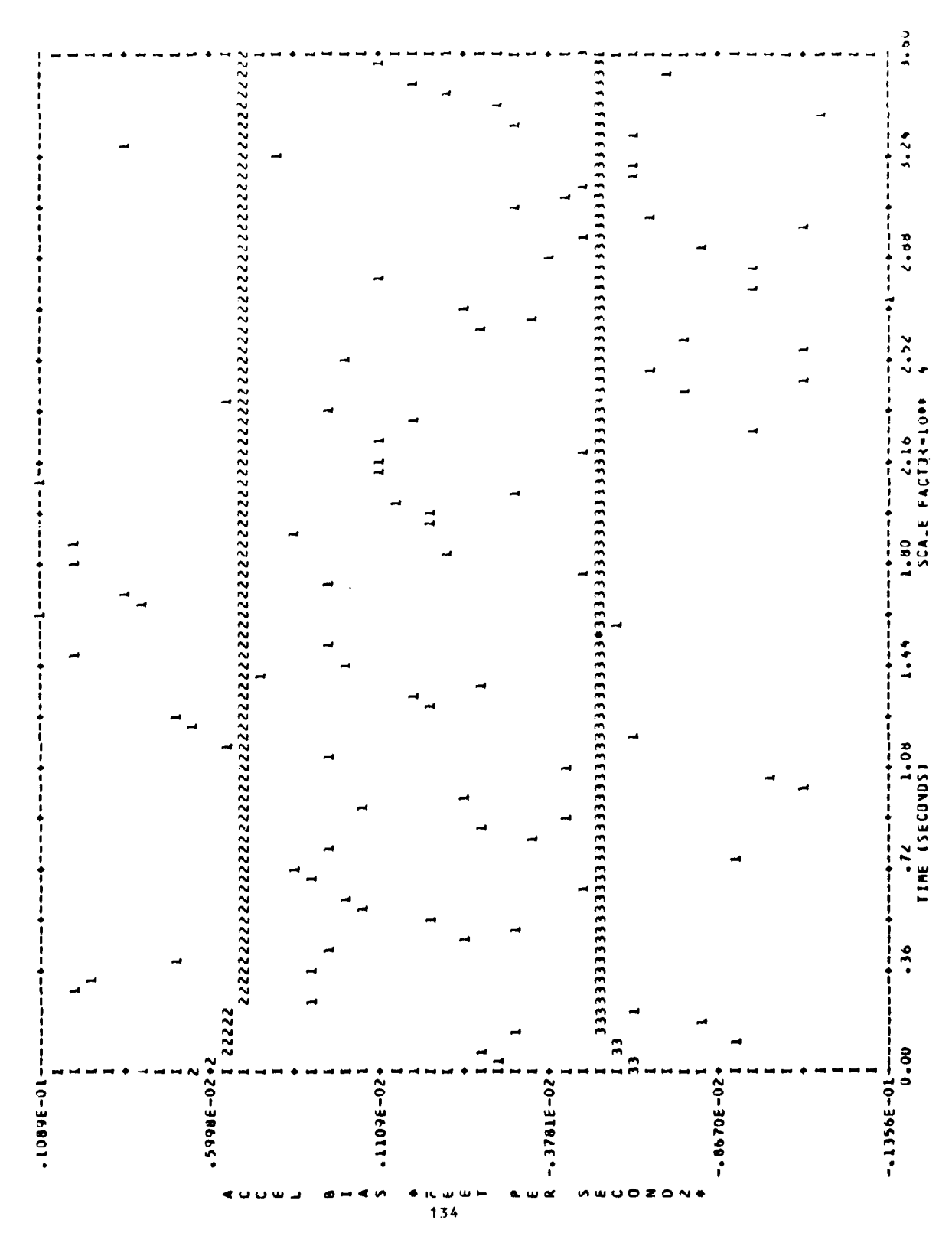

+ET-ESE46198696694 FIVAL CHECK PRODUCT IS

 $\frac{1}{2}$
$\delta$ Jo. 01. 26. ATTACH. 01. 02L. SOFE. SOFE. 10-5HM. SN=AFAL. 15.06.59.ATTACH.TAPE5.SOFE0ATA.CY-222.10-SHM.SN=A 09 30 4 108 371 - EITE DAINE 300000 **5-305.59-4 ATTACH CARD INPUT DATA AND RUN SOFE.** useor  $\frac{c}{\cdot}$ L4990-CM21 06/16/80 AJJ. 20.393 AUJ. DATE 07/17/80 7.720 ADJ. 16.01.27.\* ATTACH AND COMPILE BASIC SOFE WITH 6.398 CP SECONDS EXECUTION TIME LO.OL.27.4 USER-WRITTEN ROUTINES APPENDED. 46592 MAX 4.582 L6.01.27.0 STANDARD LONG TEST FOR 'SOFE'. 37.693 16.01.22.19 00000192 WORDS - FILE INPUT  $2.48$ 15.01.22.5HM, T35, CM7500.V720130, MUSICK LG.01.28.UPDATE.F.C=COMPILE.0=0UTPUT. V720130. 5.06.58.RETURN.OLOPL.COMPILE. / GK  $\ddot{\phantom{0}}$ 11.758 SEC. **STOP SOFE DONE** 68.885 SEC. ENO OF 108, GK 1638.986 K45. 7158 WORDS L6.01.47. UPDATE COMPLETE. 15.01.21.5HMGKTJ FROM 405/8E 14990 6.06.59.4 ARR=1. 16.01.28.MR=1. 6-07-00-10-0 16.07.37.CRUS 16.07.37.005 16.07.37.CPA 16.07.37.10 16.07.37.CM  $16.07.37.51$ 16.07.37.0P 16.07.37.PP L6.07.37.MS 16.01.27.0 16.01.27.4 **A-00-2-4**  $5 - 07 - 36$ 15.07.35. č<br>Č

 $\mathbf{I}$ 

## APPENDIX **B**

 $\bar{\mathcal{A}}$ 

ý

 $\begin{bmatrix} 1 \\ 1 \\ 2 \\ 3 \\ 4 \end{bmatrix}$ 

ones  $\phi_{\alpha}$  and  $\phi_{\alpha}$  as

 $\hat{\omega}$  is a  $\hat{\omega}$ 

## Subroutines and Output for Orbit ProbLem

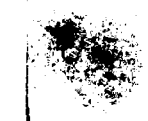

 $\ddot{\cdot}$ 

 $\sim$ 

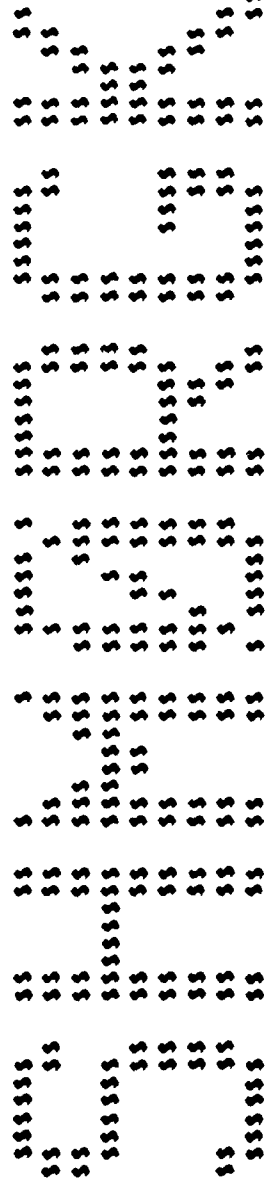

 $\bullet$ 

PRICEDING PACE BLANK-NOT FILMS.

 $\sim$ 

07/29/80 08.16.41. UPDATE 1.3-498. CARDS ENCOUNTERED IN INPUT **+COMPILE SOFE.ZROIZE** UNLABELED DLDPL  $\frac{1}{2}$ 

 $\blacksquare$ 

PAGE

MODIFICATIONS / CONTROL CARDS

## CORRECTION IDENTS ARE LISTED IN CHRONOLOGICAL ORDER OF INSERTION

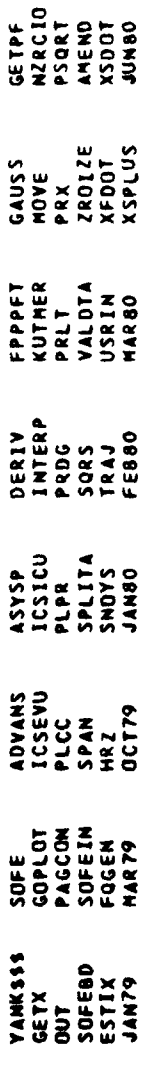

DECK LIST AS READ FROM OLDPL PLUS ADDED NEW DECKS

 $\bar{t}$ 

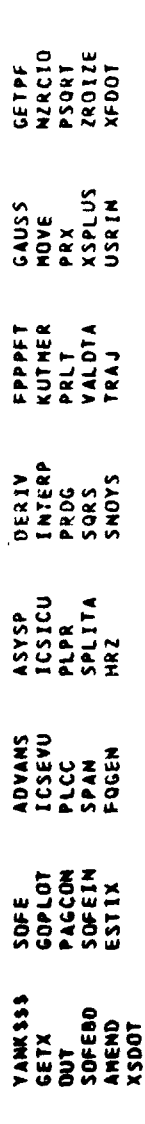

DECKS ARE LISTED IN THE ORDER OF THEIR OCCURRENCE ON A NEW PROGRAM LIBRARY IF ONE IS CREATED BY THIS UPOATE

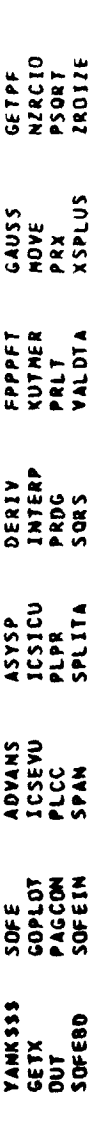

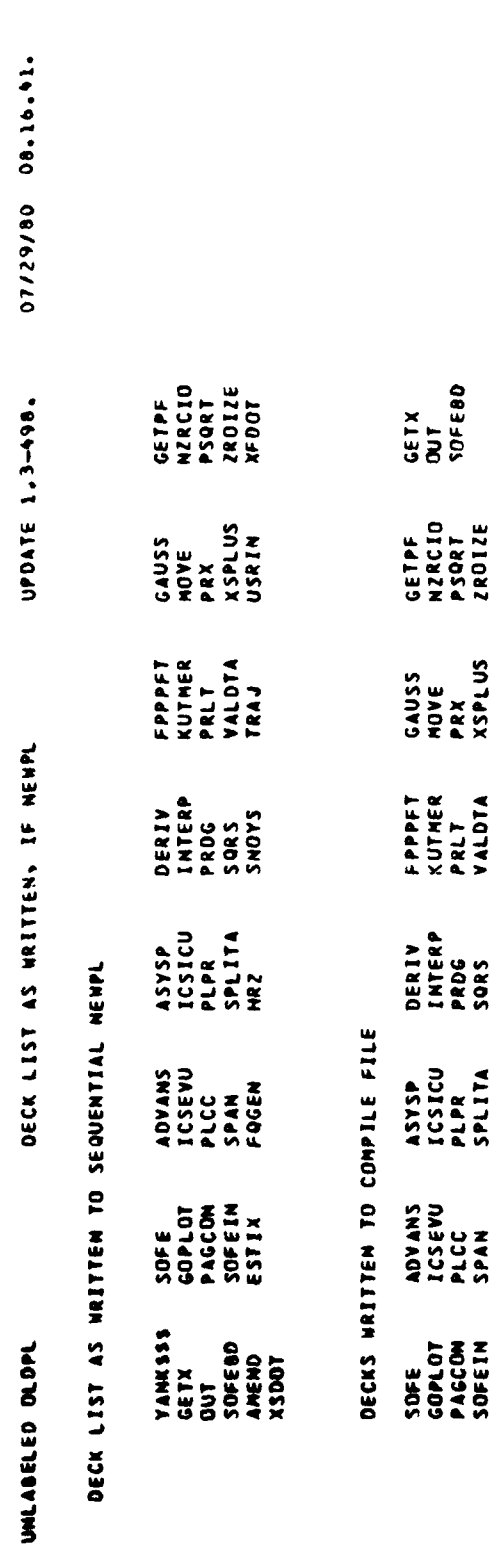

 $\ddot{\phantom{a}}$ 

PAGE

 $\ddot{\phantom{0}}$ 

THIS UPDATE REQUIRED 346008 NORDS OF CORE.

 $\frac{1}{2}$ 

 $\ddot{\phantom{0}}$ 

 $\ddot{\phantom{0}}$ 

 $\epsilon$ 

 $\overline{\phantom{a}}$ PAGE  $07/29/80$   $08.20.17$ FTN 4.8+498 SUBROUTINE ANENO (IRUM, T.NS.NXTJ.XF.XS.XTRAJ)  $\bar{\mathcal{N}}$ USER-WRITTEN SUBROUTINE<br>NONLINEAR SATELLITE ORBIT PROBLEM<br>NO FEEDBACK CONTROL REQUIRED  $01 - 11$ RETURN<br>Entry Amendo<br>Return<br>Eno 74/74 SUBROUTINE AMEND **OUUOO**  $\frac{1}{2}$  $\rightarrow$  $\bullet$ 

142

 $\ddot{\phantom{0}}$ 

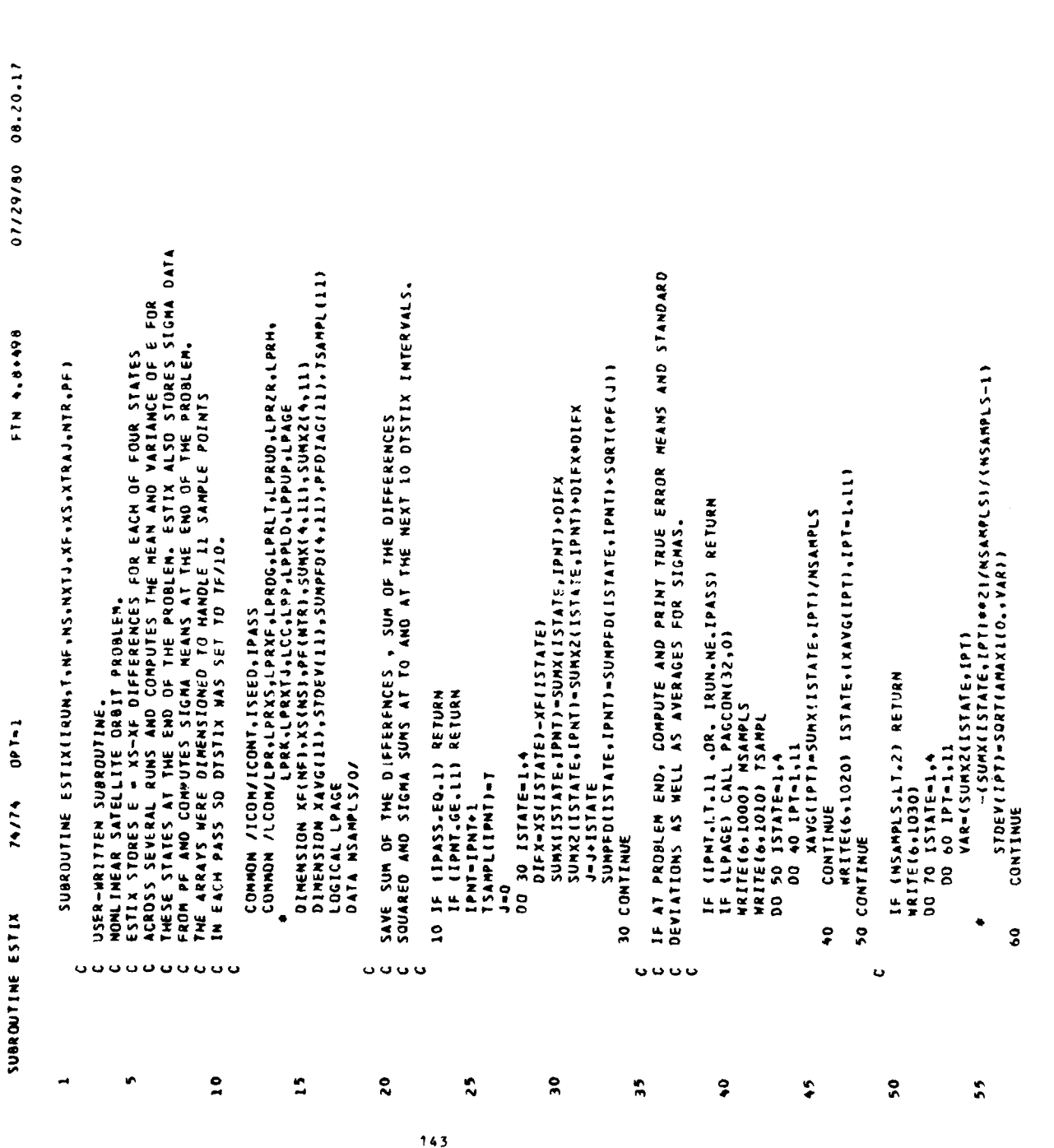

PAGE

07/29/80 08.20.17 -<br>1000 FORMAT(//T5,62(\*\* ")//T5\*STATISTICS AFTER "I3" RUNS OF CIRCULAR JR<br>1010 FORMAT(//T65\*TIME™/6X™STATE"I>,11G10,2//T45<br>1020 FORMAT(7X,12,5%;116G10,3)<br>1020 FORMAT(7X,12,5%;116G10,3)<br>1040 FORMAT(1H0,T2O™EXPECTED STAMDA **FTN 4.8+406** ý  $\bar{ }$  . INITIALIZE AT BEGINNING OF EACH RUN THROUGH PROGRAM<br>IF (IPASS.EQ.1) RETURN<br>IPMT=0 WRITE(6,1020)ISTATE,(PFDIAG(IPMT),IPMT-1,11) PEDIAG(IPNT)=SUMPED(ISTATE,IPNT)/NSAMPLS NRITE(6-1020) ISTATE-(STOEV(IPT)-IPT-1-11)<br>70 CONTINUE  $\bar{b}$ INITIALIZE AT BEGINNING OF PROBLEM<br>IF (IRUN.NE.1) GO TO 10<br>OO 110 KK=1.44<br>OO 110 KK=1.44  $001-1$ DO 80 IPNT-1-11 **SUMPFOLKAJ-0.0**<br>Sumpfolkaj-0.0<br>Lio <u>Conti</u>nue NSANPLS-NSANPL1 SUNX2(KK)-0.0 **WRITE(6,1040)**<br>DO 90 ISTATE=1,4 WRITE (6,1050)<br>Return ENTRY ESTIXO CONTINUE 74/74 90 CONTINUE 60 10 10 END SUBROUTINE ESTIX  $\bullet$ ပပ  $\bullet$ ပ္ပ္လ ں  $\ddot{\phantom{0}}$  $\overline{\phantom{a}}$ 20  $\overline{\mathbf{r}}$  $\bullet$  $\ddot{\bullet}$  $\bullet$ 65 å  $\hat{\bm{s}}$ 

144

 $\overline{a}$ 

PAGE

PAGE 07/29/80 08.20.17 SUBROUTINE FOGENITRUN, T.NF. NS. NXTJ. XF. XS. XTRAJ. NZF. NZO. F. OF ) FTN 4.8+498 USLR-WRITTEN SUBROUTINE<br>NONLINEAR SATELLITE ORBIT PROBLEM<br>FOGEN CALCULATES THE NON ZERO ELEMENTS OF THE MATRICES F<br>AND OF FOR THE PROPAGATION OF THE COVARIANCE MATRIX PF COMHON/OF/QFIN(2)<br>COMHON/GO/GO<br>DINENSION XF(NF),XS(NS),F(NZF),QF(NZQ),XTRAJ(NXTJ) F(2)=XF(4)##2+2.#GQ/(XF(1)##3)<br>F(3)=2.#XF(1)#XF(4)<br>F(5)=2.#XF(4)\*XF(2)/XF(1)##2<br>F(6)=~2.#XF(4)/XF(1)<br>F(7)=~2.#XF(2)/XF(1)<br>RETURN  $247.47$  OPT=1 ENTRY FOGENO<br>F(1)-1.<br>F(4)-1.<br>Of(1)-OfIN(1)<br>Of(1)-OfIN(2)<br>Return SUBROUTINE FOILEN  $\circ \circ \circ \circ \circ \circ$  $\bullet$  $\bullet$  $\rightarrow$ ÷,  $\mathbf{a}$  $\mathbf{r}$  $\boldsymbol{c}$  $\frac{25}{25}$ 

 $\bullet$ 

 $\label{eq:1} \mathbf{r} = \mathbf{r}(\mathbf{r}) + \mathbf{r}(\mathbf{r}) + \mathbf{r}(\mathbf{r})$ 

 $\frac{1}{2}$ 

145

 $\frac{1}{\sqrt{2}}$ 

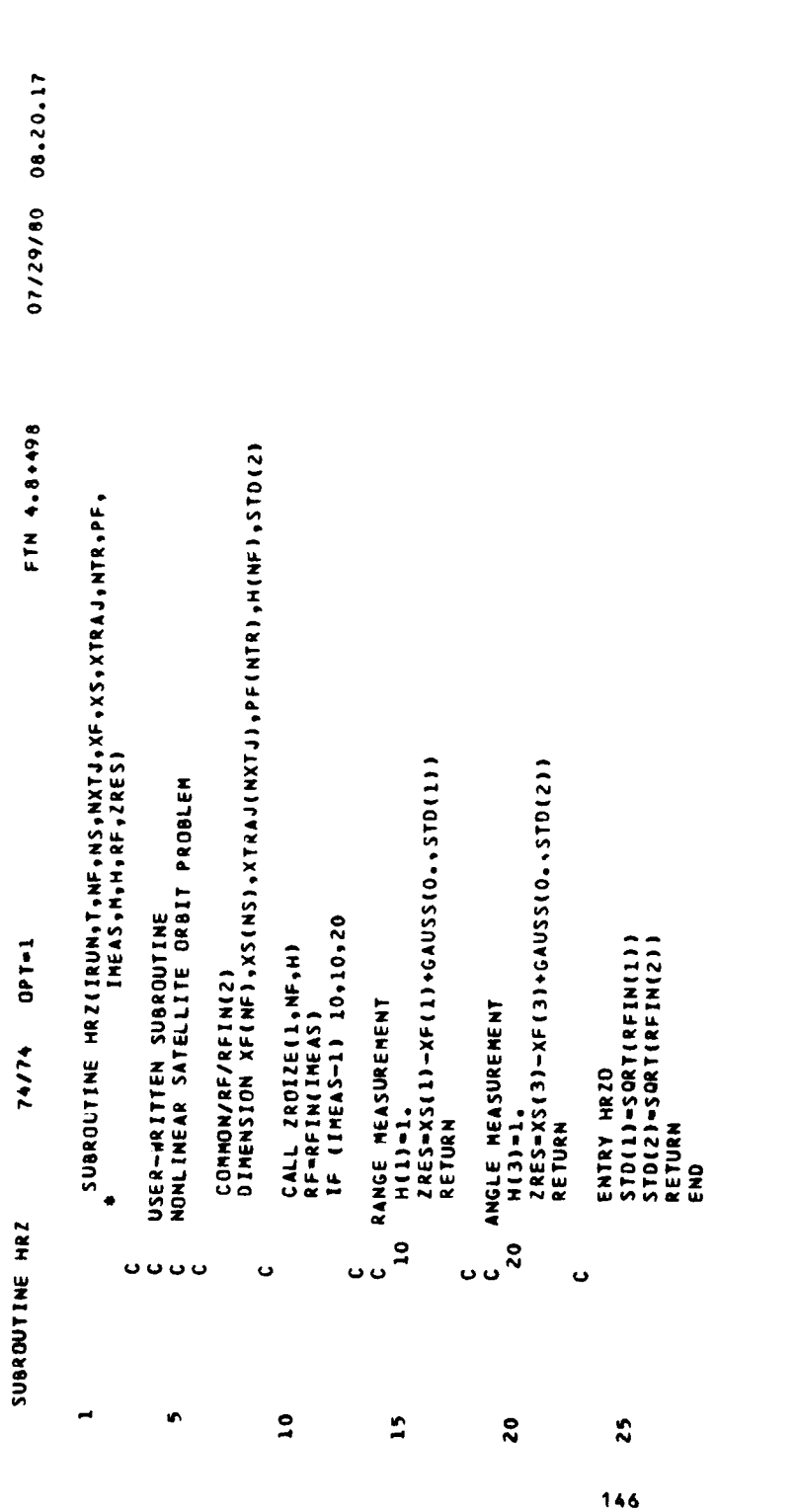

÷.

PAGE

 $\bullet$ PAGE  $\overline{\phantom{a}}$ 07/29/80 08.20.17 FTN 4.9+498 SUBROUTINE SNOYS(IRUN, T, NE, NS, NTJ, XE, XS, XTRJ) USER-WRITTEN SUBROUTINE<br>NONLINEAR SATELLITE ORBIT PROBLEM<br>THE TRUTH MODEL IS WITHOUT ORIVING NOISE 74/74 OPT=1 RETURN<br>ENTRY SNOYSO<br>RETURN<br>END SUBROUTINE SNOYS ooooo  $\rightarrow$  $\bullet$  $\tilde{a}$ 

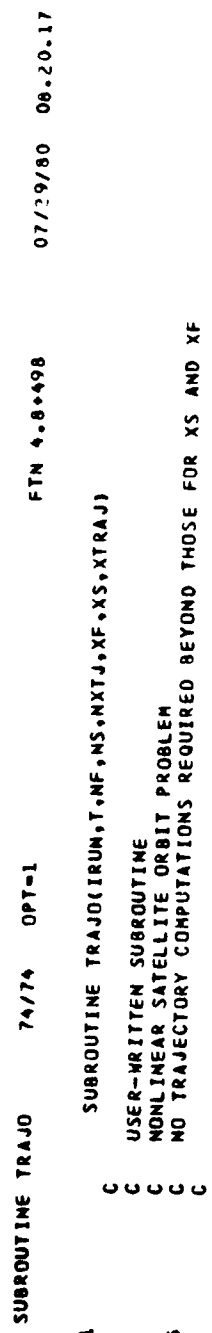

RETURN<br>End

 $\ddot{\phantom{1}}$ 

PAGE

148

 $\overline{a}$ 

 $\mathcal{L}$ 

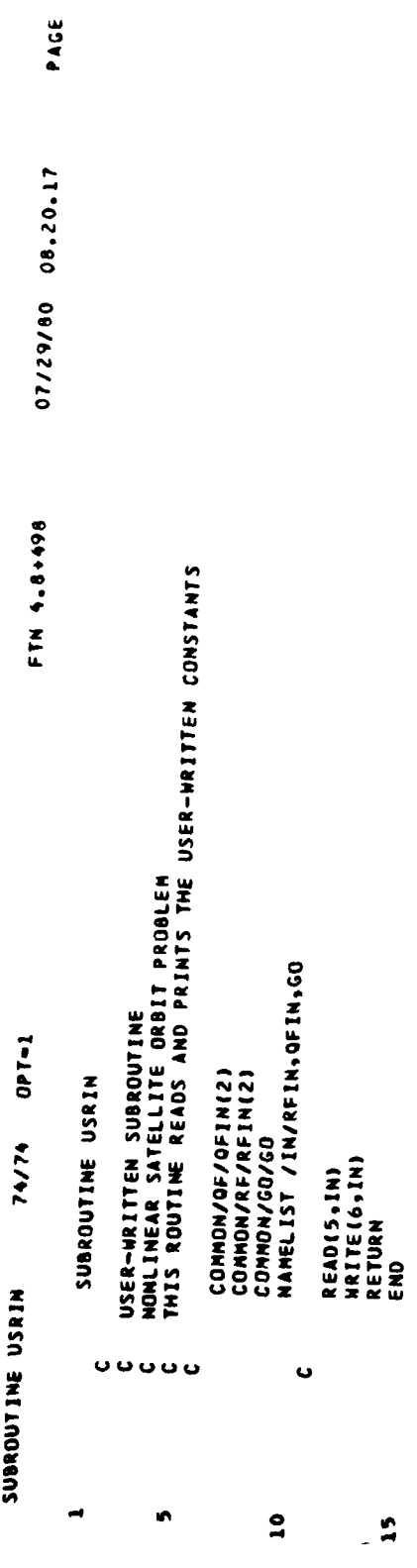

 $\bullet$ PAGE 07/29/80 08.20.17 SUBROUTINE XFDOTIBUN, T.N. .NS. NXF. XS. XTRAJ.NTR. PF. XDOTI 864+8.4 ZLL COMNON/CO/GO<br>DIMENSION XFI NF),XTRAJ(NXTJ),PF(NTR),XDOT(NF)<br>DIMENSION XFI NF),XTRAJ(NXTJ),PF(NTR),XDOT(NF) XDOT(1)=XF(2)<br>XDOT(2)=XF(1)\*XF(4)\*XF(4)=GO/(XF(1)\*XF(1))<br>XDOT(3)=XF(4)<br>RETURN USER-WRITTEN SUBROUTINE<br>NONLINEAR SATELLITE ORBIT PROBLEM<br>XFDOT COMPUTES THE FILTER DERIVATIVES<br>NFDOT COMPUTE(XF+T)  $001 - 1$ ENTRY XFDOTO<br>Return<br>End 74/74 SUBROUTINE XFDOT **OUGOO**  $\bullet$  $\ddot{\phantom{0}}$  $\overline{\phantom{a}}$  $\bullet$  $\overline{\mathbf{1}}$  $\frac{5}{2}$ 

150

PAGE 07/29/80 08.20.17 FTN 4.8+498 SUBROUTIME XSDDTIIRUM.T.MF.NS,NXTJ.XF.XS.XTRAJ.XDOTI COMMON/COLOR/GO<br>DINERSION XF +XTRAJ(NXTJ) +XTJ) +XODT4NS) XQQT(I)=XS(2)<br>XDDT(2)=XS(1)+XS(4)=XS(4)=GO/(XS(1)+XS(1))<br>XDDT(9)=XS(4)=XS(4)\*XS(2)/XS(1)<br>RETURN USER SUPPLIES SUBROUTINE<br>NONLINEAR SATELLITE DRBIT PROBLEM<br>XSDOT COMPUTES THE SYSTEM DERIVATIVES<br>XSOOT=G(XS,T)  $0P1=1$ ENTRY XSDOTO<br>Return<br>End 74/74 SUBROUTINE XSOOT oooooo  $\ddot{\phantom{0}}$  $\bullet$  $\overline{a}$  $\frac{1}{2}$  $\blacksquare$  $\ddot{\phantom{a}}$ 

 $\frac{1}{2}$ 

计分布 医血管

07/29/80 08.21.52. RUN DATE AND TIME :  $\cdot$ 

9 E G I N S **ARASSOR** 

 $50F$ 

A GENERALIZED MONTE CARLO SIMULATION FOR<br>THE DESIGN AND PERFORMANCE ANALYSIS OF MULTISENSOR SYSTEMS<br>WHERE DATA IS COMBINED USING KALMAN FILTER TECHNIQUES

: SATELLITE ORBIT DETERMINATION USING AN EXTENDED KALMAN FILTER PROBLEM TITLE

07/29/80 08.21.52.  $\ddot{\phantom{0}}$ RUN DATE AND TIME

 $-1000000-01$ TIME INTERVAL BETWEEN UPDATES, PRINTS, STORAGE FOR CALCOMP AND PRINTER PLOTS, CALLS TO ESTIX AND SNOYS:<br>OTMEAS = .50000 DTPRNT = .10000E+10 DTCCPL = .50000E-01<br>OTPRPL = .50000E-01 DTSTIX = .50000 ة  $rac{1}{2}$ 4 IPRRUN -LPRUD - $-10000E - 03$ COMPOSITE OF INPUT DATA AND DEFAULT VALUES IN THE "PROATA" NAMELIST GROUP  $\bullet$ 2 RON-COLUMN PAIRS LOCATE THE NONZERO ELEMENTS OF THE SPARSE MATRIX OF 7 RON-COLUMN PAIRS LOCATE THE NONZERO ELEMENTS OF THE SPARSE MATRIX F · LIXK ÷  $LPRLT = T$ <br>  $IPGSIZ = 55$  $\frac{1}{2}$  $\sim$  $\bullet$  $\blacksquare$  $\bullet$ N20  $-10000E+10$  $\begin{array}{cc}\n\text{LPROG} &=& \text{T} \\
\text{LPROG} &=& \text{T}\n\end{array}$ ÷ PARAMETER GOVERNING DATA STORAGE FOR POSTRUN CALCOMP PLOTTING:  $\ddot{\phantom{1}}$ RANDOM NUMBER SEED. NUMBER OF RUNS:<br>ISEED = 23 IPASS = 50  $\bullet$ HNAX = NZF  $\begin{array}{ccc}\n\downarrow P R X F & = & T \\
\downarrow P R K & = & F\n\end{array}$  $\mathbf{u}$ PARAMETERS GOVERNING PRINTER PLOTTING:<br>LPP = T<br>LPP = T LPPLD = F LPPUP = 5.0000  $\mathbf{\hat{z}}$  $-10000E - 03$  $\bullet$ PARAMETERS GOVERNING PRINTED OUTPUT:<br>LPR = T<br>LPRXS = T  $\overline{\mathbf{x}}$  $T =$ BEGIN AND END TIME OF EACH RUN:<br>TO = 0. u INTEGRATION CONTROL PARAMETERS:<br>MODE = 1<br>TOLER = . TIME WMEN UPDATES HAY BEGIN:<br>Theaso = 0. LPRN -×  $\ddot{\bm{x}}$ DIMENSIONS AND SIZES: EXTERNAL TRAJECTORY:<br>Liti = F CONTINUATION FLAG,<br>ICONT # 0 LPRZR  $-$  T ٠  $\sim$ THE FOLLOWING<br>I. 2 2 THE FOLLOWING ⊶ ÷ ž  $\ddot{ }$ 

 $\ddot{\phantom{1}}$ 

 $\vec{z}$ 医腹膜炎 医反射性  $\frac{1}{2}$ 

## STRUCTURE OF UNLABELED COMMON AREA 'A'

 $\frac{1}{2}$ 

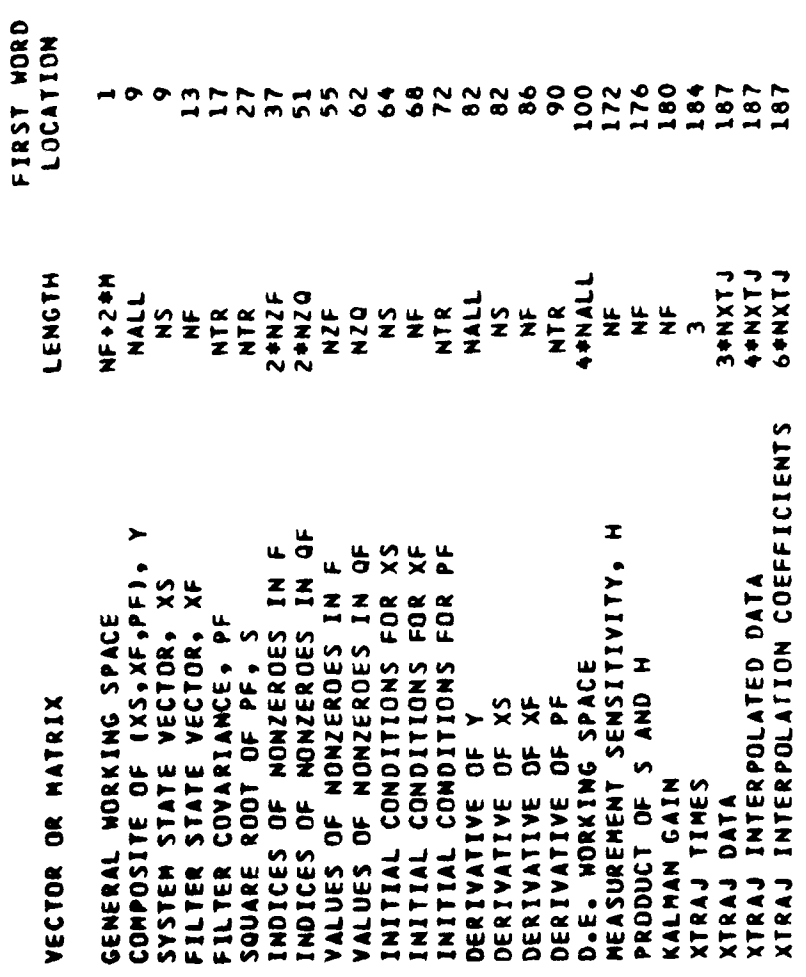

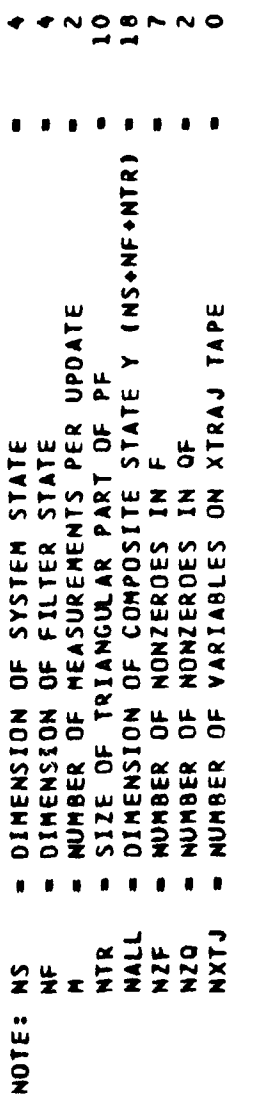

1000<br>186 AVAILABLE SPACE IN BLANK COMMON 'A'<br>SPACE IN 'A' REQUIRED BY USER'S PROBLEM

 $\ddot{\phantom{a}}$ 

ţ.

154

 $\frac{1}{2} \left( \begin{array}{cc} 1 & 0 \\ 0 & 1 \end{array} \right) = \frac{1}{2} \left( \begin{array}{cc} 1 & 0 \\ 0 & 1 \end{array} \right)$ 

 $-16-01. 16-01.$ 

 $-2E-01, -2E-01,$ 

 $-16.01$ 

**155** 

.<br>Singa sama mangan sa mangkapang lalan

I

SATELLITE ORBIT DETERMINATION USING AN EXTENDED KALMAN FILTER

 $\frac{1}{\sqrt{2}}$ 

 $\ddot{\phantom{a}}$ 

 $\overline{a}$ 

08.21.52. RUN NUMBER -

07/29/80

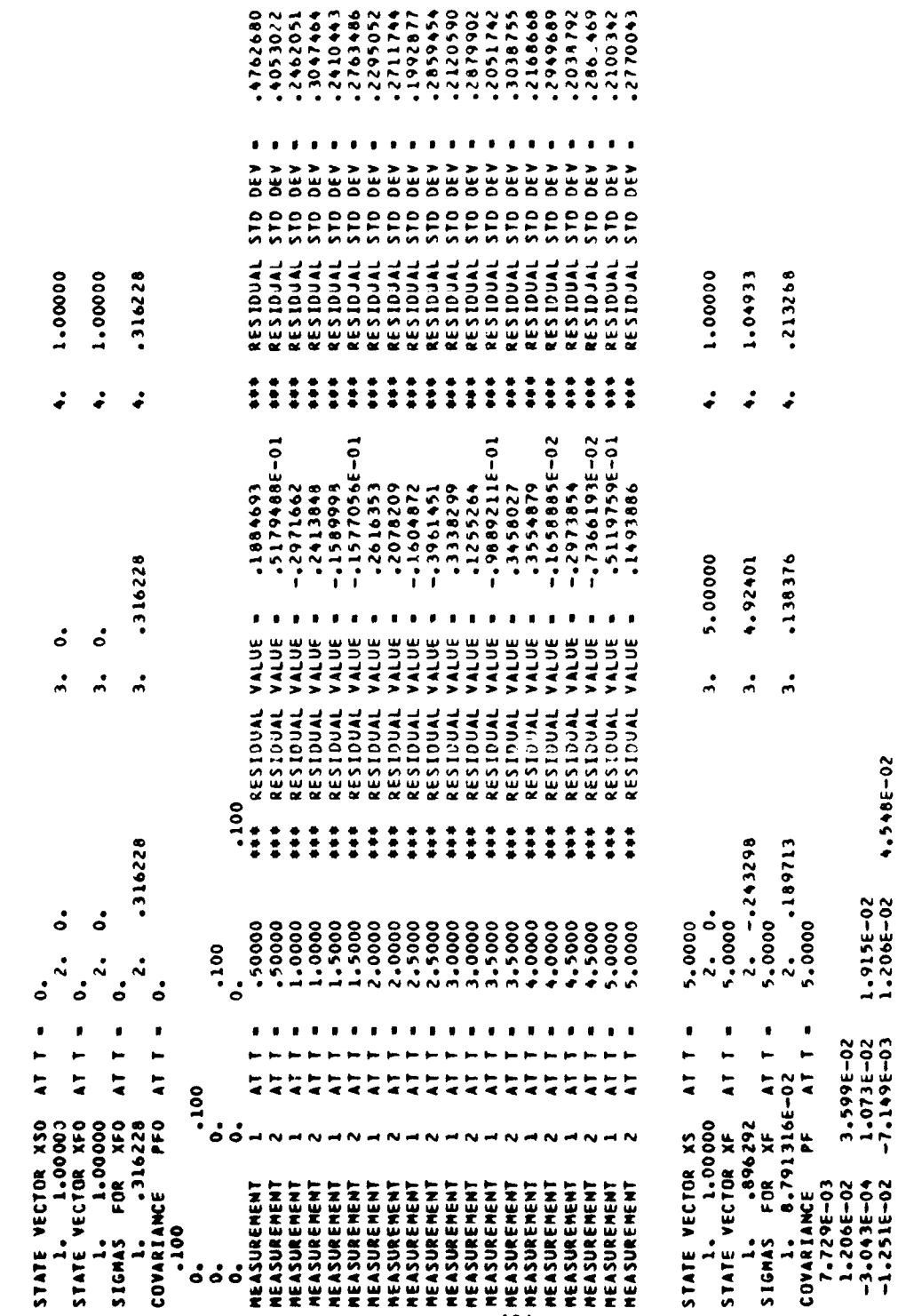

 $156$ 

4.548E-02

1.915E-02<br>1.206E-02

 $3.599E-02$ <br>1.073E-02<br>-7.149E-03

5.000000 5.000000

L COMPLETE AT T =

RUN NUMBER **RUN NUMBER** RUM NUMBER RUM NUMBER

2 COMPLETE AT T = 3 COMPLETE AT T =

5.000000

5.000000

4 COMPLETE AT T =

 $\frac{1}{2}$ 

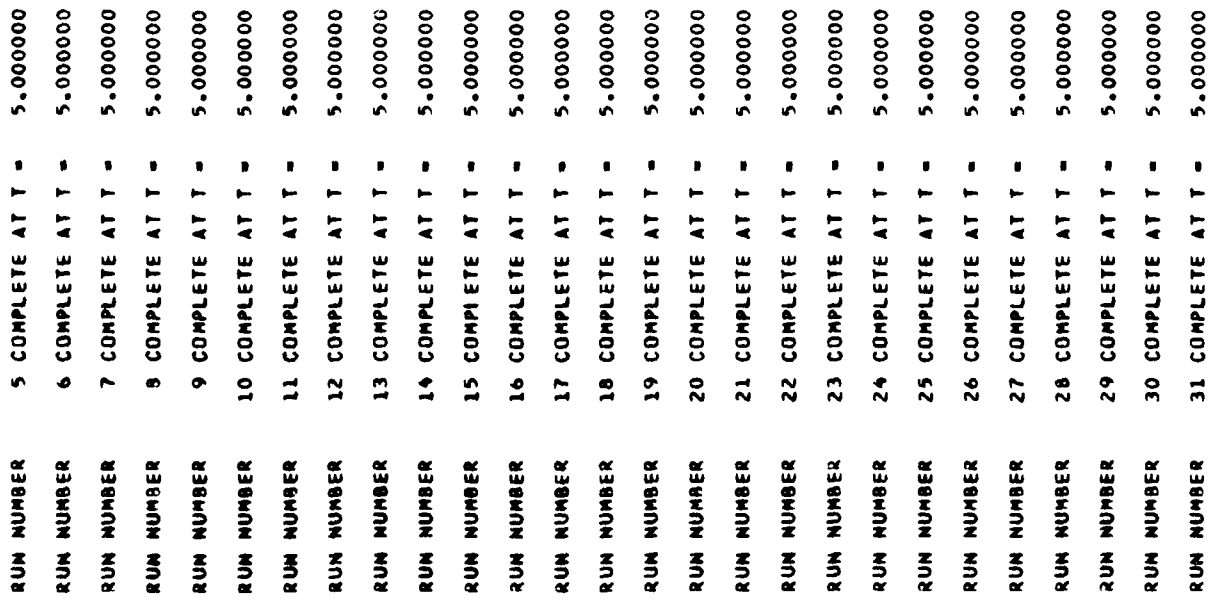

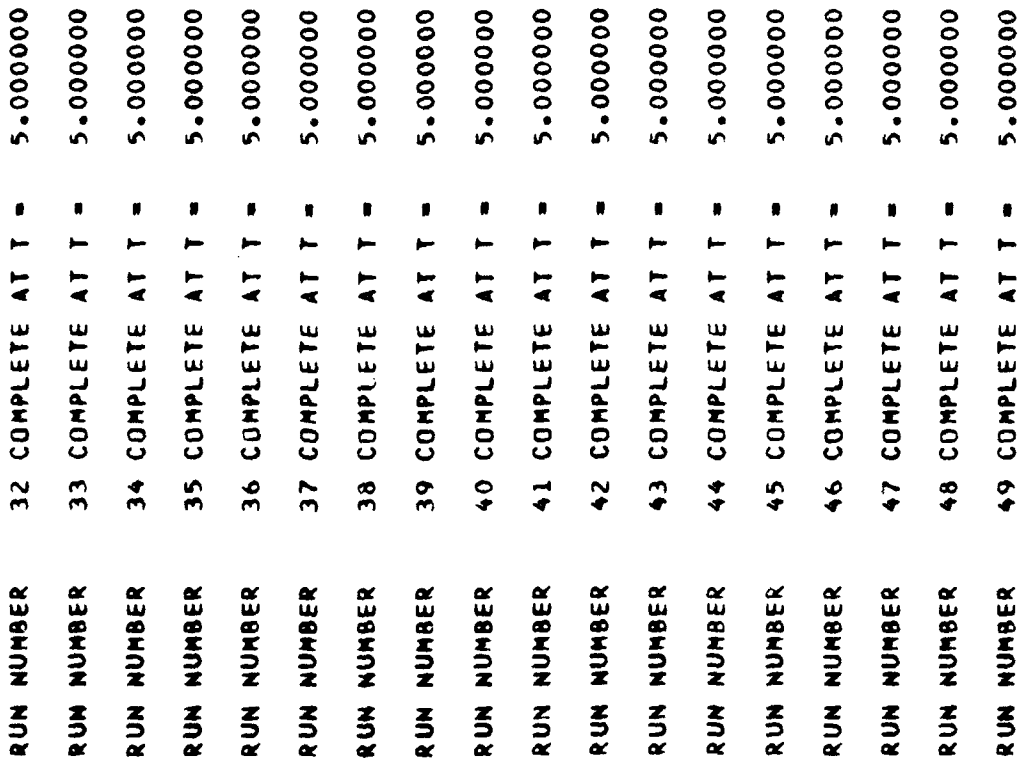

é,

 $\frac{1}{2}$ 

.

STATISTICS AFTER 50 RUNS OF CIRCULAR ORBIT

 $\frac{1}{\sqrt{2}}$ 

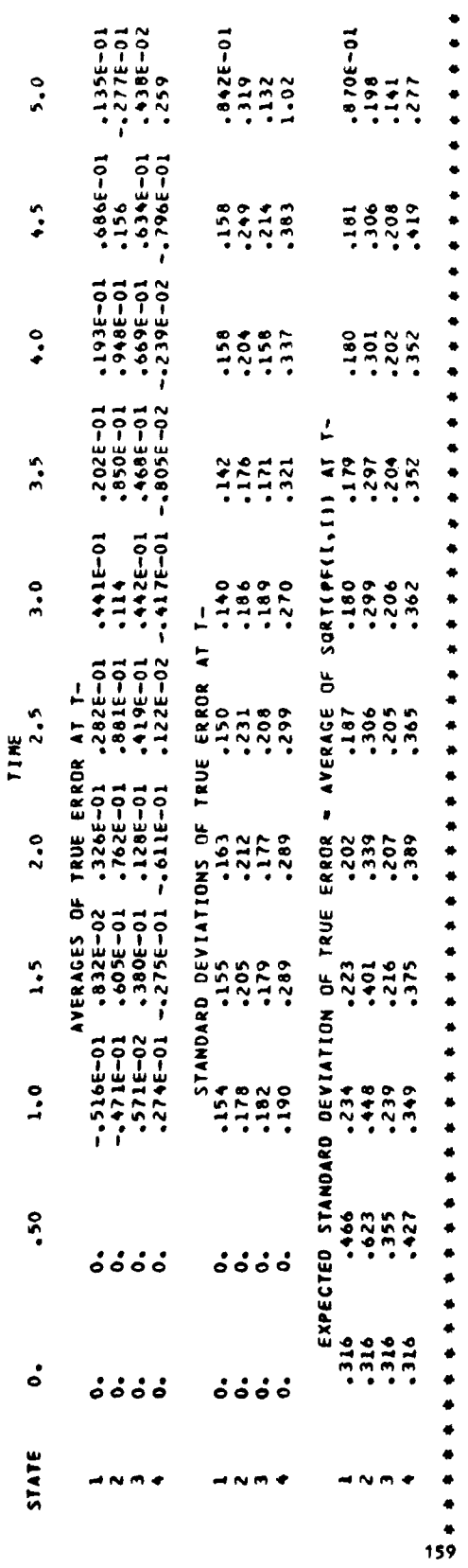

50 COMPLETE AT T = 5.000000 RUN NUMBER

 $50$ KALMAN FILTER SINULATION COMPLETE AFTER RUN

 $\begin{array}{c} \mathcal{F}_1 \\ \mathcal{F}_2 \\ \mathcal{F}_3 \end{array}$ 

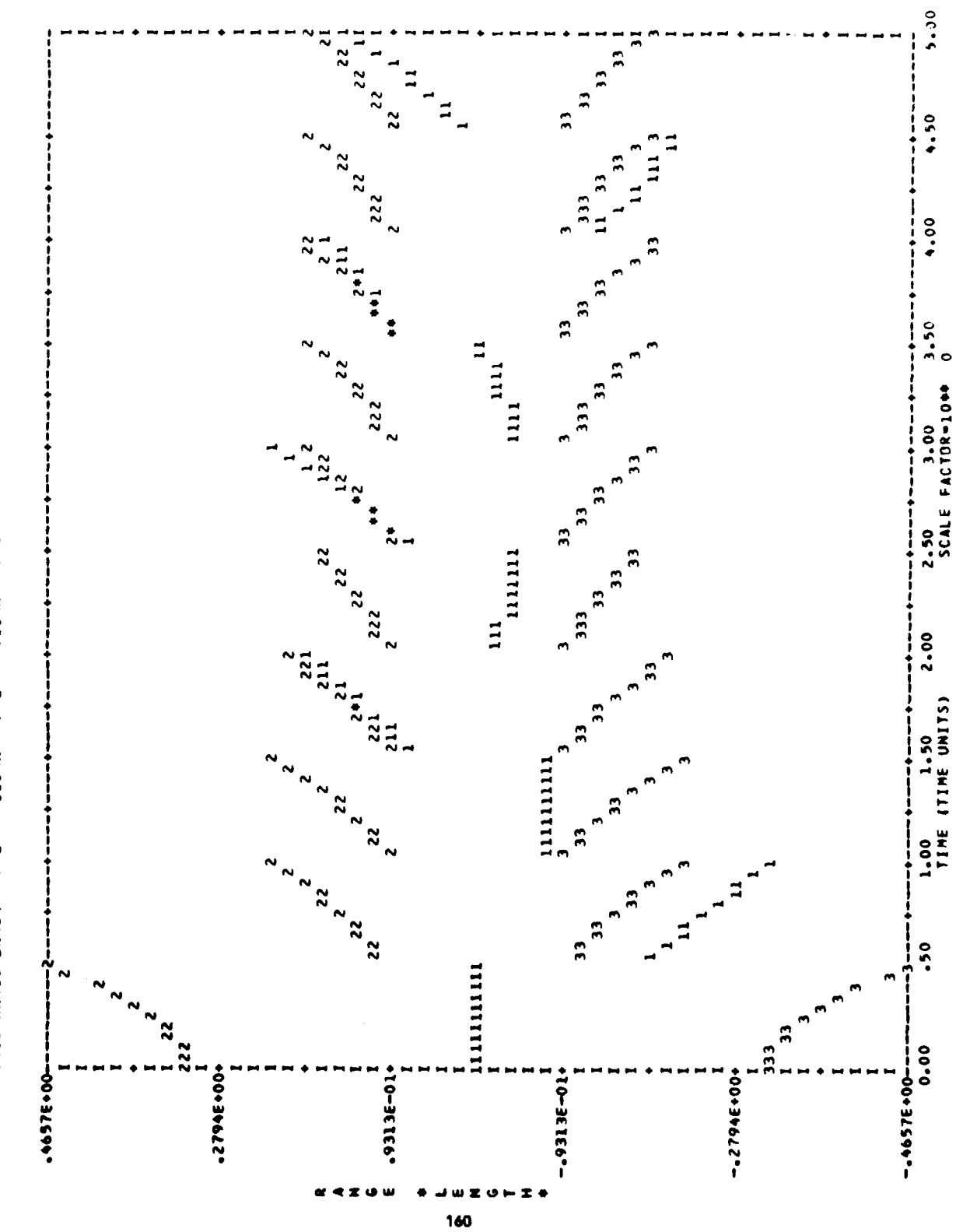

TRUE RANGE ERROR --> 1 : +51GMA --> 2 : -51GMA --> 3

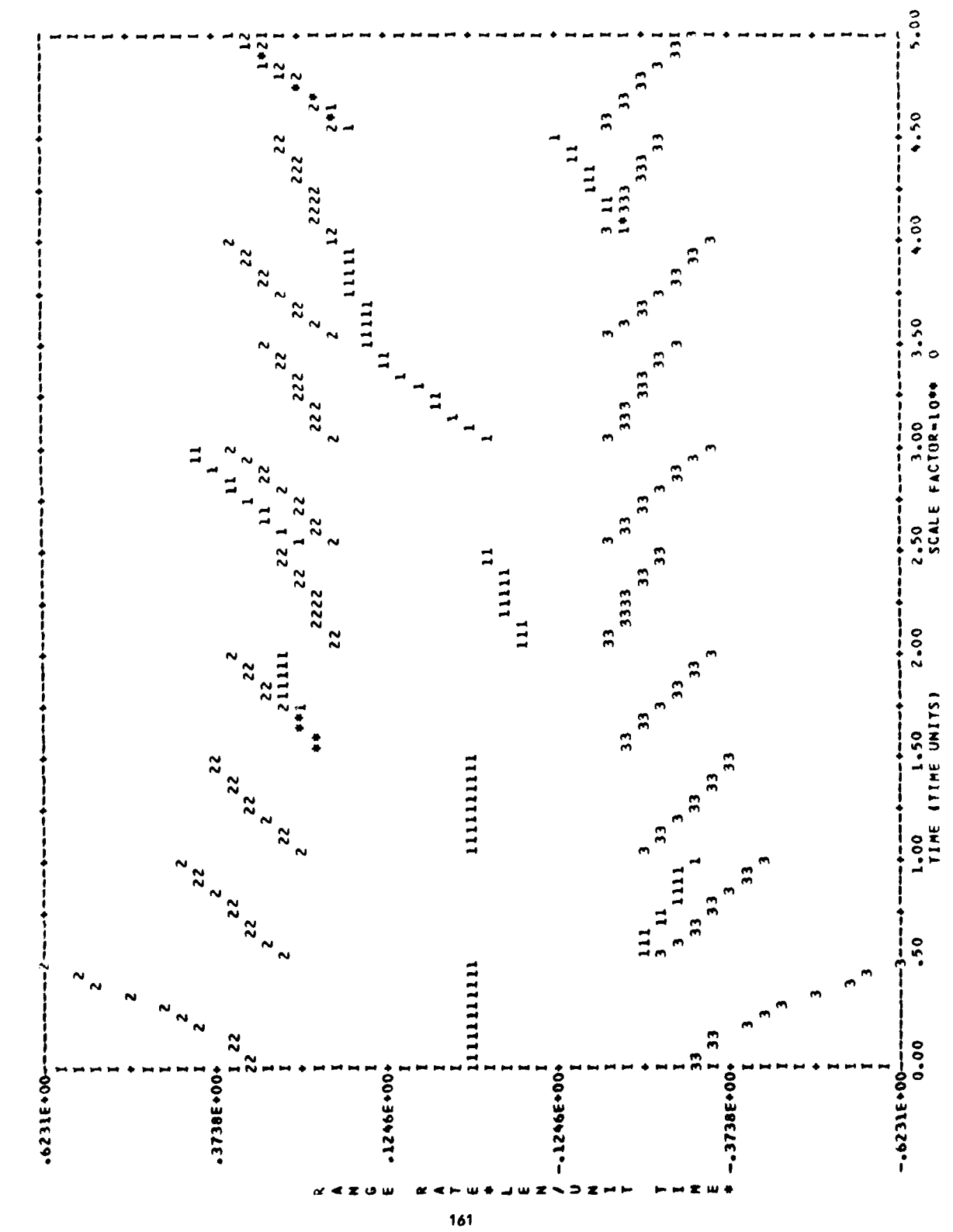

TRUE RANGE : - TE ERROR -- > 1 : +SIGNA -- > 2 : -SIGNA -- > 3

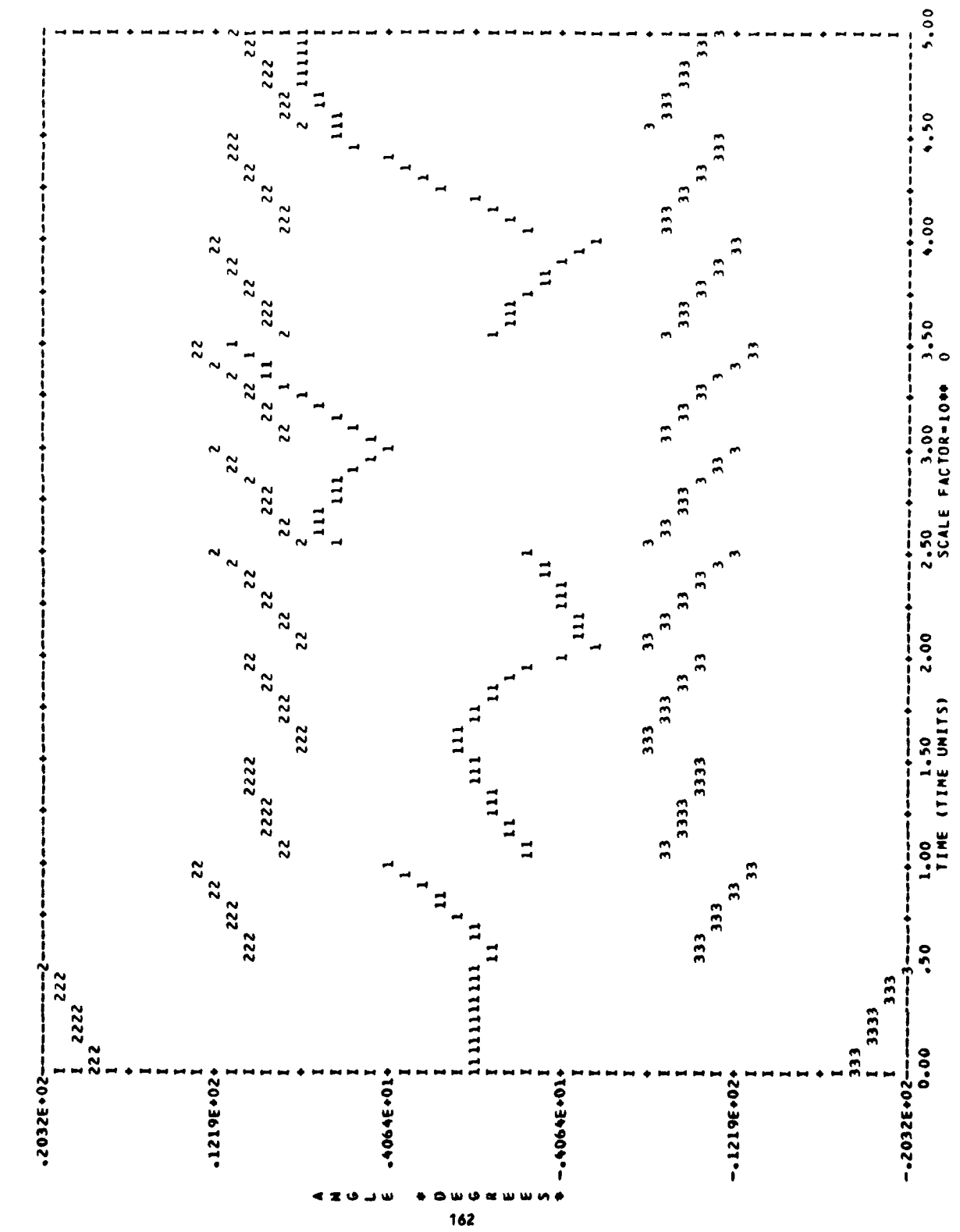

TRUE ANGLE ERROR --> 1 + SIGNA --> 2 = -SIGNA --> 3

 $\frac{1}{2}$ 

一点

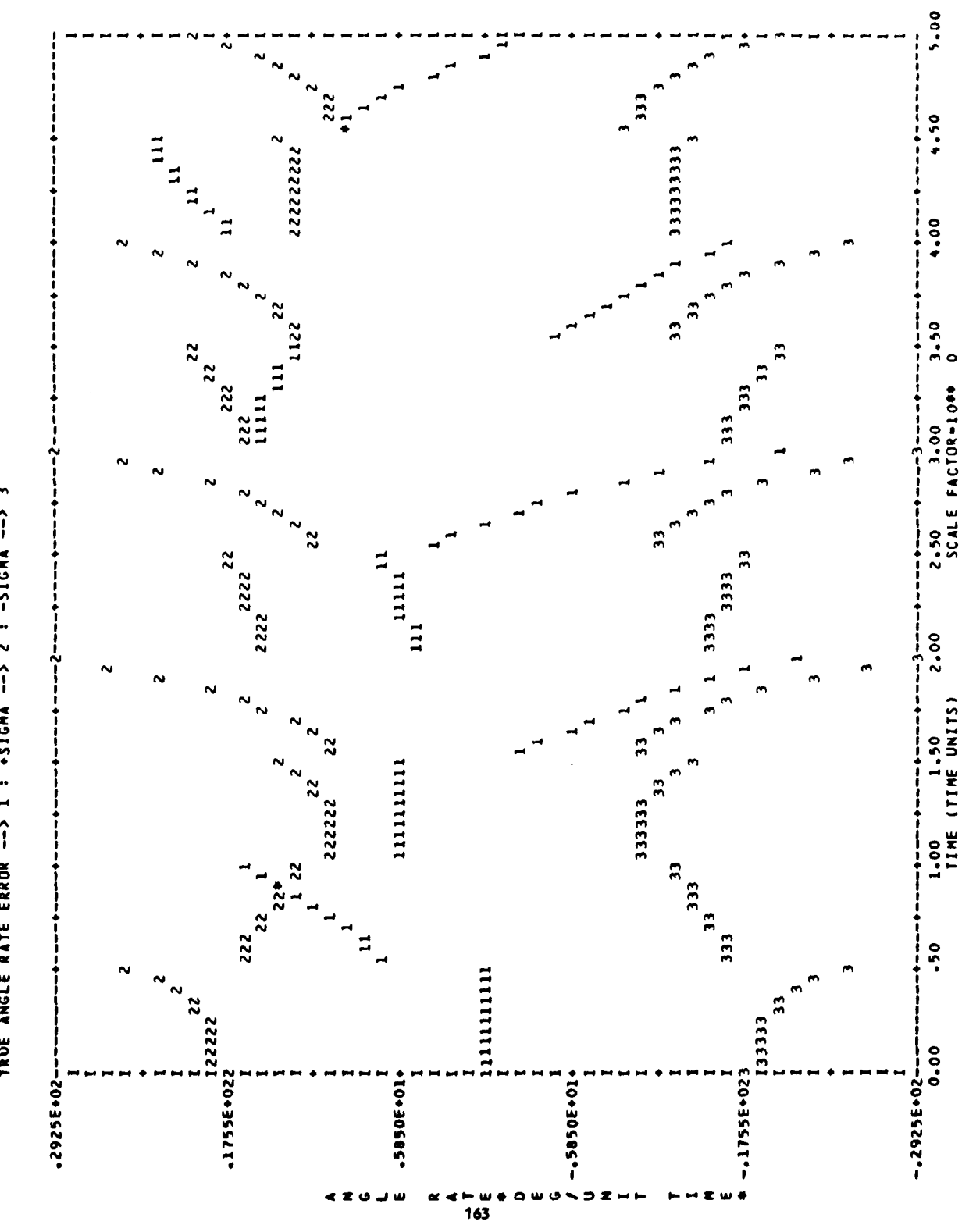

TRUE ANGLE RATE ERROR --> 1 : +51GMA --> 2 : -51GMA --> 3

医子宫 医子宫

FINAL CHECK PRODUCT IS -.617886282939237E-20

 $\frac{1}{2}$ 

 $\bar{z}$ 

 $\label{eq:3.1} \begin{split} \mathcal{L}_{\text{in}}(\mathcal{M}_{\text{in}}) = \mathcal{L}_{\text{in}}(\mathcal{M}_{\text{in}}) \times \mathcal{L}_{\text{in}}(\mathcal{M}_{\text{in}}) \times \mathcal{L}_{\text{in}}(\mathcal{M}_{\text{in}}) \times \mathcal{L}_{\text{in}}(\mathcal{M}_{\text{in}}) \times \mathcal{L}_{\text{in}}(\mathcal{M}_{\text{in}}) \times \mathcal{L}_{\text{in}}(\mathcal{M}_{\text{in}}) \times \mathcal{L}_{\text{in}}(\mathcal{M}_{\text{in}}) \times \mathcal{L}_{\$ 

 $\ddot{\phantom{a}}$ 

**00118-3300 e KALNAN FILTER, PROBLEM.<br>
00118-3900 NALNAN SATELLITE ORBIT PROBLEM.<br>
00118-3900 SINGLE DATA CARD FOR FOLONING UPDATE<br>
00118-3900 READS "DC SOFE-22012E".<br>
00118-3900 READS "DC SOFE-22012E".<br>
00118-3900 READS "**  $.0000$  $0.40$ = 08 .20 .37 . REQUEST ,TAPE 4 , \*PF .<br>© 03 .20 .38 .LGO(INPUT ,TAPE3 ,TAPE9 ,QUTPUT ,TAPE4 ,QUTPU 08-25-35-CATALOG-TAPE4-SOFEORBITPLOTTAPE-IO=SHM-<br>08-25-36-INITIAL CATALOG 129024 MAX USED) 08-16-35-5HM-T60-1010-0000- V7201300- NUSICK 08.225.36.07 : 008 DAYS<br>08.225.36.07 10-<br>08.25.36.07 021 00102528 NORDS.<br>08.25.37.07 0000614 NORDS - FILE GUTPUT, DC<br>08.25.37.07 11104 NORDS ( 129024 MAX USED)<br>08.25.37.07 - 51.099 SEC. 25.584 ADJ.<br>08.25.37.07 - 78.805 SEC  $21.498$  ADJ.<br>91.686 DATE 07/29/80 L499D-CHR3 06/16/80 37.488 CP SECONDS EXECUTION TIME 08.25.35.\* SAVE TAPE4 FOR LATER PLOTTING. 08-16-35-IP 00001216 WORDS - FILE INPUT 4.18 V720130. 08.20.38. T. TAPE8. TAPE10, TAPE7) 08-19-34-SHNGKZ5 FROM CSA/CK<br>09-19-34-SHNGKZ5 FROM CSA/CK 112.567 SEC. STOP SOFE DONE END OF JOB, CK **08.16.39.4 'SOFE' EXAMPLE.** 08-25-37-CRUS 08-25-37-005 08-20-37-E. 08.25.37.EJ 08.25.37.PP 08.25.35. 08-16-39-08.25.35. 08.25.35.

 $\bullet$ 

 $\frac{1}{3}$ 

 $\frac{1}{2}$ 

 $\frac{1}{2}$ 

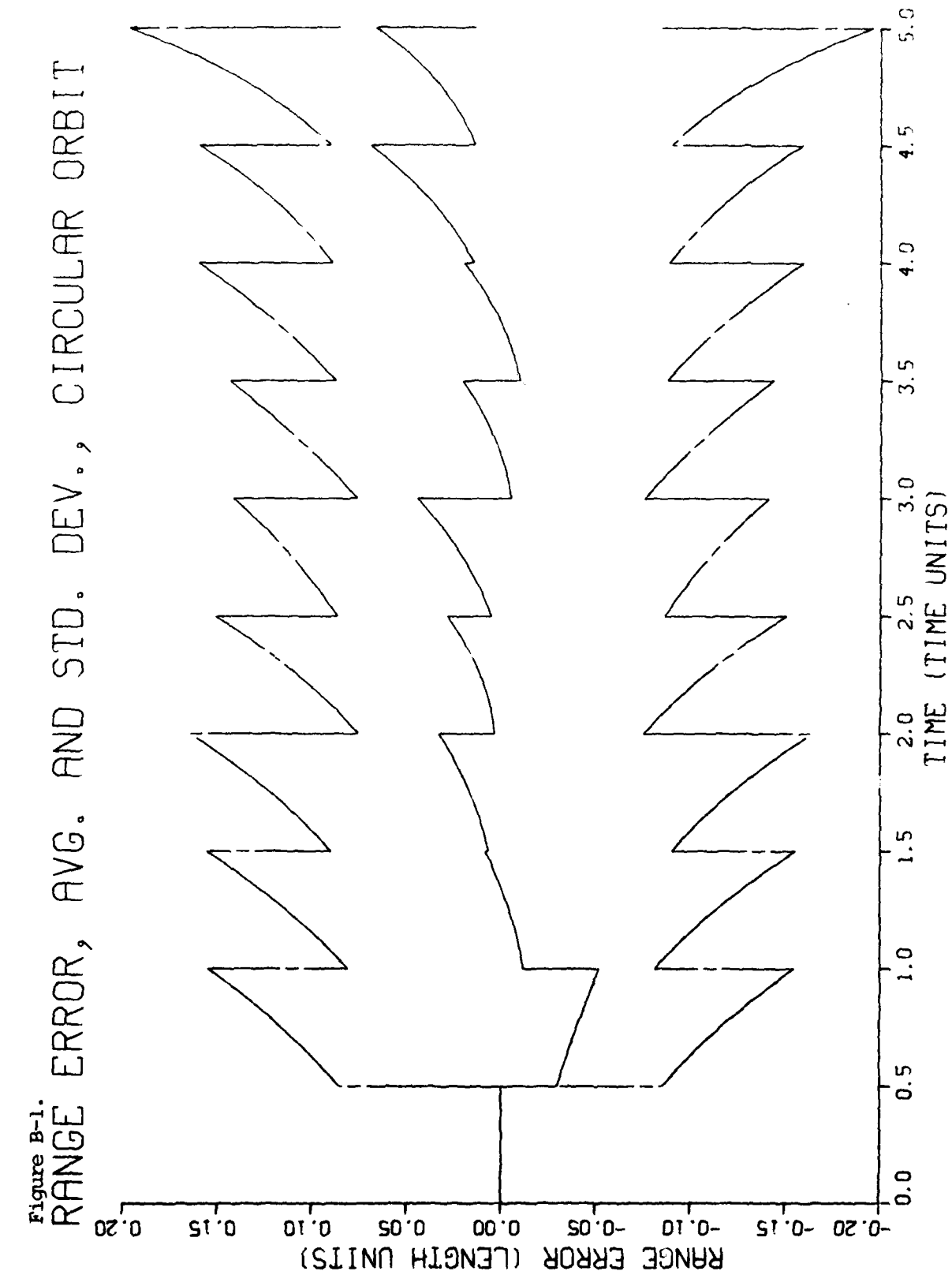

166

**All calls in Planning** 

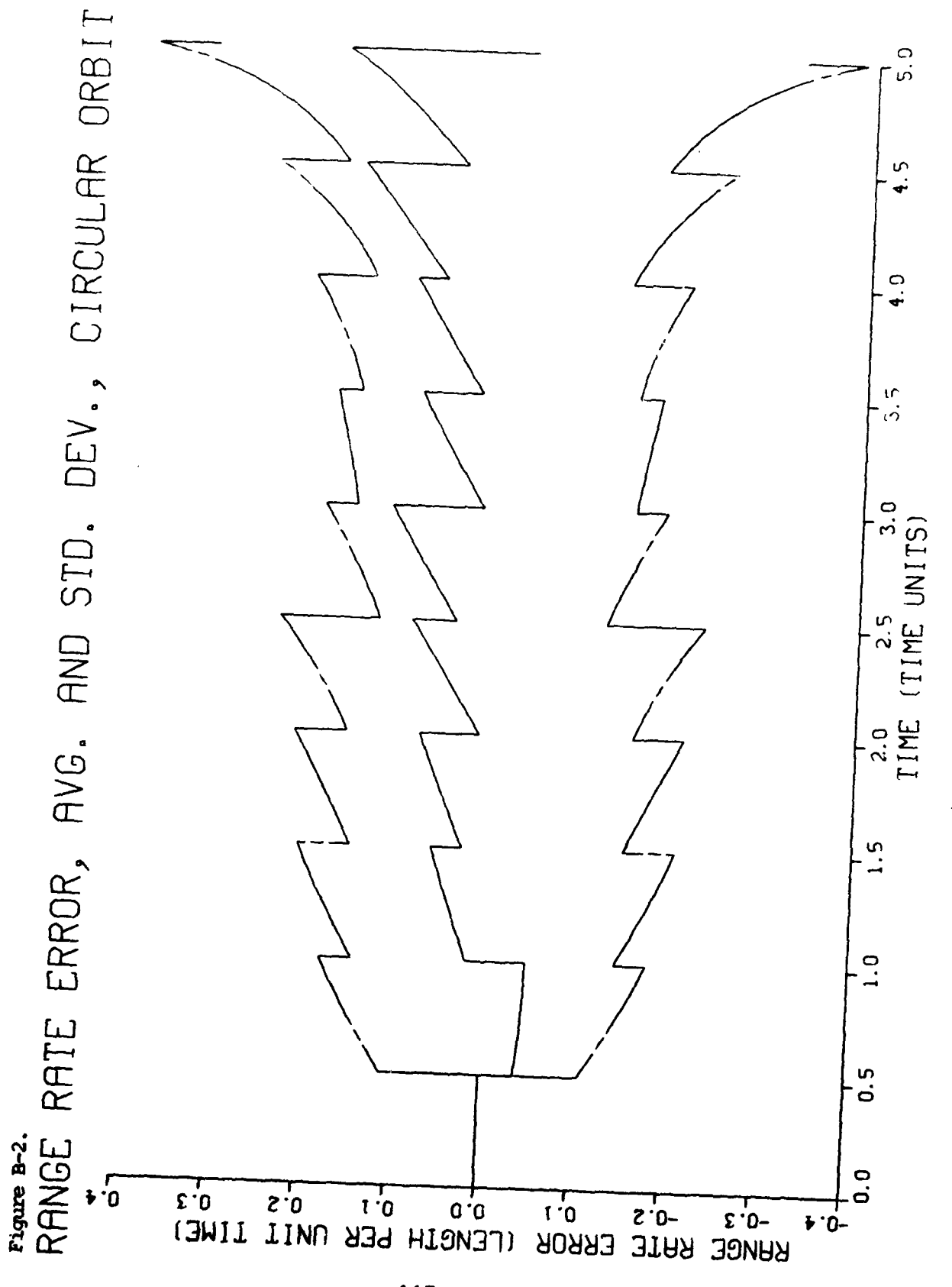

Figure B-3.<br>ANGLE ERROR, AVG. AND STD. DEV., CIRCULAR ORBIT<br>87

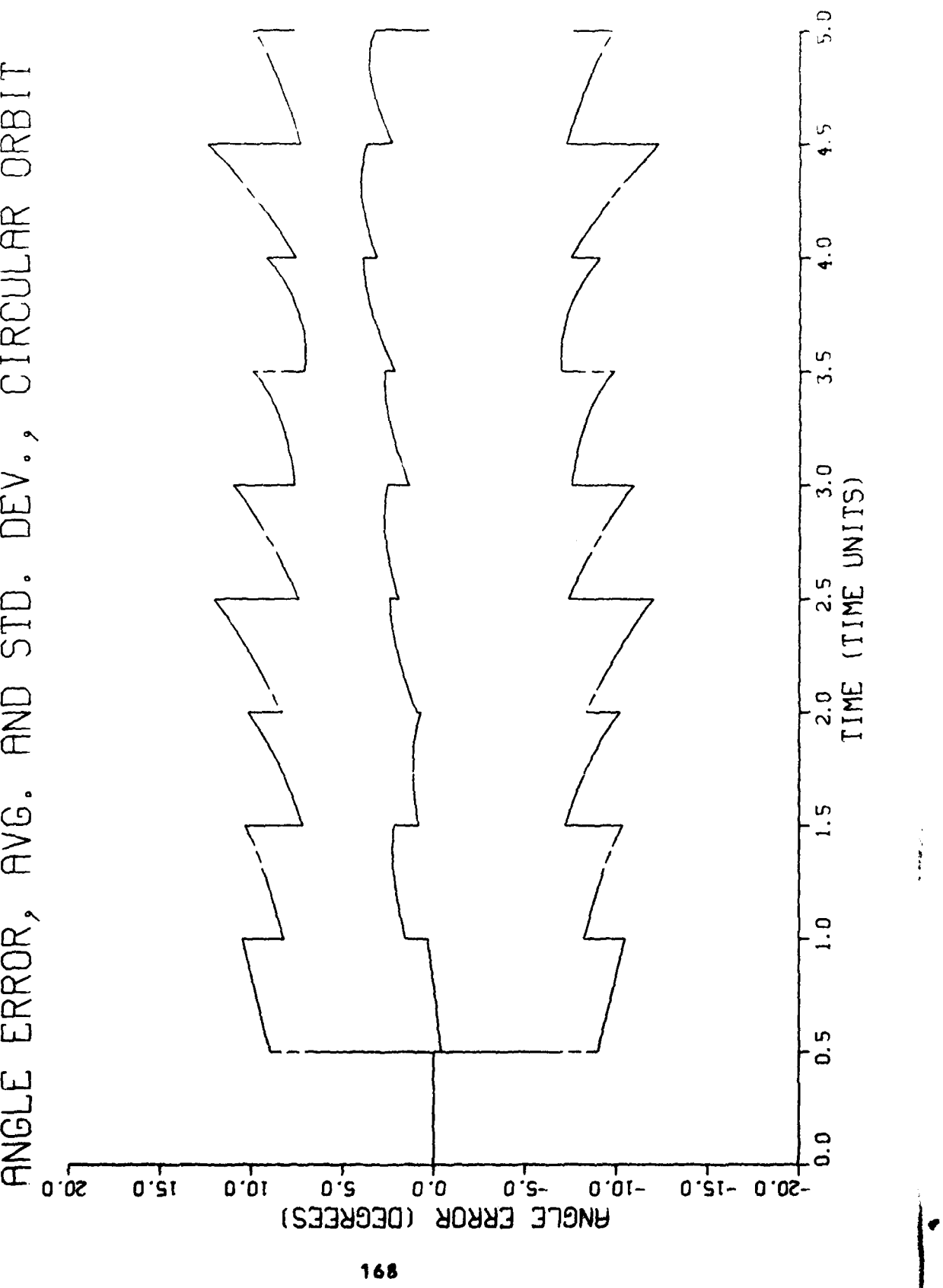

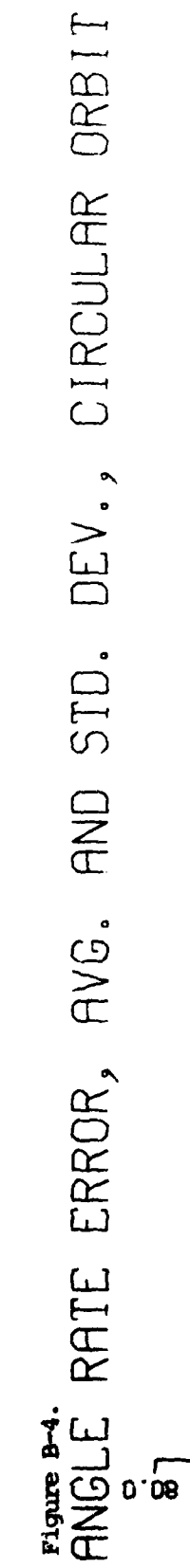

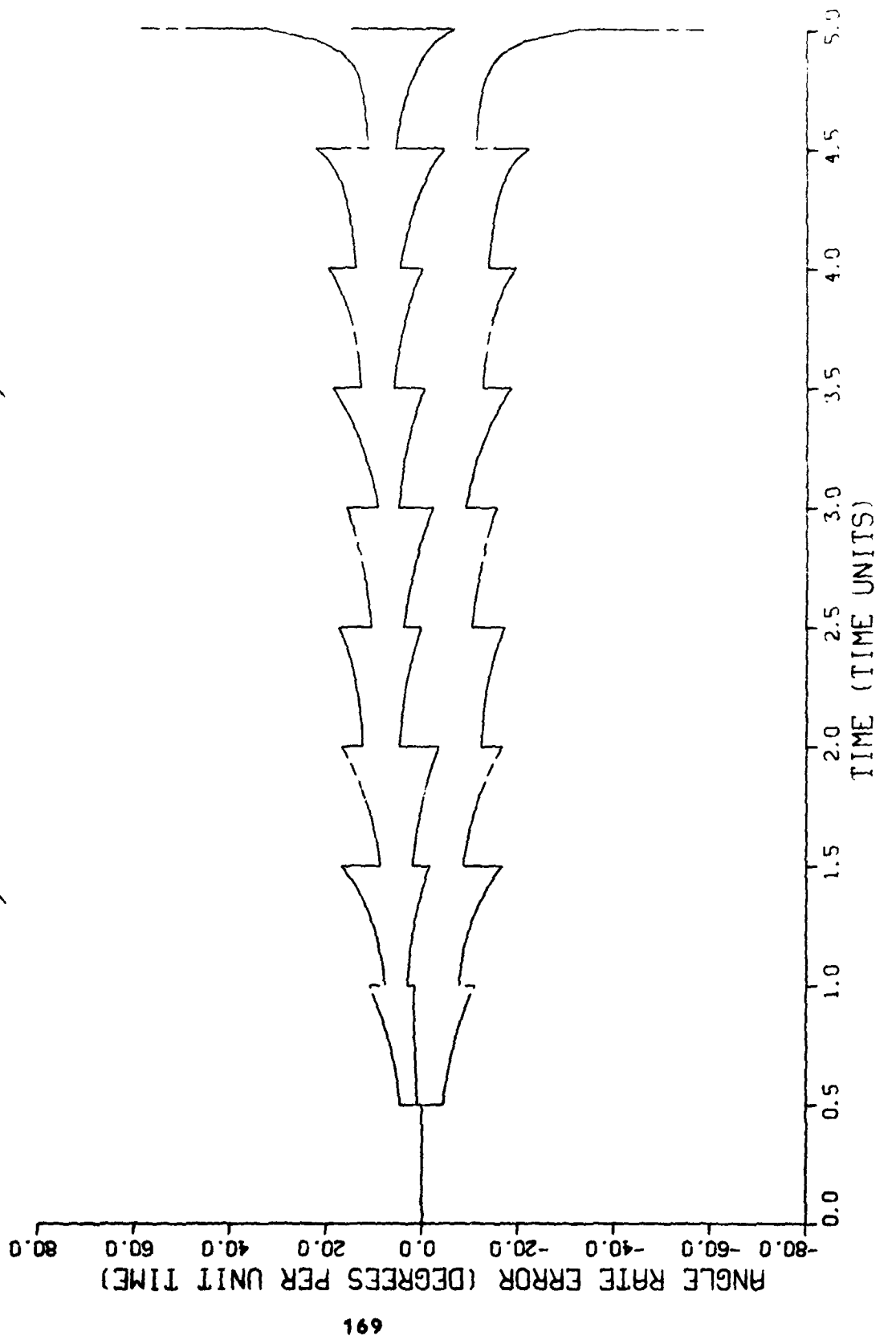

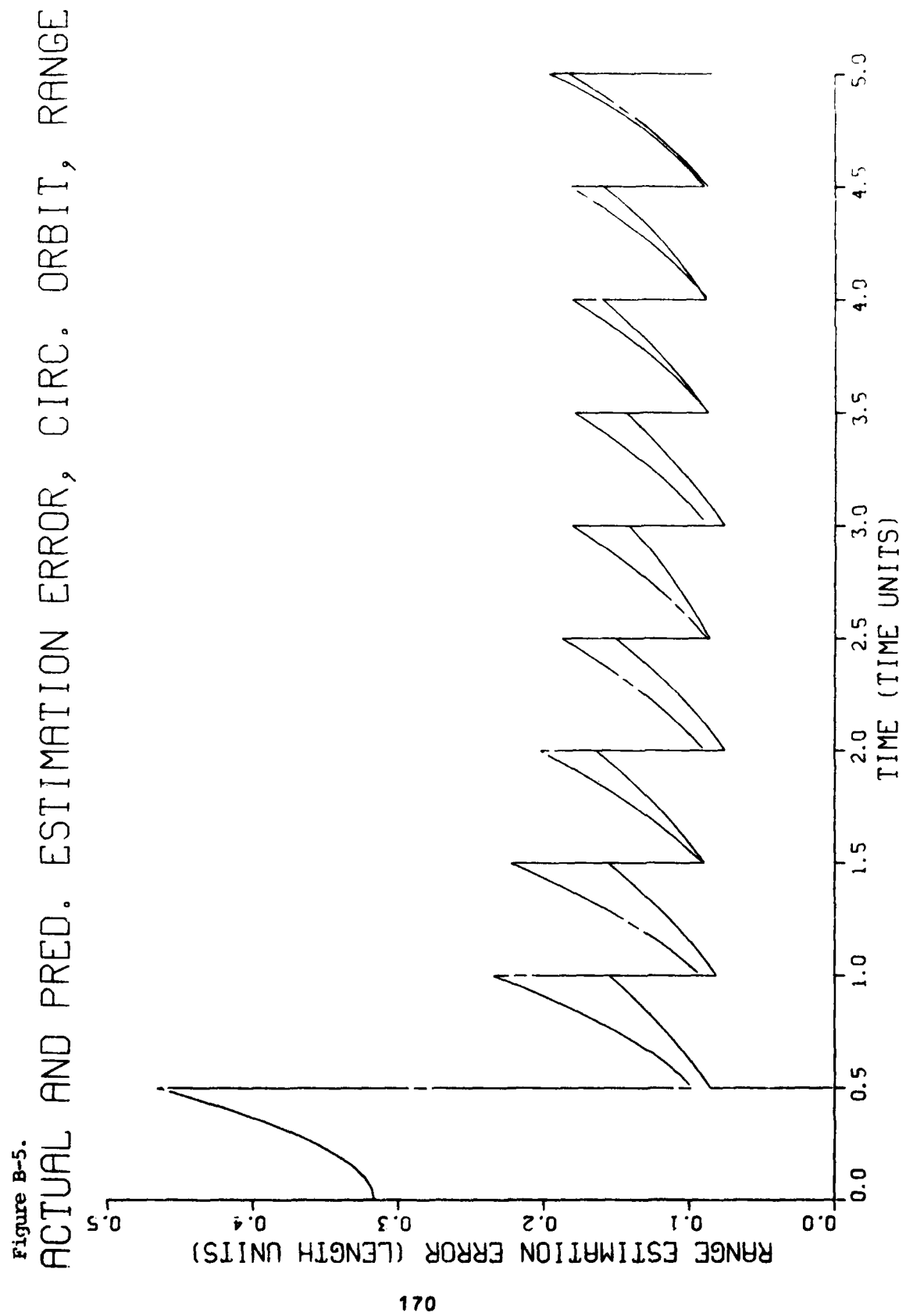

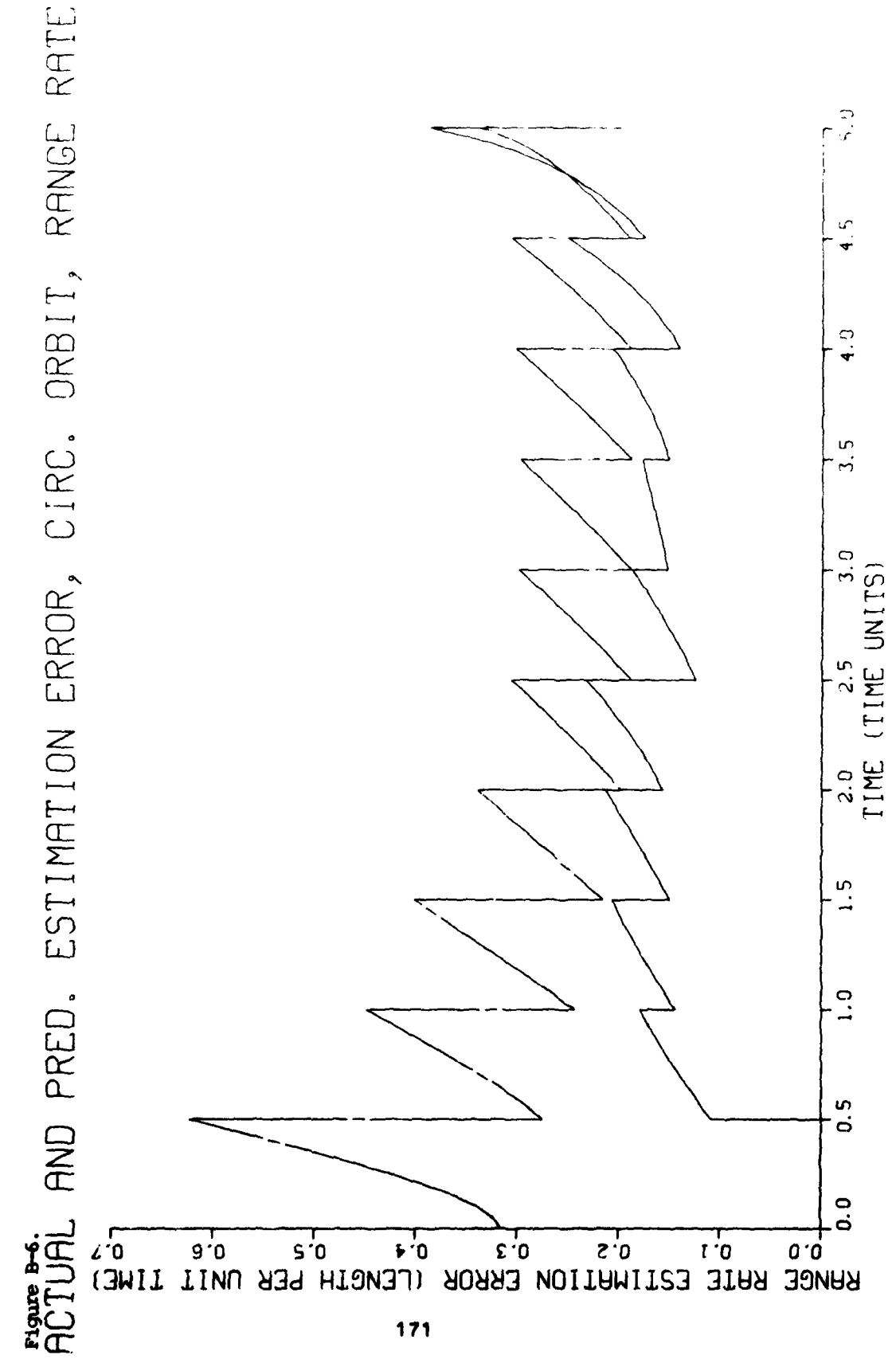

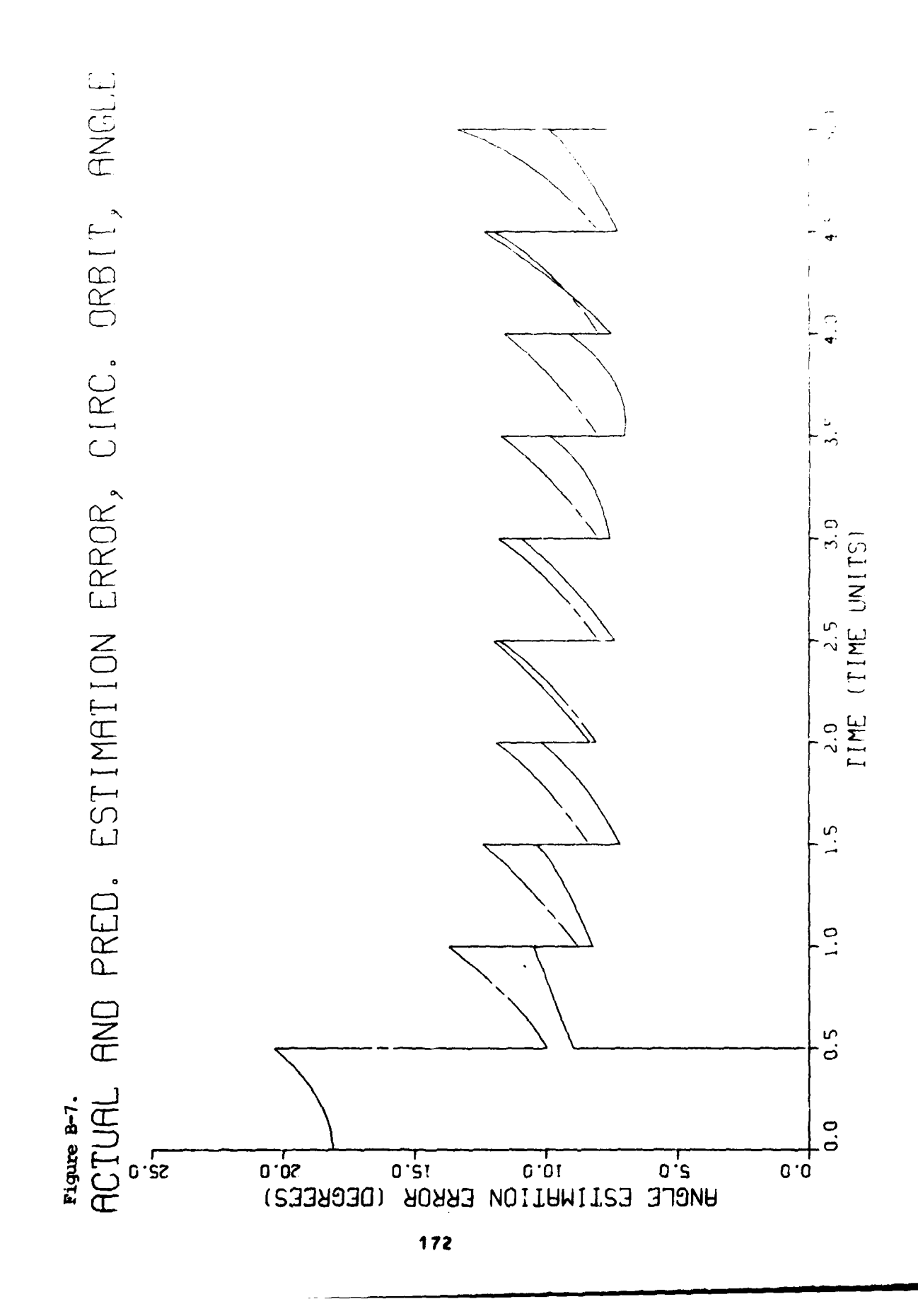
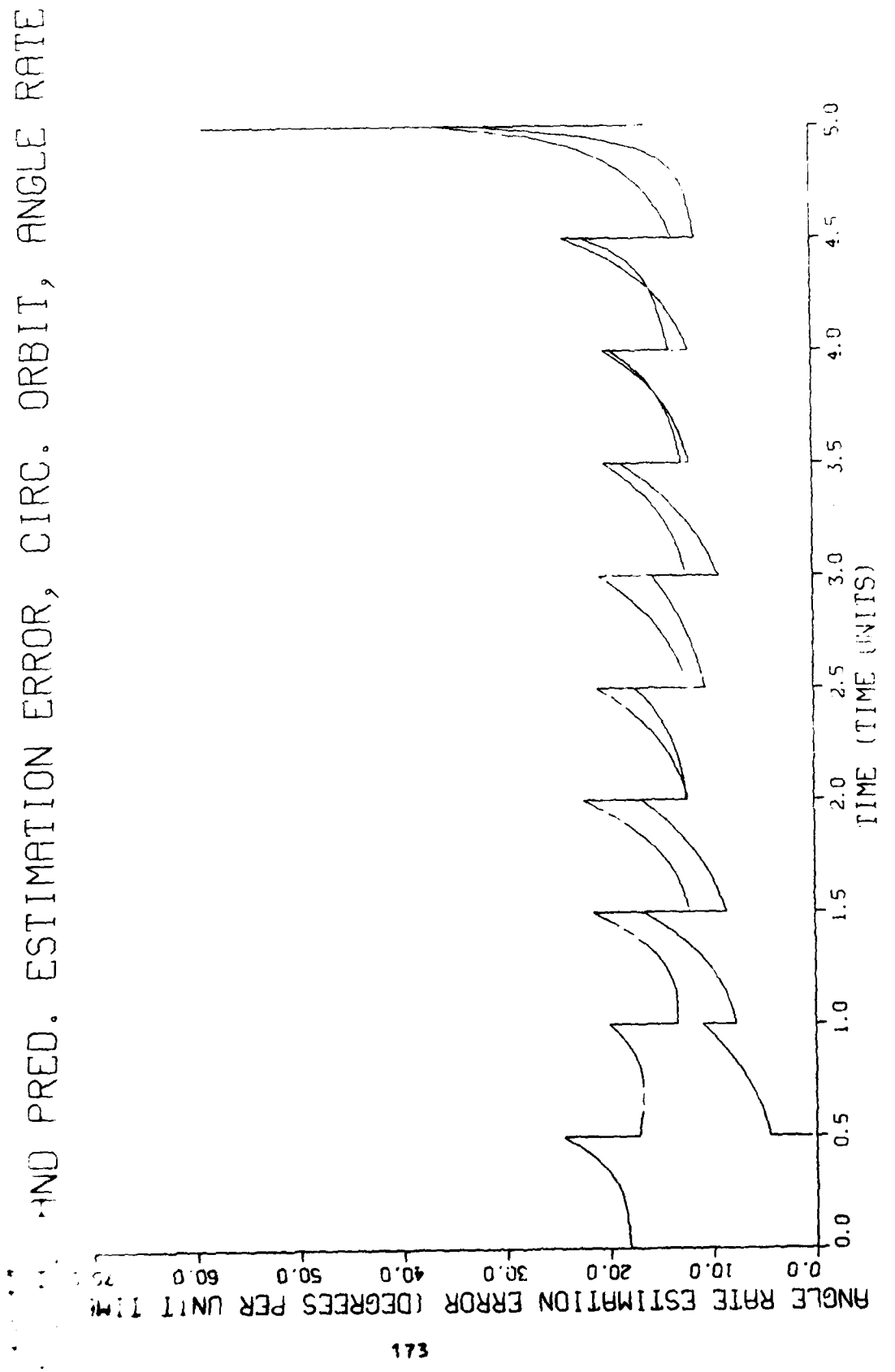

**.mum PAS BLANC-HOT FILMED** 

APPENDIX **C**

# Standard Short Test Output

 $\pmb{\cdot}$ 6.4401346-03  $6.439720z - 03$ \*\*\*\*\*\*\*\*\*\*\*\*\*\*\*\*\*\*\*\*\*\*\*\*\*\*\*\*\*\*\*\*\*\* 2.2966776-04  $3.4241256 - 14$ 1.6621628-04 2.540837E-05 5.4248995-2 SLIST-UL-RUN NUMBER 156.2050 2.008038  $\ddot{\circ}$  $\ddot{\circ}$ ់  $\dot{z}$  $\ddot{\cdot}$  $\ddot{\cdot}$ **ء**ّ  $\ddot{\cdot}$  $\ddot{\cdot}$  $\ddot{\cdot}$  $\ddot{\cdot}$  $\ddot{\cdot}$  $\ddot{\cdot}$  $\ddot{\cdot}$  $\ddot{5}$  $\ddot{\cdot}$  $\ddot{\cdot}$  $\cdot$  $\blacksquare$ 4. -6.6352473-22<br>### RESIDUAL STD JEV ARR RESIDUAL STO DEV -5.3055926-10<br>5.102304E-02 4.8476505-08 4.847685E-08 71-5565454"+- $-7.2677235 - 13$ 4.847685E-08 07/17/83  $\ddot{\circ}$  $\ddot{\circ}$  $\dot{\mathbf{c}}$  $\dot{\mathbf{c}}$  $\ddot{\circ}$  $\ddot{\cdot}$  $\ddot{\cdot}$  $\ddotsc$  $\ddot{\cdot}$  $\ddot{\cdot}$  $\ddot{\cdot}$  $\ddot{\cdot}$  $\frac{1}{2}$   $\frac{1}{2}$  $\cdot$  $\ddot{\cdot}$  $\ddot{\cdot}$ 10.000  $\begin{array}{cccc} 2 & 3 & 19 & 73 & 51 & 6 & 10 \\ 30 & 00 & 0 & 0 & 0 \\ 30 & 000 & 0 & 0 & 0 \\ 30 & 000 & 0 & 0 & 0 \\ 30 & 000 & 0 & 0 & 0 \\ 30 & 0 & 0 & 0 & 0 \\ 30 & 0 & 0 & 0 & 0 \\ 30 & 0 & 0 & 0 & 0 \\ 30 & 0 & 0 & 0 & 0 \\ 30 & 0 & 0 & 0 & 0 \\ 30 & 0 & 0 & 0 & 0 \\ 30 & 0 & 0 & 0 & 0 \\ 30 &$ 93.02448  $3. -2.486337E - 07$ <br> $8. -79.7649$  $3.1.7452796 - 03$  $3.244072E - 03$ -4-1197815-04 3. -56.2976338-05 1.353907E-03 SUMP/VEAP SINGLE AXIS INS --- A STANDARD SHORT TEST FOR 'SOFE' \*\*\* RESIDUAL VALUE . 4.1476-05 4.1486-05 4.128E-05  $\ddot{\bullet}$  $\dot{\circ}$  $\dot{\mathbf{c}}$  $\dot{\circ}$  $3.0$  $\ddot{ }$  $\ddot{\cdot}$  $\cdot$  $\ddot{ }$  $\frac{1}{2}$  $\ddot{ }$  $2.350E-15$ 2.350E-15<br>5.620E-15 2.350E-15  $\begin{array}{cc} 2. & 1.201039E - 0.4 \\ 7. & 1.340009E - 0.4 \\ 30.000 \end{array}$  $2.2.2138$  $\ddot{\bullet}$  $2.0030$ <br>30.003  $2.2.200000$  $2.14747$  $\frac{2}{30.000}$  . (91146) 968996.  $7.042E - 05$ <br>7.019E-14<br>8.355E-10<br>30.000<br>30.000  $3.0$  + bE - 0 5<br>0.<br>0. 10-3688.4<br>+1-3429-4<br>+1-3429-4  $\begin{matrix} 0 \\ 2 \\ 0 \\ 0 \end{matrix}$  $\dot{\circ}$  $\frac{2}{30.000}$  $2.000$ 30.000 30.000  $\ddot{\cdot}$  $\ddot{\sim}$  $\dot{\mathbf{c}}$ 1. 1400000 12000 1. 0.<br>Signas for XFO AT T =  $\bullet$  $\begin{array}{c}\n11 \\
11 \\
11\n\end{array}$ STATE VECTOR XF- AT T = 1. 0.<br>SIGMAS FOR XE- AT I =  $220.000$ <br>E PF ATT = STATE VECTOR XF+ AT T =<br>1. 54.8997<br>SIGMAS FOR XF+ AT T = STATE VECTOR XS- AT I =  $\overline{1}$   $\overline{1}$   $\overline{1}$  $\frac{1}{2}$  iii  $ATI =$  $\frac{1}{4}$  $P = 1$ 42996-09<br>-1-3086-09<br>-1-3086-12<br>-1-1956-12  $-2.934E-0.3$ <br> $-3.386E-11$ 1.1845-03 STATE VECTOR X50 AT T STATE VECTOR XFO AT I  $\ddot{\bullet}$  $3.20 - 10.6 - 0.9$ 1. 1.201097E-03<br>5. -3.201097E-09 10-3669644 6.87 KALMAN GAIN K<br>NALMAN GAIN K<br>NEASJREMENT 2<br>NEASJREMENT 2 76.8221 **FERINGERS IN THE SALE REGISTER** GAIN Y 1.440E+04<br>7.802E-06 CDVARIANCE<br>- S-902E+01<br>- L-122E-07<br>- L-1566E-10<br>- B-566E-10<br>- L-800E-10  $-2.1026 - 39$ 1.440E+04 **JN3435C-F<br>LN3435C-F** COVARIANCE KALMAN 2 1  $\ddot{\sigma}$  $\ddot{\bullet}$ 

 $177$ 

 $\begin{array}{c} \mathbf{S} \\ \mathbf{S} \\ \mathbf{S} \end{array}$ 

 $\rightarrow$ 

 $\sum_{i=1}^{n}$ 

\*\*\*\*\*\*\*\*\*\*\*\*\*\*\*\*\*\*\*\*\*\*\*\*\*\*\*\*\*\*\*\*\*\* 70-3665240-6 \*\*\*\*\*\*\*\*\*\*\*\*\*\*\*\*\*\*\*\*\*\*\*\*\*\*\*\*\*\*\*\*\*\*  $5 - 3518378 - 2$ 0.4274545-03 5-308093E-14 1.784231E-05 6,607813E-03 3.2746982-04 \*\*\*\*\*\*\*\*\*\*\*\*\*\*\*\*\*\*\*\*\*\*\*\*\*\*\*\*\*\*\*\*\*\* FC-3612058-2- "S 1.552680 126.1017  $\dot{\circ}$  $\ddot{\circ}$  $\ddot{ }$ .  $\ddot{\circ}$  $\ddot{\cdot}$  $\ddot{\cdot}$  $\ddot{\cdot}$  $\ddot{\cdot}$  $\ddot{\cdot}$  $\ddot{\cdot}$  $\ddot{\cdot}$  $\ddot{\cdot}$  $\ddot{\cdot}$  $\blacksquare$  $\blacksquare$ 4. -3.0144555-21<br>\*\*\* RESIDUAL STO JEV AND SESSIONAL STO DEV 20-59652889-4<br>01-505786294-4 2.5615375-09 45657512-09 4.8476932-08 4. -36101881-11 4. -4.26435-12 4.847687E-08 \*102179  $\ddot{\circ}$  $\dot{\circ}$  $\ddot{\circ}$  $\ddot{\bullet}$  $\ddotsc$  $\ddot{\cdot}$  $\frac{1}{2}$  $\ddot{\cdot}$  $\cdot$  $\cdot$  $\ddot{\cdot}$  $\ddot{\cdot}$  $\ddot{\cdot}$ **000 - 016** 50.000 60.000 3. -5.981067E-14<br>VALUE = .1155597  $-217.4035$ 3.  $6.272770E - 05$ <br>8.  $-79.7649$ 6.222293E-05 E0-569825C-T -E  $-7.704440E - 04$ 1.512610E-04<br>-132.798 END MEASURENT UPDATE AT T = 3. -8.9038095-05 6.317023E-04 **SEN DE ATE AND DESCRIPTIONS OF A RACE**  $-132.798$ 2.350E-15<br>5.050E-15 4.132E-05<br>000 RESIQUAL VALUE =  $\begin{array}{cccc} 2 & 9 & 9 & 9 & 9 & 9 & 6 & 6 & 6 & -1 \\ 60 & 000 & 4 & 4 & 6 & 6 & 6 & 10 & 9 & 10 & 9 \\ 60 & 000 & 4 & 4 & 6 & 6 & 6 & 10 & 9 & 10 & 10 & 10 \\ 7 & 1 & 00000 & 0 & 3 & 3 & 0 & 0 & 0 \\ 60 & 000 & 0 & 0 & 0 & 0 & 3 & 0 & 0 \\ \end{array}$ 4.106E-05  $3.0$  $\ddot{\circ}$  $3.0$  $\frac{1}{2}$  $\frac{1}{2}$  $\ddot{\cdot}$  $\ddot{ }$  $\ddot{\phantom{0}}$ 3.411E-14 2.350E-15  $\begin{array}{cc} 2 & -111377 \\ 7 & 1.340996 - 04 \\ 30.000 \end{array}$  $2. -187538$ <br>  $7. 8.971686E-05$  $2. -291115$ <br>  $7. 9.371686E-05$  $2.1.46997$  $2.103576$ <br>60.000  $2.473366$  $2.4$  . 896301  $\begin{array}{l} 1.930E = -0.6 \\ 1.259E = -13 \\ 4.326E = -0.7 \\ 6.00300 \\ 6.0000 \\ 6.0000 \\ 7.000 \\ 8.000 \\ 6.000 \\ \end{array}$ 40-3150\*1<br>\*1-3551\*5<br>\*1-3551  $60.000$ <br>  $2.000$ <br>  $60.000$ ++++++++++++++++++++++++++++++++++++  $\ddot{ }$   $\ddot{ }$ 30.000 60.000 60.000 60.000 STATE VECTOR XF+ AT T<br>SIGMAS FOR XF+ AT T =<br>SIGMAS FOR XF+ AT T =<br>COVARIANC PF+ AT T =<br>COVARIANC PF+ AT T =<br>3.711E+03 .224  $\bullet$  $\frac{1}{4}$ ×  $\ddot{\phantom{a}}$ ×  $76.8221$  at I =  $\bullet$  $\blacksquare$  $\bullet$  $\frac{1}{2}$ 1-34209-1-37562-1-1-4-1 1.106E-10 -1.203E-04<br>2.110E-18 -2.203E-12<br>2.1110E-18 -2.203E-12 1 17 31-98 201334<br>1 4° - 4°562662° - 4°<br>1 4° - 4°5687° - 4° 58 ישב מבנוסע א*נ*— פו נ<br>בשני הי היא ליים<br>ז" –60,000,000 1.895E-04 STATE VECTOR XS- AT T CAIN A 17<br>TA 3. MIA STATE VECTOR XS+C AT I FOR XF- AT T  $\frac{1}{4}$  $\overline{1}$ STATE VECTOR XS+C AT T  $1.20.7661$ <br> $6. -8.2897046 - 09$ 2.16 1.00000<br>GAIN K 1994<br>HEASUREMENT 1<br>HEASUREMENT 1<br>HEAS VELTUR 1 1616'65-AETTE. MEASUREMENT Z<br>NEAS. VECTOR H 5043206.5 1.4636-05 ś TOVANIANCE<br>COVANIANCE STITHAS  $\frac{1}{2}$ 1 KA\_NAN KALMAN  $178$ 

The Management of the Sea

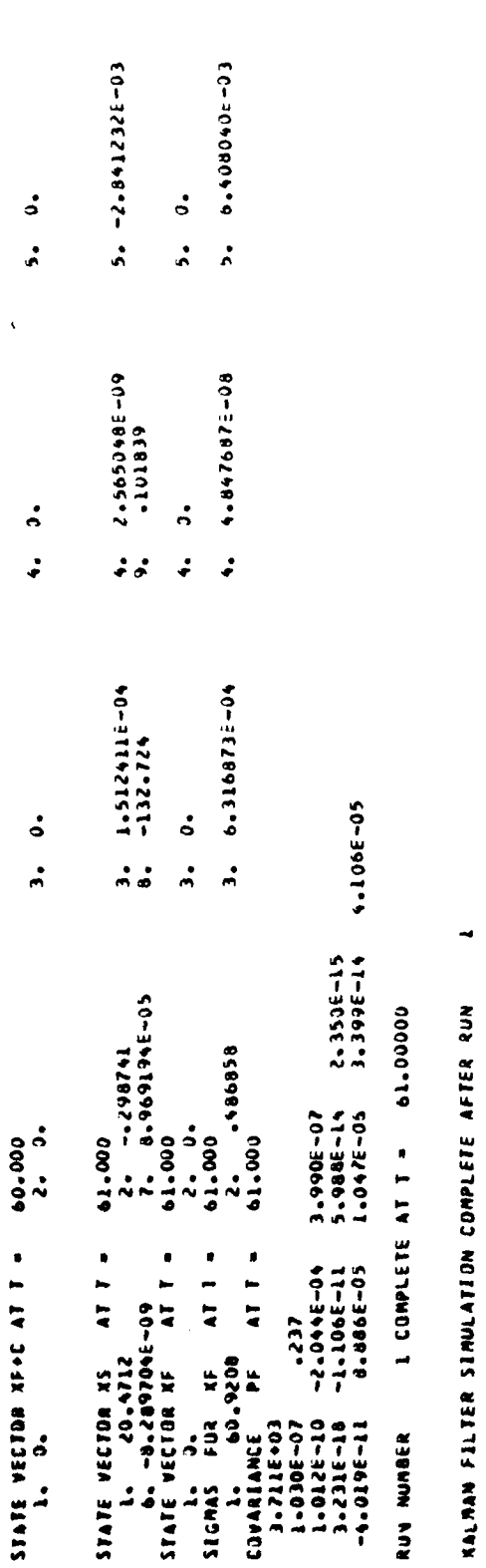

 $\frac{1}{2}$ 

 $\label{eq:4} \frac{1}{2} \sum_{i=1}^n \frac{1}{2} \sum_{i=1}^n \frac{1}{2} \sum_{i=1}^n \frac{1}{2} \sum_{i=1}^n \frac{1}{2} \sum_{i=1}^n \frac{1}{2} \sum_{i=1}^n \frac{1}{2} \sum_{i=1}^n \frac{1}{2} \sum_{i=1}^n \frac{1}{2} \sum_{i=1}^n \frac{1}{2} \sum_{i=1}^n \frac{1}{2} \sum_{i=1}^n \frac{1}{2} \sum_{i=1}^n \frac{1}{2} \sum_{i=1}^n \frac{1}{$ 

 $\bar{\beta}$ 

ENAL CHECK PRODUCT. 21 130024 8397369-1413

  $\overline{\phantom{a}}$ 

医阿米克毒素 重工作

 $\frac{1}{\epsilon}$ 

APPENDIX 0

 $\mathcal{L}$ بتعاش

Job ControL

FRECEDENCE PACE BLANE-NOT FILMED

## APPENDIX **D**

# Job Control

SOFE was developed on the CDC CYBER-74 computer system at Wright-Patterson AFB, Ohio, using the NOS/BE operating system. The central memory requirements of SOFE are usually too large for it to run interactively on this system so various methods of batch-entry job control have been devised. These methods involve considerations of both program and data manipulation which in this case includes manipulation **of:** 1) basic **SOFE;** 2) user-written **SOFE;** and 3) the numerical data. Two possible methods for **job** control will be demonstrated here in Figures **0-1** and **D-2.** Figure **D-1** is the permanent file approach while **D-2** is the card input approach.

Figure **D-1** is the **job** control for the linear system example of Section **5.1.** Figure **D-1** illustrates **job** control setup and **SOFE** use when: **1)** Basic **SOFE** and the user-written subroutines are on one Local file named 'OLDPL' in the **CDC UPDATE** format; 2) the numerical data are on another local file named **TAPE5.** Both OLDPL and **TAPE5** are permanently stored on disk, OLDPL being in a perm file named **SOFE** and **TAPE5** being in a perm file named **SOFEDATA.** To create an object module, a full update is performed on the OLDPL file thereby producing a card-image file called COMPILE which is

**183**

then compiled. With this complete object module plus the TAPE5 data, SOFE execution can commence.

Figure D-2 is the **job** control for the nonlinear system example of Section 5.2. Figure D-2 illustrates deck setup and SOFE use when: 1) basic SOFE is part of an UPDATE file named OLDPL; 2) the user-written subroutines are on cards following the JCL; 3) the numerical data are on cards following the user-written subroutines. Selective update of basic **SOFE** is illustrated in the JCL using the **'\*C** SOFE.ZROIZE' data card. Following compilation of basic SOFE, a compilation of the user-written subroutines occurs. Both object modules end up on the file named LGO.

The numerical input (problem title, PRDATA group, etc.) for the Figure D-2 example is at the end of the card deck on the INPUT file. Since **SOFE** expects its input on **TAPE5, INPUT** must be equated to **TAPE5** at Load time. This can be done under **NOS/BE by** inserting the name INPUT in the location reserved for **TAPE5** on the **LGO** card, viz. the first location. For reference, all file assignments are shown on **the** LGO card in Figure **D-2** even though only the first re**pLacement** is **needed in** this **case.**

**184**

SHM,T35,CM75000. V720130,MUSICK **COMMENT .\* COMMENT. 0 STANDARD LONG TEST** FOR **'SOFE' COMMENT .\* COMMENT.\*** ATTACH AND COMPILE BASIC SOFE WITH COMMENT. USER-WRITTEN ROUTINES APPENDED. ATTACH,OLDPL,SOFE,CY=999,ID=SHM,SN=AFAL,MR=1. UPDATE, F, **C=COMPILE** ,O=OUTPUT. FTN,I=COPILE,L=O. RETURN,OLDPL,COMPILE. **COMMENT. \* COMMENT.\* ATTACH** CARD **INPUT** DATA **AND RUN SOFE.** ATTACH, TAPE5, SO FEDATA, CY=222, ID=SHM, SN=A FAL, MR=1. **LGO.** \*EOR

Figure **D-1. Job** Control, **ALL** Files on Disk

1222-1224

 $\bar{\mathcal{A}}$  $\ddot{\bullet}$ ġ.

 $\frac{1}{\sqrt{2}}$ 

```
SHM,T60,IO100,CM70000. V720130, MUSICK
COMMENT.
           COMMENT.* 'SOFE' EXAMPLE.
COMMENT.* EXTENDED KALMAN FILTER.
           NONLINEAR SATELLITE ORBIT PROBLEM.
COMMENT.
COMMENT.* SINGLE DATA CARD FOR FOLLOWING UPDATE
          COMMENT.* READS '*C SOFE.ZROIZE".
ATTACH,OLDPL,SOFE ,CY=999,ID=SHM,SN=AFAL,MR=1.
UPDATE,Q,C=COMPILE.
COMMENT.
          COMPILE BASIC SOFE SUBROUTINES.
FTN, I=COMPILE, L=0.
RETURN,OLDPL,COMPILE.
COMMENT.
COMMENT.* COMPILE USER-WRITTEN SUBROUTINES.
FTN, I = INPUT, R=0, P.COMMENT.
COMMENT.* RUN SOFE USING TAPE5 DATA ON INPUT FILE.
REQUEST,TAPE4,*PF.
LGO(INPUT, TAPE3, TAPE9, OUTPUT, TAPE4, OUTPUT, TAPE8, TAPE10, TAPE7).
COMMENT.
COMMENT.* SAVE TAPE4 FOR LATER PLOTTING.
CATALOG, TAPE4, SO FEORBITPLOTTAPE, ID=SHM.
7/8/9
*C SOFE.ZROIZE
7/8/9
    (USER-WRITTEN SUBROUTINES GO HERE. SEE APPENDIX B)
7/8/9
SATELLITE ORBIT DETERMINATION USING AN EXTENDED KALMAN FILTER
 SPRDATA NF=4, N=4, M=2, NZF=7, NZQ=2f ISEED=23, IPGSIZ=55,
 TF=5.O, DTPRPL=0.05, DTCCPL=O.05, DTMEAS=O.5, DTSTIX=O.5,
 IPASS=50, IPRRUN=1. LPRZR=.T., LPRLT=.T., LPP=.T., LCC=.T., S
1,2, 2,1. 2,4, 3,4, 4,1, 4,2, 4,4 1 2,2, 4,4
1,1,.l / 2,2,.1 / 3,3,.l / 4,4f.1 / 0,0,.O
 SIN RFIN(1)=O.O1,O.04, QFIN(1)=2*O.02, G0=1.O S
1.0
I ,1,1,1
27,2,2,1
3,3,3,57.2957795
4,4,4,57.2957795
0,0,0,1.
     TIME (TIME UNITS)
TRUE RANGE ERROR -- > 1 +SIGMA -- > 2 -SIGMA -- > 3
     RANGE *LENGTH*
TRUE RANGE RATE ERROR -- : +SIGMA 2->:2-SIGMA ->3
     RANGE RATE*LEN/UNIT TIME*
TRUE ANGLE ERROR -- > 1 +SIGMA -- > 2 -SIGMA -- > 3
     ANGLE *DEGREES*
TRUE ANGLE RATE ERROR -- I : +SIGMA 2->:2-SIGMA ->3
     ANGLE RATE*DEG/UNIT TIME*
7/8/9
6/7/8/9
```
Figure 0-2. Job ControL, **ALL** User Input on Cards

**186**

# **REFERENCES**

**1. E.** L. Hamilton, G.Chitwood and R.M.Reeves, "The General Covariance Analysis Program **(GCAP),** An Efficient Implementation of the Covariance Analysis Equations", Air Force Avionics Laboratory, WPAFB, Ohio, June 1976.

2. K. L. Jackson, **"A** Generalized Monte Carlo Analysis Program for Kalman Filter Design with Application to an Aircraft-to-Satellite Tracking Filter", Master's Thesis, AFIT/GGC/EE/77-6, December 1977.

3. N. A. Carlson, "Fast Triangular Formulation of the Square Root Filter", AIAA Journal, Vol. 11, No. 9, pp 1259-1265, September 1973.

4. V. N. Fadeeva, Computational Methods of Linear Algebra, Dover, New York, **1959.**

**5.** R. **E.** Feldman and **S.** H. Musick, **"SOFEPL:** A Plotting Postprocessor for **'SOFE',** User's Manual", AFWAL-TR-80-1109, Air Force Wright Aeronautical Laboratories, WPAFB, Ohio, to be published.

 $\pmb{i}$ 

**6.** P. **S.** Maybeck, Stochastic Models, Estimation and Control, Volume **1,** Academic Press, **New** York, **1979.**

> 187 I **u..SG' nrimmt Pvtntltn Ofl1e, 1180 - 717-0021232**

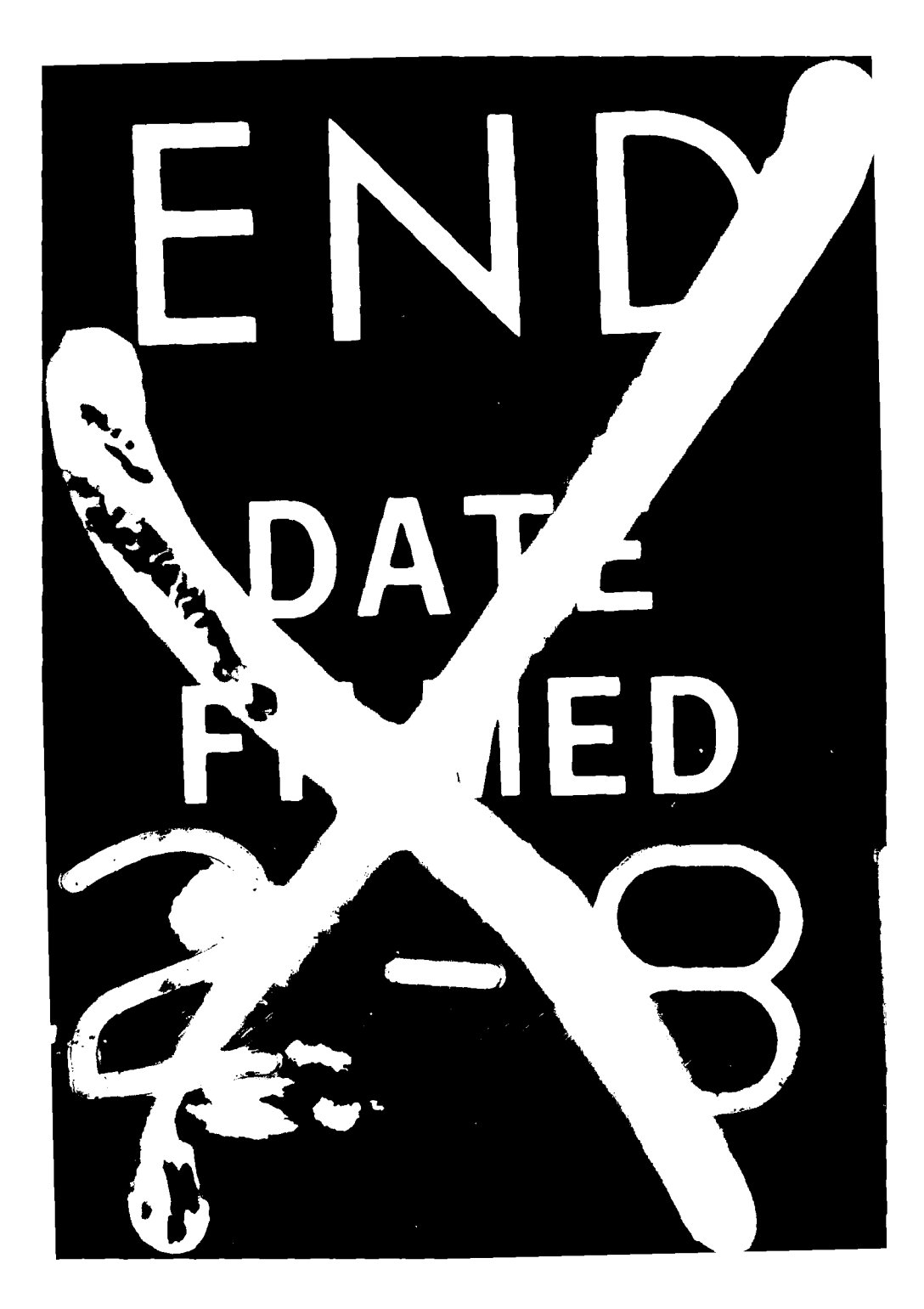

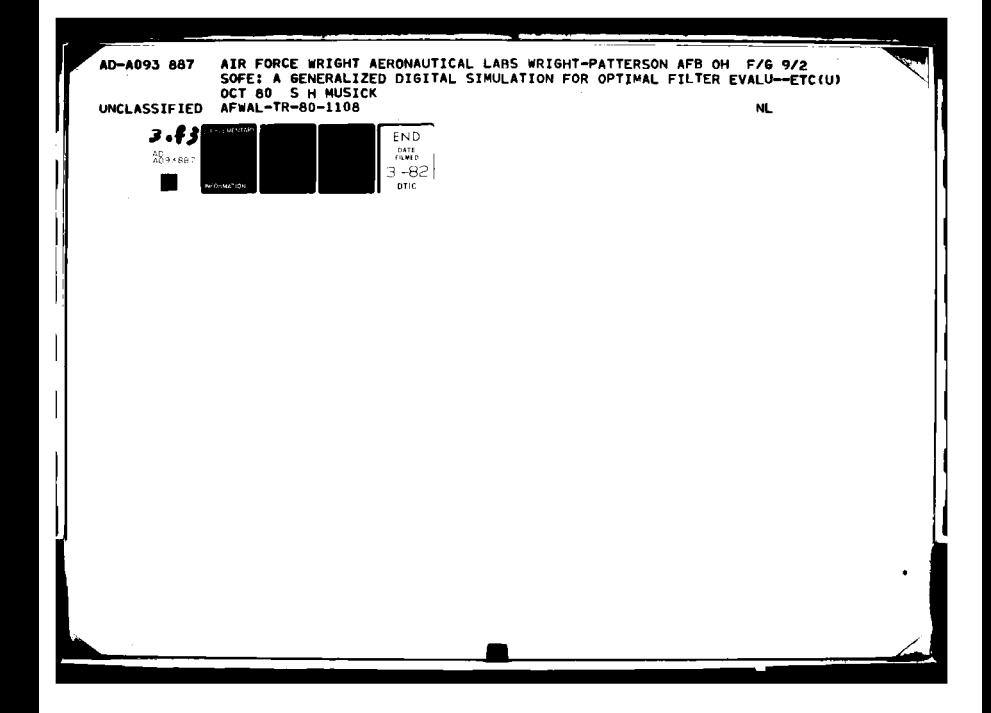

# SUPPLEMENTARY

INFORMATION

**I** 

**!",!' -'-r ' C-** THE AIR **F,-)FCE** I **Alf? I jRiCf VA iCW At tiON'AU1 CAL LADOF;. it, (AFSC) h,, -, . ,jIGHIT-PATTERSON AIR FORCE BASE. OJIlO 45433**

**IRLPLY** TO **ATTN** OF: **AAAN 8 Feb 82**

 $m - h - 3$ 

**SUBJECT:** Errata for AFWAL-TR-80-1108 **(AD A093887), SOFE** User's Manual

**bo** To STINFO/TST

Please forward the attached errata page to DTIC and other agencies that were mandatory recipients of the named report. Original distribution occurred about January 1981.

Tenta H. Mosal

STANTON H. MUSICK<br>Reference Systems Analysis and **Errata for AD A093887** Reference Systems Analysis and Evaluation Group Systems Avionics Division Avionics Laboratory

1st Ind (TST/G. Doben/785-5572) **11** Feb **82**

TO: Recipients

Attached is anerrata sheet for AFWAL-TR-80-1108, "SOFE User's Manual."

**ES G.** *A* **ANSON, Director 1 Atch**<br>
hnica Information Center **1** Errata Sheet  $\gamma$ echnica $\gamma$ Information Center Support Services Office

Errata for AD A093887 Feb 82

SOFE: A Generalized Digital Simulation for Optimal Filter Evaluation, User's Manual, Oct 1980

# **1.** Page 25, third line from bottom. Correct this line to read

$$
= E \{ (\tilde{\chi}f - \tilde{\chi}f) (\tilde{\chi}f - \tilde{\chi}f)^T \} \qquad by (2-18)
$$

- 2. Page 46. Subroutine 'goplot' has been rewritten and now calls subroutine 'scale' for scaling of the **y** and t axes. 'scale' should be shown feeding into 'goplot' in the flowchart.
- **3.** Page 48, lines **11** and 12 from top. These two lines note exceptions to ANSI standard practice that were employed 'in GOPLOT only'. The revised GOPLOT avoids these practices so these lines can be ignored.

4. Page 101, eq (5-7). Correct eq (5-7) to read

$$
\tilde{r} = r\dot{\theta}^2 - G_0/r^2 \tag{5-7}
$$

Note that the error being corrected here appeared in the SOFE manual but not in the computer code; therefore the satellite orbit results are correct as they appear in the manual.

**.5.** Page **111,** third line from bottom. New check product reflects correction of errata item **6.**

-0.208788421550344 E-114

**6.** Page 116, subroutine FQGEN. Change F(l) to agree with eq (5-4).

 $F(1) = 1.$ 

Note that correction **6** causes a substantial increase in the sigma of filter state 1 (at T=36000, old **2.88592,** new **36,3497)** and affects other states also but not nearly as much. The conclusion that the INS Kalman filter diverges is still correct.